## **DESARROLLO DE UNA APLICACIÓN MÓVIL QUE PERMITA LA INTERACCIÓN PACIENTE - MÉDICO – ESPECIALISTA EN POBLACIONES DE ÁREAS RURALES DE COLOMBIA**

# **JULIÁN DAVID VÁSQUEZ GUTIÉRREZ**

**UNIVERSIDAD PONTIFICIA BOLIVARIANA ESCUELA INGENIERÍAS FACULTAD DE INGENIERÍA EN TECNOLOGÍAS DE INFORMACIÓN Y COMUNICACIÓN MAESTRÍA EN TECNOLOGÍAS DE INFORMACIÓN Y COMUNICACIÓN MEDELLÍN 2017**

# **DESARROLLO DE UNA APLICACIÓN MÓVIL QUE PERMITA LA INTERACCIÓN PACIENTE - MÉDICO - ESPECIALISTA EN POBLACIONES DE ÁREAS RURALES DE COLOMBIA**

# **JULIÁN DAVID VÁSQUEZ GUTIÉRREZ**

# **Trabajo de grado para optar al título de Magíster en Tecnologías de la Información y la Comunicación (TIC) Línea Desarrollo Software**

# **Asesor ANDRÉS FELIPE MUÑETÓN LOPERA Magíster**

**UNIVERSIDAD PONTIFICIA BOLIVARIANA ESCUELA INGENIERÍAS FACULTAD DE INGENIERÍA EN TECNOLOGÍAS DE INFORMACIÓN Y COMUNICACIÓN MAESTRÍA EN TECNOLOGÍAS DE INFORMACIÓN Y COMUNICACIÓN MEDELLÍN 2017**

NOTA DE ACEPTACIÓN

\_\_\_\_\_\_\_\_\_\_\_\_\_\_\_\_\_\_\_\_\_\_\_\_\_\_\_\_\_\_\_

\_\_\_\_\_\_\_\_\_\_\_\_\_\_\_\_\_\_\_\_\_\_\_\_\_\_\_\_\_\_\_ \_\_\_\_\_\_\_\_\_\_\_\_\_\_\_\_\_\_\_\_\_\_\_\_\_\_\_\_\_\_\_ \_\_\_\_\_\_\_\_\_\_\_\_\_\_\_\_\_\_\_\_\_\_\_\_\_\_\_\_\_\_\_

\_\_\_\_\_\_\_\_\_\_\_\_\_\_\_\_\_\_\_\_\_\_\_\_\_\_\_\_\_

\_\_\_\_\_\_\_\_\_\_\_\_\_\_\_\_\_\_\_\_\_\_\_\_\_\_\_\_\_

\_\_\_\_\_\_\_\_\_\_\_\_\_\_\_\_\_\_\_\_\_\_\_\_\_\_\_\_\_

Firma Nombre Presidente del jurado

Firma Nombre Presidente del jurado

Firma Nombre Presidente del jurado

Medellín, 30 de septiembre de 2017

# **AGRADECIMENTOS**

A mi esposa por el apoyo incondicional y creer siempre que este proyecto iba salir adelante, por la motivación y el aporte de sus magníficas ideas profesionales.

A mis padres y mi hermana por confiar en mis capacidades y llenarme de pensamientos positivos necesarios para iniciar, desarrollar y finalizar este trabajo.

Un agradecimiento muy grande al personal médico con el que se realizaron las iteraciones, en especial al doctor Juan David Puyana por sus grandes aportes desde un punto de vista médico apasionado por su profesión.

# **DECLARACIÓN ORIGINALIDAD**

*"Declaro que esta tesis (o trabajo de grado) no ha sido presentada para optar a un título, ya sea en igual forma o con variaciones, en esta o cualquier otra universidad". Art. 82 Régimen Discente de Formación Avanzada, Universidad Pontificia Bolivariana*

Julián Vásquez G

FIRMA AUTOR

JULIÁN DAVID VÁSQUEZ GUTIÉRREZ

# **CONTENIDO**

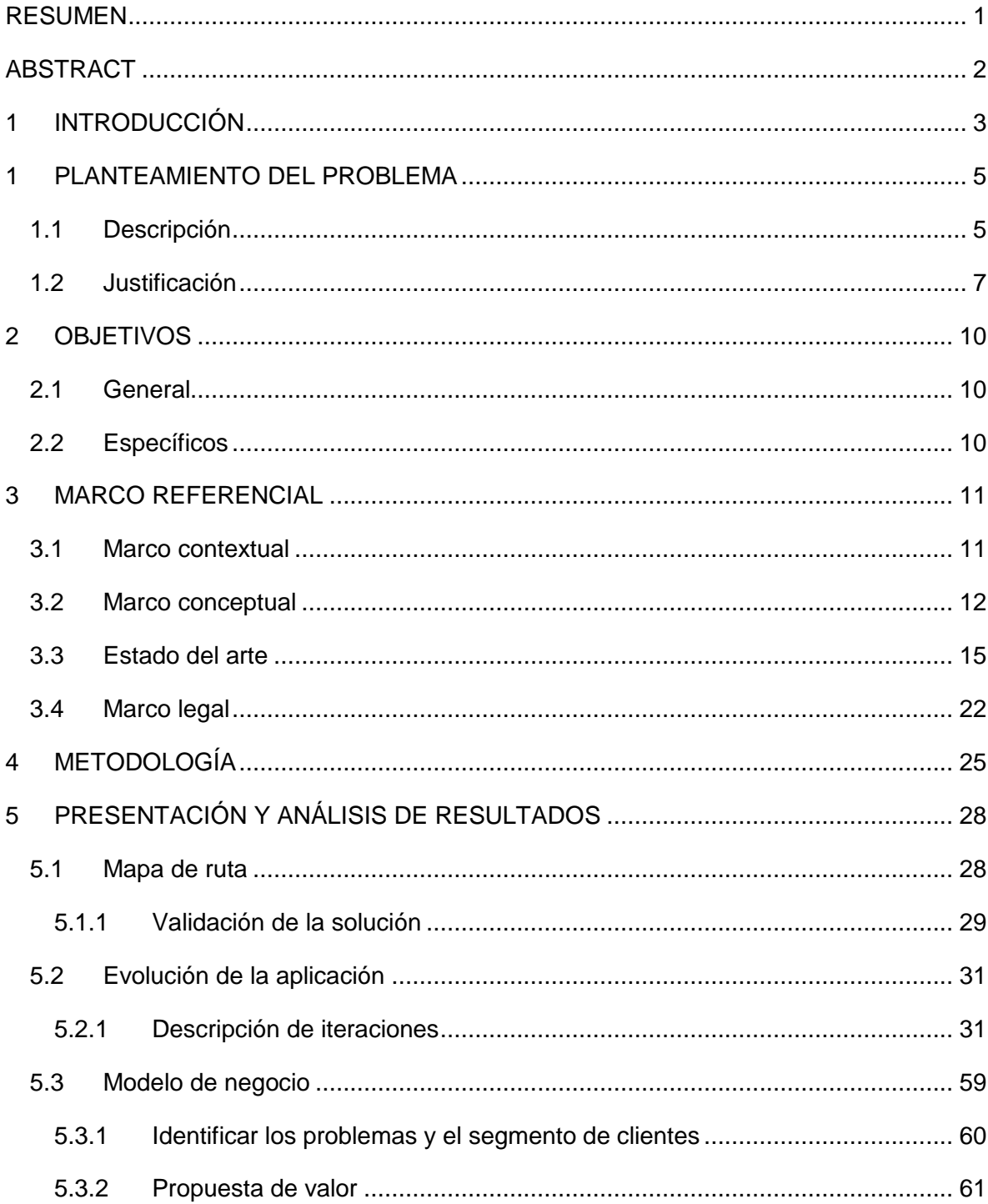

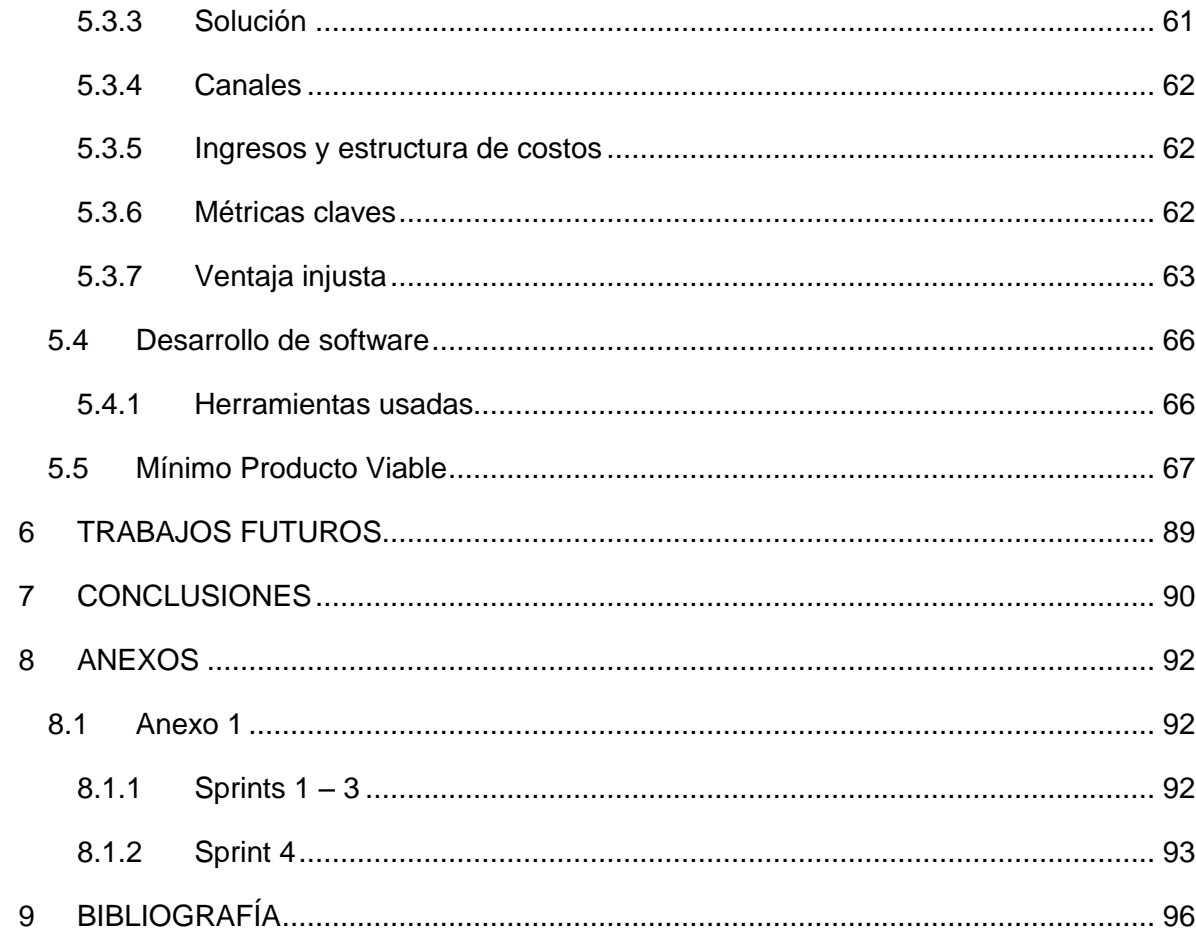

## **LISTA DE FIGURAS**

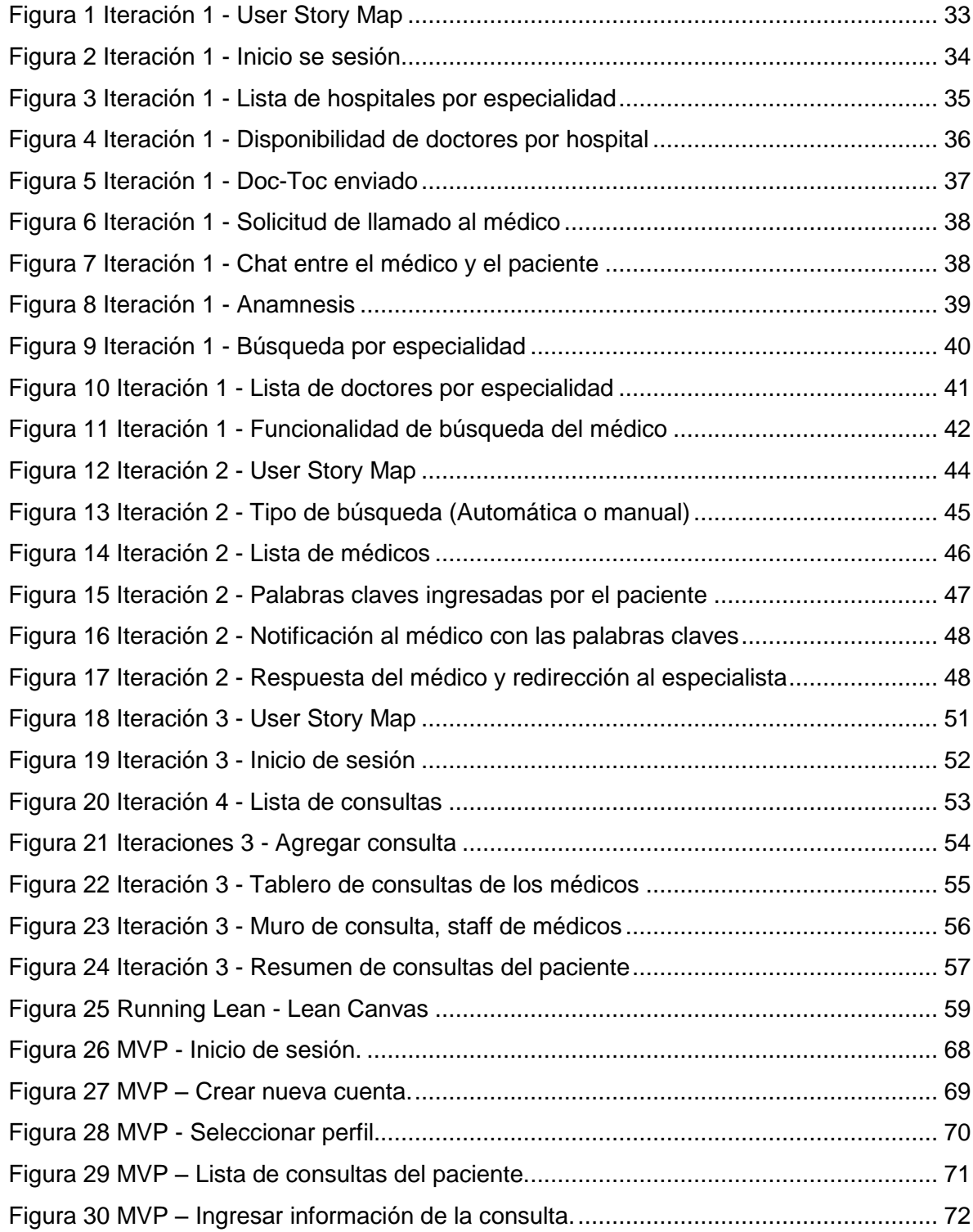

![](_page_8_Picture_165.jpeg)

#### **GLOSARIO**

**Anamnesis:** La información (antecedentes familiares y personales, signos y síntomas del problema de salud) proporcionada por el propio paciente al personal médico durante una entrevista clínica, para analizar su situación clínica y conformar la historia clínica.

**Emulador:** Software que permite ejecutar programas sobre otra plataforma, diferente a la original. Con el uso de un emulador en el desarrollo de aplicaciones móviles, no se necesita tener directamente el dispositivo para realizar pruebas o para desarrollar la aplicación.

**Epic:** Temas de trabajo más grandes que contienen historias de usuario.

**Inception:** Es un conjunto de actividades que se realizan para que el equipo de trabajo conozca quiénes son los usuarios principales, qué actividades realizan los usuarios y que el equipo de trabajo se alinee con el objetivo y la visión del producto, para consolidar un alcance funcional en un trabajo colaborativo.

**Lean:** El término se refiere a eliminar los desperdicios y ser eficiente con los recursos. Al eliminar los desperdicios el tiempo de producción y los costos se reducen.

**Lean Startup:** El término inventado por Eric Rise. Según (Ries, 2011) es un método basado en el enfoque *Lean Manufacturing* acreditado a Taiichi Ohno en Toyota. El progreso en manufactura se mide por la producción de bienes físicos de alta calidad, *Lean Startup* usa una media del progreso basada en el aprendizaje validado, el objetivo es maximizar el aprendizaje acerca de los clientes por unidad de tiempo. El método *Lean Startup* se basa en iteraciones cortas de construir, medir y aprender que permiten fomentar la innovación, hacen perder menos tiempo a las personas y ser más exitosos. En las propias palabras de Eric Rise "*Lean Startup* es una nueva forma de ver el desarrollo de nuevos productos innovadores que hace hincapié en la iteración rápida y conocimiento del cliente, una visión enorme, y una gran ambición, todo al mismo tiempo". (Ries, 2011)

**Metodologías Ágiles:** Es una alternativa a los métodos tradicionales de desarrollo de software (Martín Alaimo, 2014). Permite que el desarrollo de software se haga de forma

más rápida y responda mejor a los cambios que pudieran surgir a lo largo de un proyecto. Se basan en 4 valores del manifiesto Ágil, valorar a las personas y las interacciones entre ellas por sobre los procesos y las herramientas, valorar el software funcionando por sobre la documentación detallada, valorar la negociación con el cliente por sobre la negociación de contratos, valorar la respuesta a los cambios por sobre el seguimiento estricto de los planes.

**Minimum Viable Product:** Es la mínima representación del producto que agrega valor al usuario más cercano y que permite que se obtenga una iteración rápida, un aprendizaje para futuras características.

**SCRUM:** Es un marco de referencia ágil para el desarrollo de software. No es una metodología porque no proporciona una descripción concreta y detallada de cómo deben realizarse las tareas de un proyecto (Martín Alaimo, 2014). SCRUM define tres roles: el *Scrum Master*, el *Product Owner* y el *Development Team*. El representa al negocio, *stakeholders*, cliente y usuarios finales. Es responsable de guiar al *Development Team* hacia el producto correcto. El proceso de SCRM se resume en los siguientes pasos (Scrum Alliance, Inc, 2015)

- El *Product Owner* crea y prioriza una lista de deseos llamada Product Backlog.
- Durante el *Sprint<sup>1</sup> Planning*, el *Development Team* selecciona una pequeña porción de la parte superior de la lista de deseos, un *Sprint Backlog*, y decide cómo implementar esas piezas.
- El *Development Team* tiene un tiempo fijo un *Sprint* (usualmente entre dos y cuatro semanas) – para completar su trabajo, pero se reúne a diario para revisar su progreso (*Daily Scrum*).
- A lo largo del *Sprint*, el *Scrum Master* ayuda al *Development Team* a mantenerse enfocado en su objetivo.
- Al final del *Sprint*, el producto debe ser potencialmente entregable: listo para ser utilizado por un cliente (usuario), publicado para la venta, o mostrado a los

<sup>1</sup> Intervalo de tiempo fijo, definido de 2 a 4 semanas para desarrollar historias de usuario y tareas del proyecto <https://bit.ly/2v6z62l>

*Stakeholders*.

 $\overline{a}$ 

- El *Sprint* termina con un *Sprint Review* y un *Retrospective*.
- Cuando inicia el siguiente *Sprint*, el *Development Team* selecciona otra pequeña porción del *Product Backlog* y comienza nuevamente a trabajar.

**Running Lean:** Es un proceso sistemático para iterar desde el plan A hasta el plan que trabaje, antes de quedarse sin recursos. *Running Lean* proporciona una mejor y más rápida forma para probar nuevas ideas de producto y construir productos exitosos a través de una disciplina y un proceso riguroso (Maurya, 2012)

**Smartphones:** Dispositivos llamados celulares inteligentes con acceso a la red de datos celular o WIFI<sup>2</sup> para conectarse a Internet. Estos dispositivos cuentan con hardware que permite la instalación de un sistema operativo e instalar aplicaciones como un navegador web, una red social o un cliente de correo.

**Telemedicina:** Distribución de servicios de salud realizado sin contacto físico directo entre el profesional y el paciente, o entre profesionales entre sí, por medio de algún sistema telemático.

<sup>&</sup>lt;sup>2</sup> Conexión inalámbrica entre dispositivos electrónicos para acceder a internet<https://bbc.in/PErNFs>

### **RESUMEN**

<span id="page-12-0"></span>El presente trabajo describe el proceso de construcción y evolución del desarrollo software de la aplicación móvil que permite la interacción paciente - médico -especialista en áreas rurales de Colombia y ayuda a que el paciente reciba una guía medica pronta sin necesidad de traslados innecesarios porque el médico general o especialista lo puede proporcionar a través de la aplicación.

La construcción de la aplicación se realizó usando el proceso de *Design Thinking* para obtener el MVP<sup>3</sup> (*Minimum Viable Product*) y el proceso *Running Lean* para realizar las iteraciones y llegar a la aplicación que agregue valor al usuario. Para el desarrollo de software de la aplicación se aplicó el modelo de desarrollo evolutivo y algunas actividades del marco de referencia Ágil SCRUM.

**Palabras claves:** Design Thinking**,** desarrollo evolutivo, Running Lean, SCRUM

 $\overline{a}$ 

<sup>&</sup>lt;sup>3</sup> El producto más pequeño que se puede construir y que agrega valor al cliente<https://bit.ly/2prM8lZ>

### **ABSTRACT**

<span id="page-13-0"></span>The present study describes the construction and evolution of software development process of a mobile app that facilitates patient-doctor-specialist interactions in rural areas of Colombia. In addition, since the app allows doctors or specialists to tend patients, the latter can get immediate medical care without the need of moving to a city.

A Design Thinking process was used to design the app, by obtaining the MVP (Minimum Viable Product) and a Running Lean process for interactions that add value to the end user. For software development, the evolutionary development model was applied, in addition to some SCRUM framework activities.

**Palabras claves:** Design Thinking**,** evolutionary development, Running Lean, SCRUM

### **1 INTRODUCCIÓN**

<span id="page-14-0"></span>Según la OIT (2015) las desigualdades para el acceso a los servicios de salud entre las zonas rurales y urbanas persisten en todo el mundo y son particularmente evidentes en los países en desarrollo. En estos países el nivel económico se convierte en una barrera hacia el acceso a servicios de salud asequibles y de calidad en pro de la cobertura sanitaria universal propuesta por la Organización Mundial de la Salud (OMS).

Las precarias condiciones para la atención en salud, en una inmensa mayoría de las regiones rurales de Colombia, se expresan en que ni siquiera existe un puesto de salud donde puedan ser atendidas enfermedades básicas, así como la atención médica especializada. La infraestructura vial dificulta el desplazamiento de las personas enfermas en la zona rural a los centros urbanos donde disponen de la atención especializada. El conflicto armado, la delincuencia común y la corrupción, el legado criminal de los grupos paramilitares, el desplazamiento forzado y las condiciones de asentamiento de la ruralidad, dificultan la atención médica especializada de esta población.

El acceso a una atención médica especializada por parte de la población en áreas rurales de Colombia es insuficiente, los niveles de complejidad de los hospitales rurales son 1 y 2, es decir, cuentan con rayos X, laboratorio clínico, medicina general, medicina interna y hospitalización. La dificultad para diagnosticar a un paciente y remitirlo a un especialista entorpece la atención oportuna por parte de los especialistas y afecta la detección temprana de enfermedades. El Ministerio de Salud de Colombia (2016) afirma que el primer nivel de atención ha disminuido entre 2013 y 2016 en un 2.8%; en el segundo nivel se presenta el mismo comportamiento con una disminución del 1.5%; sin embargo, se da el crecimiento significativo de las IPS públicas de tercer nivel de atención las cuales crecen durante el mismo periodo en 9.8%. Como se puede apreciar, la atención en salud en el nivel primario, en lugar de mejorar, viene desmejorando a lo largo de los años.

Adicionalmente, los niveles de atención básicos presentan alta obsolescencia tecnológica, deficiencia en disponibilidad, pertinencia y calidad del personal de salud, escasa infraestructura, efectos que pueden ser evidenciados en la oferta pública, donde la inversión en reposición de equipos ha sido escasa. En síntesis, se evidencia obsolescencia tecnológica en el primer nivel, reducción de la capacidad instalada en el segundo nivel y crecimiento en la capacidad instalada de alta complejidad con ampliación de la participación de la oferta privada sobre la oferta pública. (Ministerio de Salud y Protección Social, 2016)

Una de las propuestas que hace la Comisión Económica para América Latina y el Caribe se centra en el uso de las TIC mediante el aprovechamiento de opciones como telesalud o salud electrónica y predice: "Un enorme salto se puede originar con la expansión del uso de las tecnologías de comunicación. Estas nuevas condiciones tecnológicas permitirían aumentar la oportunidad en el acceso, condición significativa de la calidad y pertinencia del servicio y la protección. Este tipo de nuevos servicios también se organizan en redes, que bien pueden ser únicas o múltiples". (Ramírez J. Juan Carlos, 2016)

La construcción de la aplicación se realizó usando el proceso de *Design Thinking* para obtener el MVP (*Minimum Viable Product*) y el proceso *Running Lean* para realizar las iteraciones y llegar a la aplicación que agregue valor al usuario. Para el desarrollo de software de la aplicación se empleó el modelo de desarrollo evolutivo y algunas actividades del marco de referencia ágil SCRUM.

Este trabajo está organizado en tres partes: la primera describe el planteamiento del problema, los objetivos y el marco referencial dividido en el marco contextual, marco conceptual, estado del arte y marco legal. La segunda parte contiene la metodología que se implementó para el desarrollo del trabajo, el mapa de ruta desde la validación del problema hasta la validación de la solución.

### **1 PLANTEAMIENTO DEL PROBLEMA**

#### <span id="page-16-1"></span><span id="page-16-0"></span>**1.1 Descripción**

Según la Organización Internacional del Trabajo (OIT, 2015) las desigualdades para el acceso a los servicios de salud entre las zonas rurales y urbanas persisten en todo el mundo y son particularmente evidentes en los países en desarrollo. En estos países el nivel económico se convierte en una barrera hacía el acceso a servicios de salud asequibles y de calidad en pro de la cobertura sanitaria universal propuesta por la Organización Mundial de la Salud (OMS).

En África, por ejemplo, el 83% de la población rural no tiene acceso a la atención de salud básica, en las áreas urbanas, el 61% de la población todavía no goza de los derechos de salud (OIT, 2015). En Asia, existen países donde el porcentaje de personas sin acceso a servicios básicos de salud duplica el porcentaje de personas sin acceso en el área urbana.

En el caso colombiano, uno de los desafíos del sistema de salud tiene que ver con la disminución de las brechas existentes entre el campo y la ciudad. "Dichas diferencias reflejan, de un lado, las desigualdades en las condiciones socioeconómicas (p.ej. ausencia de vías de acceso a puestos de salud, baja calidad de la educación), y, del otro, las disparidades territoriales en la disponibilidad y la calidad de los servicios de salud" (DNP, 2014), (Ocampo, 2014).

Se evidencia que las condiciones de acceso a la salud están mediadas por el dinero o ausencia del mismo; por otro lado, se ha afirmado que la seguridad social tradicional, asociada al empleo formal, es un mecanismo aún muy limitado para brindar protección a la mayor parte de los trabajadores rurales, pues la segmentación entre el sector formal y el resto de trabajadores se ahonda en los mercados de trabajo rurales, por las diferencias de estructura productiva, con estacionalidades y ciclos particulares, y variadas formas de vinculación a las labores propias de estas actividades (Rodríguez, 2016)

En el Plan Nacional de Salud Rural (PNSR) el Ministerio de Salud y Protección Social (2018) concluye que, aunque se observan mejoras en algunos indicadores de acceso y resultado

en salud, la brecha urbano-rural es evidente en el diagnóstico y que "La dispersión geográfica y la falta de una oferta de servicios de salud articulada, propias de las zonas rurales, constituyen una de las principales barreras de acceso de la población rural. A ello se suman las diferencias en la disponibilidad del talento humano, las fallas del modelo de competencia en el aseguramiento, la falta de capacidades estatales y en la gestión territorial. Los determinantes sociales de la salud rural, tales como la deficiencia en la calidad educativa, la falta de agua potable o viviendas adecuadas, son también factores cruciales que contribuyen a las inequidades que se observan entre el campo y la ciudad."

Adicionalmente, se enfrenta una barrera estrechamente relacionada con el problema que se plantea y es el déficit de talento humano en las zonas rurales del país que representa una barrera para el acceso de los pobladores a los servicios de salud. Según el Ministerio de Salud y Protección Social (2018), para 2016 se observa una mayor densidad de profesionales de la salud en las zonas urbanas (102 por cada 10 mil habitantes), respecto a las zonas rurales (40,8 en área rural y 28,1 en área rural dispersa). En el caso de los médicos, por ejemplo, mientras la densidad estimada en la ciudad es de 31,9 por cada 10.000 habitantes, en el área rural y rural dispersa la densidad se estima en 13,2 y 8,8, respectivamente.

Un estudio sobre la distribución de especialistas por parte del Ministerio de salud o instituciones Científicas fue realizado por el Centro de Proyectos para el Desarrollo de la Pontificia Universidad Javeriana (CENDEX, 2008) que muestra el déficit de profesionales de la salud para el año 2011, con lo cual se hace evidente la realización inoportuna de exámenes médicos especializados, tardía detección de enfermedades avanzadas o crónicas, condiciones de salud precarias y una disminución de la capacidad laboral y productiva.

Resulta conveniente mencionar que se han desarrollado aplicaciones móviles en el área de la salud orientadas a solicitar citas médicas como en el caso de Cantillo, Rueda y Fúquene (2007), quienes desarrollaron un sistema de información para la asignación de citas de consulta externa. O el caso de 1DOC3 desarrollada en 2014 para proporcionar asesoría gratuita a consultas anónimas por parte de doctores recopilando conocimiento para que sea útil al ecosistema de salud con fines de prevención, mas no tiene el alcance de remplazar las consultas médicas. No obstante, resulta llamativo que el mayor número de consultas provenga de zonas rurales (IBM, 2016).

Ittig (2014) implementó la telemedicina en el Desierto de Atacama para atender a una población minera, "usando canales de imagen y voz, visión de Historia Clínica Digital, Monitores Multiparamétricos y Respiradores con conectividad remota on line que le permitió resolver el problema de atención médica de emergencia en lugares técnicamente imposibles de ser provistos por un Médico, ahorrando tiempo de atención, calidad de la misma, generando procesos de aprendizaje, disminuyendo los traslados y sus costos, generando mayor seguridad medica en esos lugares." Si bien la telemedicina permitió resolver la atención médica de emergencia, la investigación no estaba dirigida a la atención médica especializada, aunque se hizo uso remoto de todas las ayudas diagnósticas tecnológicamente existentes. como ya se mencionó arriba.

Para Nader (2016) "la telemedicina se ha centrado en reducir la brecha entre la complejidad de aplicativos y la atención médica, y en simplificar la interacción hombre-máquina." Y entrega como ejemplo que "en los casos de tele-cardiología y tele-neumología, antes se dependía de equipamiento alámbrico para poder realizar la transmisión de ruidos cardiacos y pulmonares; hoy, con la tecnología inalámbrica Bluetooth, la transmisión y grabación digital del audio da libertades al médico, y se evita realizar este tipo de examen en forma dispendiosa."

Ibáñez, Zuluaga y Trujillo (2007) concluyen en su estudio que la telemedicina posee el gran potencial de mejorar la prestación de los servicios de salud, en donde los profesionales podrán brindar un mejor y profundo servicio, y los pacientes, que por inconvenientes geográficos, económicos o sociales han carecido de recibir la atención médica.

## <span id="page-18-0"></span>**1.2 Justificación**

Una aplicación móvil para abordar el problema de la asistencia médica especializada de la población rural es una promisoria herramienta que permite acercar al usuario con los profesionales de la salud y los médicos especialistas. En primer lugar, porque contribuye al cumplimiento del objetivo general del Plan Nacional de Salud Rural (PNSR) liderado por el

Ministerio de Salud y Protección Social que tiene como propósito hacer efectivo el ejercicio del derecho a la salud de las comunidades de las zonas rurales de Colombia, asegurando cobertura, acceso, oportunidad y calidad de las atenciones en salud, con un enfoque territorial, poblacional y de género (Minsalud, 2018). En segundo lugar, porque progresivamente se han incluido municipios conectados a través del proyecto de alta velocidad del Ministerio de Tecnologías de la Información y la Comunicación intensificando el uso de internet, lo cual le da viabilidad de cobertura a la aplicación móvil que se desarrolla.

En efecto, de acuerdo con las cifras del MinTIC (2018), sobre una población estimada de 49.834.240 de personas, se han logrado proporciones de conexiones al Proyecto de Alta Velocidad del 70% de los municipios proyectados, 45% en conexión de puntos Vive Digital, 28% en Kioscos Vive Digital, 72% en número de zonas wifi, 71% en hogares conectados y 80% en instituciones públicas conectadas.

Al finalizar el primer trimestre del 2017, las conexiones a Internet de Banda Ancha estaban compuestas principalmente por conexiones móviles a Internet, las cuales llegaron a un total de 22,3 millones. De ellas, 10,3 millones eran conexiones móviles 3G en la modalidad de demanda; 4,4 millones correspondían a conexiones móviles 3G en la modalidad de suscripción; 5,2 millones eran conexiones móviles 4G en la modalidad de suscripción, y 2,4 millones se asociaron a conexiones móviles 4G en la modalidad de demanda. Por su parte, las conexiones a Internet fijo alcanzaron un total de 6,0 millones, con una participación del 21,21% (MinTIC, 2017a). Con estas cifras se hace evidente que la conexión a internet de banda ancha no representa un obstáculo frente al desarrollo de una aplicación móvil que permita una atención médica especializada a los pobladores de los sectores rurales.

Frente a la probable inquietud acerca de las condiciones de infraestructura necesaria para operar una aplicación que permita la atención médica especializada a la población rural, se tendrá en cuenta, primero, que la capacidad de los dispositivos móviles para soportar este tipo de aplicaciones son los *smartphone* y habrá que tener en cuenta que más del 50% de los celulares que tienen los colombianos, con un incremento del 15% entre 2015 y 2016, son teléfonos inteligentes, según el indicador de terminales por cada 100 habitantes (MinTIC, 2017b).

La otra limitante que puede afectar el uso de la aplicación es la conexión a la energía eléctrica. Sobre este particular se tiene en cuenta que el Índice de Cobertura de Energía Eléctrica –ICEE- a nivel nacional es de 96,10% y desagregada en urbano y rural de 99,59% y 84,84%, respectivamente (Kolumbien, 2014). Esto significa que la cobertura en energía eléctrica para el sector rural no representa un riesgo real para el uso de la aplicación móvil.

Por otra parte, no es sencillo calcular el impacto que tienen estos gastos en la economía familiar de los habitantes rurales puesto que de acuerdo con la característica del sector rural en Colombia las familias son numerosas y dispersas; con creencias y culturas, infraestructura y sistemas de comunicación bastantes diversos en las diferentes regiones del país (Paola Patricia Ruiz, 2013).

En síntesis, una aplicación móvil tendrá un impacto social positivo porque permitirá la interacción paciente - médico - especialista y brindará atención especializada a pacientes en las áreas rurales de Colombia; proporciona una atención más oportuna, ofrece mejoras en las condiciones de salud, tratamientos de enfermedades a tiempo y mejoras de la calidad del servicio.

# **2 OBJETIVOS**

## <span id="page-21-1"></span><span id="page-21-0"></span>**2.1 General**

Desarrollar una aplicación móvil que permita la interacción paciente - médico - especialista en poblaciones de áreas rurales de Colombia.

# <span id="page-21-2"></span>**2.2 Específicos**

- 1. Definir el modelo de negocio de la aplicación móvil.
- 2. Realizar el *Inception* de la aplicación móvil.
- 3. Desarrollar la aplicación móvil aplicando conceptos de una metodología Ágil.
- 4. Realizar pruebas de usuario de la aplicación móvil.

## **3 MARCO REFERENCIAL**

#### <span id="page-22-1"></span><span id="page-22-0"></span>**3.1 Marco contextual**

El contexto donde se desarrollará la aplicación es nacional. En Colombia la población calculada para el año 2018, de acuerdo con el reloj de población, es de 49.834.240 habitantes (DANE, 2018) el resultado del último censo realizado por el DANE en el año 2005 muestra un total de 41'468.384 de personas en el territorio, este mismo censo evidencia que para el año 2005 en Colombia el 25% de la población vivía en el área rural (DANE, 2005), es decir, 10'367.096 de personas. En el año 2014 el porcentaje disminuyó al 24% (El Banco Mundial, 2015). Según las mismas cifras del Banco Mundial para el año 2014, Colombia tenía una población de 47'791.393 personas-por lo que se tenía un total de -11'469.934 de personas viviendo en el área rural en Colombia para el año 2014. Este porcentaje, si bien disminuyó considerablemente hasta el año 2005, desde el año 2006 a 2014 se ha mantenido constante y el porcentaje de crecimiento de la población en Colombia aumenta en uno por ciento anual.

La población rural en Colombia está conformada por los campesinos pobres, los pequeños, medianos y algunos grandes propietarios. Los pescadores, los artesanos y quienes se dedican a las actividades de la minería. También se consideran habitantes del área rural los indígenas y gran parte de los miembros de las comunidades negras.(Edelmira Pérez Correa, Manuel Pérez Mártinez, 2002).

En el área rural en Colombia el porcentaje de población sin cobertura legal en salud del 21.3 por ciento, el 3 por ciento paga el acceso a la salud de su propio bolsillo y el 53% no es atendida debido al déficit de profesionales de la salud en las áreas rurales. (OIT, 2015)

Por otra parte, para el primer trimestre de 2018 Colombia llegó a un total de 30,41 millones de Conexiones a Internet de Banda Ancha, y de ellas, 16,5 millones se realizaron mediante la modalidad de suscripción a redes fijas y móviles, y 13,9 millones a redes móviles, lo cual indica que las conexiones móviles vienen en incremento aunado a la tendencia creciente del índice de penetración de las conexiones a Internet de Banda Ancha con un aumento de 5,2 puntos porcentuales con relación al primer trimestre del año 2016, alcanzando un índice de 57,6% (MinTIC, 2017a). Adicionalmente, de acuerdo con las cifras encontradas en la página web del Ministerio de Tecnologías de la Información y las Comunicaciones (MinTIC), para el cuarto trimestre de 2017 el número de abonados a telefonía móvil ascendió a 62.222.2011 (Colombia TIC, 2017). Las anteriores cifras respaldan la afirmación según la cual el progreso en el acceso y uso de las TIC en Colombia, el aumento en la adquisición de dispositivos móviles *smartphones* y los avances en el desarrollo de sistemas operativos como IOS y Android, o el caso de plataformas de nube como Bluemix (IBM, 2016), pueden llegar a convertir las aplicaciones móviles en una herramienta eficaz para abordar el problema de la atención médica especializada de la población rural, porque permite la comunicación paciente–médico–especialista en áreas rurales de Colombia aplicando conceptos de telemedicina que pueden entregar criterios médicos especializados a distancia.

### <span id="page-23-0"></span>**3.2 Marco conceptual**

En el desarrollo del proyecto se deben tener en cuenta los siguientes conceptos que ayudan a comprender el proceso de construcción de la aplicación móvil.

**Running Lean:** Es un proceso sistemático para iterar desde el plan A hasta el plan que trabaje, antes de quedarse sin recursos. *Running Lean* proporciona una mejor y más rápida forma para probar nuevas ideas de producto y construir productos exitosos a través de una disciplina y un proceso riguroso (Maurya, 2012).

Consiste en aprender de las personas de forma rápida a través de una serie de técnicas que ayudan a entender qué es lo que el cliente realmente quiere, testear con rapidez nuevas ideas de productos, hasta realizar el producto que realmente funcione e incrementar la posibilidad de éxito.

Las etapas de Running Lean son:

- 1. Entender y validar el problema
- 2. Definir una solución
- 3. Validar la solución (validación cualitativa y verificación cuantitativa)
- 4. Desarrollar la solución mientras se sigue probando y validando.

Con *Running Lean* se llega de forma más rápida a validar o invalidar una idea o una solución. En vez de pasar uno o dos años desarrollando una idea y luego buscar inversionistas para paso seguido fracasar, *Running Lean* muestra el camino más corto para validar o invalidar el problema y la solución evitando perder tiempo en malos productos. Otra ventaja que se obtiene al usar *Running Lean* es que elimina de forma rápida los riesgos que envuelve la solución, disminuye la incertidumbre y mejorar el modelo de negocio.

**Design Thinking:** Es una metodología de diseño con el objetivo de fomentar la creatividad y la imaginación en el proceso de ideación, enfatizando en la colaboración, la diversidad, la sensibilidad del usuario a través de etapas que incluyen diversas habilidades como la observación, el factor humano, la comunicación, etnografía, sociología entre otras (Denning, 2013). También se enfoca en retroalimentaciones frecuentes de los clientes observando las reacciones que provocan los prototipos. *Design Thinking* ha tomado fuerza en desarrollo de software ágil porque realza el diseño centrado en el usuario.

Es un proceso que tiene como objetivo generar soluciones creativas centradas en lo que las personas necesitan y no centrado solamente en el producto.

Design Tinking se basa en una serie pasos a seguir que son:

- 1. Empatizar: Acercamiento y aprendizaje de las personas a través de diálogos, acompañamiento, observación para entender las necesidades de las personas.
- 2. Definir: Sintetizar lo encontrado en el primer paso y definir el problema para enfocarlo correctamente.
- 3. Idear: Generar tantas ideas como sea posible, enfocadas en ayudar a resolver las necesidades que tienen las personas.
- 4. Prototipar: Creación de prototipos para mostrar a las personas y estar atento a la reacción y comentarios ya sean positivos o negativos.

5. Evaluar: Pedir opiniones sobre los prototipos realizados con el fin de mejorar la solución, aprender más sobre las personas y tenerlas en cuenta.

Aplicar *Design Thinking* permite una optimización de los recursos gracias a que se crean prototipos rápidos y que son validados por los usuarios que lo van a usar y de esta forma lograr un mejor producto.

**Telemedicina:** Distribución de servicios de salud realizado sin contacto físico directo entre el profesional y el paciente, o entre profesionales entre sí, por medio de algún sistema telemático que forma parte de las Tecnologías de la Información y las Comunicaciones.

Gracias al empleo de telemedicina se pueden evitar traslados innecesarios (revisión de exámenes de laboratorio, resultados de ecografías, rayos x), teniendo en cuenta que se podrían visualizar desde la aplicación mediante fotos, documentos o imágenes escaneadas las cuales se podrían descargar y el médico especialista podría evaluar sin necesidad de tener el paciente físicamente, y así dar un diagnóstico preciso para un tratamiento eficaz y pronto de la patología presentada.

**mHealth:** Salud móvil **(***Mobile Health*). Son servicios de salud proporcionados a través de aplicaciones que se ejecutan en dispositivos móviles. Dentro de *mHealth* se pueden desarrollar aplicaciones de telemedicina móvil, compartir datos del paciente como antecedentes familiares, imágenes de soporte para una ayuda disgnóstica, alarmas al dispositivo móvil del estado de salud de las personas, aplicaciones de aprendizaje que fortalezcan la prevención temprana de enfermedades a través de celulares, *tablets* o relojes inteligentes. Las aplicaciones móviles de salud se crean para mejorar el acceso a la salud de las personas, monitoreo del paciente, obtener un diagnóstico y un tratamiento.

**Medicina especializada:** Es un servicio de salud especializado en un área particular de la medicina, este servicio es brindado por un profesional de la salud que ha realizado estudios médicos profundizados en una especialidad, por ejemplo, un urólogo, un pediatra, un médico cardiovascular, un neurólogo entre muchas otras especialidades del área de la salud.

De acuerdo con los conceptos de telemedicina, mHealt y medicina especializada, se puede afirmar que en el caso particular del presente trabajo se trata de aplicar los dos primeros conceptos que entrañan el uso de Tecnologías de la Información y las comunicaciones para darle un alcance mayor y llevarlo, de la telemedicina usada para la medicina general, hasta las aplicaciones móviles en la medicina especializada.

*Design Thinking* se usó en primer lugar para observar qué posibilidades de acceso a salud tenían las personas residentes de las zonas visitadas, conocer el nivel de atención médico, cómo es la solitud de una cita médica, qué proceso deben realizar para acceder a la atención por parte de un médico especialista e identificar cómo a través de la tecnología se puede mejorar la calidad en el acceso a la medicina especializada de las personas en las zonas rurales visitadas.

*Running Lean* se usó para definir, validar la solución y construir el **¡Error! No se encuentra e l origen de la referencia.** que se observa en el apartado **¡Error! No se encuentra el origen de la referencia.**. En el capítulo **¡Error! No se encuentra el origen de la referencia.** (**¡Error! No se encuentra el origen de la referencia.**) se hace una mayor descripción de cómo se usó *Design Thinking y Running Lean.*

## <span id="page-26-0"></span>**3.3 Estado del arte**

La BDT (Bureau du Développement des Télécommunications), organización encargada de promover y ofrecer asistencia técnica a los países en desarrollo en el campo de la telemedicina, define las funciones de ésta herramienta en materia de investigación, monitorización y gestión de pacientes, la educación de pacientes y personal médico, que permita un fácil acceso a la opinión de especialistas e información de pacientes sin importar la ubicación de ninguno de los elementos de la atención (Paola Patricia Ruiz, 2013)

Avances significativos en el mundo se han obtenido con el uso de las TIC para fortalecer el acceso a la salud en las áreas rurales, tal como se puede apreciar a continuación con experiencias llevadas a cabo con el uso de programas de telemedicina.

En el año 2001 el Hospital Universitario de Basilea – Suiza, desarrolló un proyecto de software Open Source con el objetivo de tener una plataforma de comunicación multipropósito para telemedicina llamada iPath (K. Brauchli, D O'Mahony, 2005). Las primeras pruebas estuvieron orientadas a apoyar a los proveedores de salud en entornos de bajos recursos, específicamente en zonas remotas, en especialidades de teledermatología y telepatología. Este es el caso de Honiara Islas Salomón en Oceanía, donde el hospital no tenía ni un solo patólogo ni dermatólogo por lo que se montó un laboratorio con diapositivas microscópicas y cámaras. El proceso consistía en que los médicos tomaban muestras y fotografías que luego eran subidas a la plataforma iPath donde se enviaban vía email a especialistas en Europa. En un promedio de 8.5 horas se podía tener un diagnóstico.

De manera similar, en el año 2003 el Instituto de Medicina Tropical de Amberes en Bélgica inició un proyecto de telemedicina para apoyar la prestación de atención de salud en las zonas remotas (Richard Wootton, et, 2009). El objetivo era proporcionar una introducción a la terapia antirretroviral (ART) en los pacientes afectados por el Virus de Inmunodeficiencia Humana (VIH) y el Síndrome de Inmunodeficiencia Adquirida (SIDA) en los países en desarrollo. Como resultado se obtuvo una plataforma Web que brinda capacitación al personal médico de la terapia ART, con foros de discusión, preguntas frecuentes (*FAQ*), vista de imágenes, enlaces y discusión de casos reales.

En Zambia África, existen muchas poblaciones donde el centro de salud más cercano es a unos 60 Km y la movilidad de las personas se hace a pie o en bicicleta lo que ocasiona que la atención en salud siempre sea tardía y, en consecuencia, muchas personas mueren antes de llegar al centro de salud. Además, los centros de salud carecen de las tecnologías necesarias para hacer procedimientos especiales. Dada esta situación, en el año 2007 se desarrolló el primer concepto de clínica móvil, Virtualdoctors. Esta es una plataforma de telemedicina donde interactúa personal llamado *Clinical Officers* dotados con tablets y otros equipos médicos para tomar exámenes e imágenes a los pacientes que se registran en la plataforma para que especialistas de la salud en Reino Unido (*UK*) los verifiqué y se llegue a un diagnóstico más temprano. Los *Clinical Officers* son personas en Zambia capacitadas gracias a donaciones y el apoyo de Ministerio de Salud de Zambia. (The Virtual Doctors, 2007)

En el año 2010 uno de los operadores móviles más grande de Turquía, Avea, junto con uno de los líderes de desarrollo de software de Turquía, Innova, desarrollaron una aplicación móvil para mejorar la velocidad y fiabilidad de la comunicación entre ambulancias y hospitales. Avea Mobile Ambulance Application, una aplicación que permite a los paramédicos desde una ambulancia enviar datos a través de un dispositivo móvil mediante una conexión 3G. Los datos son luego monitoreados por los médicos especialistas de sala de emergencia brindándole al paciente tiempo extra vital para hacer los preparativos necesarios y así mejorar las posibilidades de vida del paciente. (Innova-Avea, 2010).

En el año 2013 la Fundación Cardiovascular de Colombia con el apoyo del SENA fue resaltada como un caso de éxito por la compañía Apple al implementar una solución de imágenes diagnósticas usando la tecnología de Apple e integrada al iPad. Desde una aplicación móvil para iPad los médicos de manera remota se conectaban y podían visualizar las imágenes generadas por los equipos digitales de imágenes diagnósticas conectados al sistema de archivo y transmisión de imágenes *PACS,* por la sigla anglosajona de *Picture Archiving and Communication System*. Una vez las imágenes estaban ordenadas y clasificadas se ponían disponibles en la Historia Clínica Electrónica del paciente donde el médico las podía visualizar a través de su iPad. (Fundación Cardiovascular de Colombia, 2013)

HolaDr es un modelo de atención pediátrico a través de teleasistencia, el cual, por medio de una plataforma tecnológica, permite la asistencia de la población infantil las 24 horas, los 7 días de la semana, y el seguimiento de cada atención hasta 72 horas después de iniciada la consulta. Este servicio está soportado por profesionales altamente calificados y capacitados (enfermeras y pediatras). Actualmente tiene convenios con Sura prepagada y ya van a realizar convenio con Sura POS y dinámica (CES, 2017).

Colombia a través de la iniciativa 'Vive Gobierno Móvil' del Ministerio de Tecnologías de la Información y las Comunicaciones está haciendo un importante esfuerzo para impulsar el emprendimiento social y tecnológico, en donde la salud es un foco de gran importancia. Gracias a esta iniciativa han surgido aplicaciones como "Autocuídate" o "SaluDatos", que aportan información y estadísticas sobre diferentes aspectos de la salud. (The App Date, 2014)

En el año 2014 un reporte publicado por la plataforma The App Date en su sección The App Intelligence (The App Date, 2014) presentó las mejores aplicaciones en el sector salud en español donde se destacan las siguientes:

**iDoctus:** Medicina en la palma de tú mano. Sirve de ayuda a la práctica clínica del médico e incluye servicios de documentación científica, bases de datos de medicamentos actualizadas e interacciones, archivo multimedia y ayuda al diagnóstico.

**Contigo:** No estás sola, estamos contigo. La aplicación para mujeres con cáncer de mama. Protagonizada por 16 mujeres que han superado un cáncer de mama y ayudan a otras pacientes de esta enfermedad. Premiada como mejor aplicación de salud 2013 en los Vodafone Mobile for Good Europe Awards.

**Ablah:** Es un comunicador personal diseñado para personas con autismo

**Endomondo:** Entrenador personal con el que el usuario se puede registrar con su cuenta de Facebook y saber qué están haciendo el resto de los usuarios en cada momento (últimos ejercicios, rutas, etc.) Funciona con GPS y con pulsómetros para medir la frecuencia cardiaca.

**Universal Doctor Speaker:** Es un traductor médico que facilita las consultas tanto a médicos como a pacientes cuando estos se encuentran en un país de habla distinta. Incluye ilustraciones y locuciones.

A nivel mundial hay varias *Startups* trabajando el tema de la salud y facilitando el acceso a la atención. A continuación, se presentan algunas.

**Teladoc:** Se enfocó en la dificultad para tener acceso a un médico a cualquier hora y en el poco tiempo de la atención por paciente en una consulta convencional. Hoy en día cuenta con un servicio que proporciona a los pacientes una amplia red de médicos certificados que están disponibles y de guardia las 24 horas del día, siete días a la semana y 365 días al año. Una consulta cuesta 40 dólares y, a diferencia de la oficina de un médico tradicional, no hay un límite de tiempo en una consulta Teladoc logrando una satisfacción de los miembros del 95%. Teladoc se posiciona como un servicio diseñado para los pacientes con un problema médico, que necesitan una receta a corto plazo, que viajan mucho y que piensan que pueden necesitar un especialista. (Teladoc, Inc, 2015).

**SnapMD:** El sistema de salud requiere de la innovación para asegurar que los pacientes sean vistos por los proveedores apropiados y calificados. Dedicado a proporcionar una atención de calidad en un sistema de salud en constante cambio, SnapMD ofrece un servicio de telemedicina basado en la nube con servicios de vídeo, audio y mensajería. Los pacientes pueden incluir su historia médica en su cuenta, lo que hace que sea fácil para un médico tener un contexto del paciente durante una llamada. La gran amplitud de características que vienen junto con SnapMD hacen que sea fácil para los médicos escribir recetas, las reclamaciones de seguros de archivos, verificar la cobertura del plan de salud, determinar copagos, leer datos de dispositivos de diagnóstico periféricos, ver el historial de medicación y mucho más. SnapMD se puede acceder a través de celulares, *tablets*, portátiles, computadores de escritorio y otros dispositivos con conexión a Internet. Ya que es basado en la nube, los médicos y los hospitales no tienen que preocuparse por la gestión de una sala de servidores dedicado a la telemedicina o contratar a un equipo para proporcionar soporte del servicio. (SnapMD, Inc., 2015)

**BreakThrough**: Ayuda a encontrar un terapeuta de la salud mental. BreakThrough ofrece terapia en línea en un intento de hacer más fácil para los pacientes obtener acceso a los proveedores de salud mental. En la forma convencional es difícil de encontrar una cita para una terapia mental por la apretada agenda, por lo que lo que la experiencia en línea ayuda a los pacientes a obtener acceso a la terapia cuando se trabaja para ellos. Los pacientes pueden reunirse con un terapeuta en prácticamente cualquier momento, incluyendo noches y fines de semana, cuando la mayoría de los terapeutas tradicionales no están disponibles para una cita en persona. En BreakThrough el 59 por ciento de pacientes ha tenido una mejora significativa y el 22 por ciento ha presentado alguna mejora. (BreakThrough Behavioral, Inc., 2015)

**Pager:** La última cosa que se quiere hacer cuando se está enfermo es levantarse de la cama, Pager permite solicitar una cita con un médico y este lo visita a la casa, al hotel, al lugar de trabajo. Pager ofrece el servicio de médico a domicilio bajo demanda cualquier día de 8 am a 10 pm a través de su plataforma web. Pager cuesta 50 dólares por la primera visita, y 200 dólares por las siguientes visitas regulares. Si al final sólo necesitan ser tratados a través del teléfono, el cargo es de 25 dólares. (Pager. Inc., 2015)

**EMI:** Aplicación móvil para solicitud de atención médica las 24 horas, cuando se realiza la solicitud, el médico general se desplaza hasta la vivienda, Si se encuentra de viaje se puede llamar desde la aplicación médica a la línea de emergencias de EMI y recibir asistencia médica, la aplicación móvil tiene la opción de solicitar una cita con medicina general o especializada.

**1Doc3:** Aplicación web y móvil creada en Colombia, que proporciona un asesoramiento gratuito por parte de médicos verificados. En la aplicación se escribe una pregunta referente a la salud y se obtienen respuestas probables de lo que el usuario tiene. Para el fundador y CEO (IBM, 2016) 1Doc3 no pretende reemplazar la consulta médica, pero si brindar una orientación adecuada y una orientación especializada.

1Doc3 utiliza el servicio de IBM Watson para el análisis, el entendimiento y aprendizaje de millones de datos y los clasifica por síntomas, sexo, edad y especialidad médica, lo que permite una mejor experiencia a los usuarios.

En Colombia los proyectos de telemedicina por lo general se llevan a cabo por convenios entre la universidad y el sector privado. En el país para el año 2002, el sector académico como la Universidad Pontificia Bolivariana en Medellín, la Universidad del Cauca en Popayán, la Fundación Universitaria Manuela Beltrán en Bucaramanga y la Universidad Nacional en Bogotá, desarrollaban innovaciones que involucran la aplicación de las Tecnologías de la Información y Comunicaciones (TIC) al campo de la atención en salud (MinSalud, 2015).

En el mismo año 2002 la EPS Saludcoop se planteó el objetivo de contar con el apoyo de especialistas y subespecialistas en las diferentes sedes del país sin que el paciente ni el

especialista se tuviera que trasladar de ciudad. Para ese año trajo al país un nuevo sistema de intercomunicación donde todas las regionales de SaludCoop estuvieran conectadas: I.P.S. de tercer nivel, con las I.P.S. de segundo nivel, Central de Urgencias e I.P.S. de primer nivel de atención. De esta forma Saludcoop EPS se convirtió en Pionera en telemedicina en Colombia (Periódico el Tiempo, 2002).

Los datos de ingreso de la red de internet a los municipios del Ministerio de las TIC a 2012, definen que en 55 de municipios aún no presentan un acceso efectivo a internet, mientras 1.067 de los territorios están con algún servicio de interconexión activa, la mayoría relacionados con el proyecto de fibra óptica del Ministerio de las TIC que conectará instituciones públicas en general (MinSalud, 2015).

Coomeva EPS y Coomeva prepagada tienen como proveedor a la empresa International Telemedical Systems (ITMS) quien les presta el servicio de registro de la historia clínica electrónica en CIKLOS (software utilizado por Coomeva EPS) o SICEF (software utilizado en las unidades de Medicina Prepagada), pero en esencia lo que hace es el registro, monitoreo de actividad cardíaca y presión arterial durante 24 horas. Los resultados se transmiten electrónicamente (Toro, 2015)

Como se puede apreciar, las diferentes aplicaciones que se han desarrollado han tenido sus limitaciones en términos de la cobertura de las especialidades y el segmento del mercado al cual van dirigidas. En relación con la cobertura, se puede notar que tienen limitaciones en cuanto a las disciplinas médicas que atiende puesto que hay unas orientadas solo a dermatología o patología, o terapias antirretrovirales o hacia pacientes afectados por SIDA. En otros casos sólo se limitan a brindar información a médicos, pacientes o instituciones relacionadas con el sistema de salud, como es el caso de las estadísticas o temas relacionado con la salud en Colombia.

De acuerdo con la literatura consultada, las aplicaciones de telemedicina existentes hasta ahora, no se ocupan de la atención médica especializada en el sector rural En general, y de acuerdo con la información encontrada, se puede decir que las aplicaciones de telemedicina tienen limitaciones importantes en cuanto a su contribución para resolver el problema de la atención médica especializada a los pobladores del sector rural. Si bien hacen aportes importantes, no se encuentra ninguna que logre acercar al paciente rural con la consulta y tratamiento de medicina especializada como contribución a resolver la brecha de atención en salud entre los pacientes del sector rural y los del sector urbano. Como se puede ver, la aplicación que se propone desarrollar en el presente trabajo adiciona valor a las existentes en tanto acercará la medicina especializada y los tratamientos oportunos a través de intervenciones que permitirán restablecer la salud de los pacientes en períodos muy breves de tiempo.

## <span id="page-33-0"></span>**3.4 Marco legal**

En el año 2000 se acordaron los Objetivos de Desarrollo del Milenio (Naciones Unidas, 2015) de las naciones unidas donde directamente en tres objetivos la salud es primordial y un área central.

- (ODM 4) Reducir la mortalidad infantil
- (ODM 5) Mejorar la salud materna

• (ODM 6) Combatir el VIH/sida, el paludismo, la tuberculosis y otras importantes enfermedades transmisibles.

A nivel mundial se han realizado llamamientos en favor de intervenciones políticas más eficaces que aumenten el personal sanitario en zonas remotas o rurales para mejorar el acceso a la salud en estas zonas (OMS, 2011). Estos llamamientos se presentan a continuación:

• La Asamblea Mundial de la Salud, en sus resoluciones sobre migración en 2004 y sobre formación acelerada de agentes de salud en 2006, instó a los Estados Miembros a poner en marcha mecanismos para aumentar la permanencia de los agentes de salud.

• En marzo de 2008, la Declaración de Kampala del Primer Foro Mundial sobre Recursos Humanos para la Salud instó a los gobiernos a "asegurar los incentivos adecuados y un ambiente de trabajo propicio y sin riegos para garantizar eficazmente la retención y distribución equitativa de los recursos humanos para la salud". (Organización Mundial de la Salud, 2008)

• El Comunicado del G8 de julio de 2008 reafirmó la necesidad de asegurar la retención efectiva del personal sanitario.

• El informe de noviembre de 2008 de la Comisión sobre Determinantes de la Salud exhortó a los gobiernos y las entidades internacionales asociadas a abordar específicamente los desequilibrios en la distribución geográfica del personal sanitario en las zonas rurales como un determinante estructural de los malos resultados sanitarios.

• En junio de 2009, el Grupo de Trabajo de alto nivel sobre Formas Innovadoras de Financiación Internacional de los Sistemas de Salud instó a los gobiernos a garantizar el acceso a servicios de salud esencial, seguro y de alta calidad para toda la población, incluida la de las zonas remotas o rurales.

La OMS publicó un estudio donde se evidencia la necesidad del acceso a universal sanitario y el fortalecimiento de la salud como un derecho en todos los países del mundo.

En Colombia los avances a nivel de políticas más destacados para mejorar el acceso a la salud por parte de las personas son:

La Ley 1419 del 2010 estableció los lineamientos para desarrollar la telesalud en Colombia como apoyo al Sistema General de Seguridad Social en Salud y define los conceptos de telesalud, telemedicina y teleeducación en salud. Aclara que la telemedicina permite intercambiar datos con el propósito de facilitar el acceso y la oportunidad en la prestación de servicios a la población que presenta limitaciones de oferta, de acceso a los servicios o de ambos en su área geográfica.

El artículo 123 del Decreto-ley 019 de 2012 (Presidencia de la Republica, 2012) habla sobre la programación de citas de consulta general, así mismo, el artículo 124 habla sobre la asignación de citas médicas con especialistas. Y el artículo 125 establece que las EPS tiene la obligación de contar con sistemas no presenciales para autorizar los servicios de salud.

La resolución 1552 de 2013 (MinSalud, 2013) por medio de la cual se reglamentan parcialmente los artículos 123 y 124 del Decreto-ley 019 de 2012 y se dictan otras disposiciones. Organiza lo referente a la asignación de citas médicas y, dentro de ellas, las citas médicas especializadas. Regula la forma en que las EPS deben llevar los registros de citas y establece la forma en que ellas serán reportadas al Ministerio.

La Ley estatutaria de salud número 1751 (Congreso de la República, 2015) regula el derecho fundamental a la salud y dicta otras disposiciones. A nivel de leyes es el mayor avance por consolidar la salud como un derecho. Dentro de los artículos a resaltar de la ley estatutaria de salud están:

El artículo 6 que define los derechos y principios del derecho fundamental a la salud dentro de los que se encuentra la continuidad para que el derecho a recibir servicios de salud no se vea interrumpido por razones administrativas ni económicas. La disponibilidad donde el estado deberá garantizar la existencia de servicios y tecnologías e instituciones de salud, así como programas de salud y personal médico y profesional competente. La accesibilidad que estipula que los servicios y tecnología de salud deben ser accesibles a todos, en condiciones de igualdad, dentro del respeto a las especificaciones de los diversos grupos vulnerables y al pluralismo cultural.

En el mismo artículo de la Ley 1751, dentro de los elementos y principios del derecho fundamental a la salud, la progresividad determina que el Estado promoverá la correspondiente ampliación gradual y continua del acceso a los servicios y tecnologías de salud, la mejora en su prestación, la ampliación de capacidad instalada del sistema de salud y el mejoramiento del talento humano, así como la reducción gradual y continua de barreras, entre las que se encuentran las dificultades tecnológicas que impiden el goce efectivo del derecho fundamental a la salud.

El artículo 17 que consagra la autonomía de los profesionales de la salud para adoptar decisiones sobre el diagnóstico y tratamiento de los pacientes que tienen a su cargo. Esta autonomía será ejercida en el marco de esquemas de autorregulación, la ética, la racionalidad y la evidencia científica, acatando lo establecido en la Ley estatutaria 1266 de 2008, (Congreso de la República, 2008) conocida como "ley de hábeas data", que desarrolla el derecho constitucional que tienen todas las personas a conocer, actualizar y rectificar las informaciones que se hayan recogido sobre ellas en bases de datos y en archivos de entidades públicas y privadas.
La ley de hábeas data se basa en el artículo 15 de la Constitución Política que dicta. "Todas las personas tienen derecho a su intimidad personal y familiar y a su buen nombre, y el Estado debe respetarlos y hacerlos respetar".

Establece roles y principios para la administración de los datos dentro de los que se destacan:

• El principio de veracidad o calidad de los datos: la información contenida en los bancos de datos debe ser veraz, completa, exacta, actualizada, comprobable y comprensible.

• El principio de seguridad: la información de los bancos de datos se debe manejar con las medidas técnicas que sean necesarias para garantizar la seguridad de los registros evitando su adulteración, pérdida, consulta o uso no autorizado.

• El principio de confidencialidad: Todas las personas naturales o jurídicas que intervengan en la administración de datos personales que no tengan la naturaleza de públicos están obligadas en todo tiempo a garantizar la reserva de la información.

## **4 METODOLOGÍA**

La metodología implementada para el desarrollo de la investigación tuvo dos etapas y transversal a las dos etapas se usó como referencia el proceso Running Lean.

**Etapa 1:** En esta etapa se realizaron una serie de pasos como sugiere la técnica de *Design Thinking* y el proceso *Running Lean.* Se siguieron los siguientes pasos de forma iterativa:

Paso 1: Empatía y acercamiento al área rural para observar la población en cuanto a acceso a internet, acceso a equipos móviles y acceso a la salud. En este paso se realizaron entrevistas y diálogos con las personas del área rural y con el personal médico para conocer y entender la experiencia de las personas.

**Paso 2:** Definir e Idear la solución, en este paso se realizó la consolidación de lo descubierto con las personas y surgieron varias ideas orientadas a cubrir las necesidades encontradas en el paso 1.

**Paso 3:** Prototipar y validar con los usuarios para obtener una retroalimentación rápida y mejorar los modelos.

**Paso 4:** Realizar la documentación de la visión inicial como sugiere el proceso Running Lean. Se completó el formato Lean Canvas que sirvió como el mapa táctico y plano de la aplicación, además de base para definir el modelo de negocio (ver Figura 25 y Tabla 1).

Como resultado de esta etapa se pudo realizar un acercamiento a las personas del área rural, validar el problema y la solución, además tener el modelo de negocio (ver apartado 5.3).

**Etapa 2:** En esta etapa se procedió con el desarrollo de la aplicación móvil para lo cual se aplicaron conceptos del marco de referencia SCRUM para el desarrollo ágil. De igual forma se realizaron validaciones a través de diálogos y entrevistas a las personas del área rural y al personal médico, con el fin de percibir la reacción de las personas, estudiar la viabilidad de la aplicación, qué parte de la aplicación encontraron más útil e ir mejorando.

En esta etapa se siguieron los siguientes pasos:

Paso 1: Se definieron las funcionalidades básicas de la aplicación móvil que agregan valor al usuario. Para crear el *backlog* de la aplicación

**Paso 2:** Se definieron *sprints* de 4 semanas, No se realizaron reuniones diarias; las reuniones se realizaron semanalmente. El sprint se realizó de 4 semanas porque la metodología incluía una validación del prototipo y hacer un acercamiento a zonas rurales de Antioquia, conocer de primera mano necesidades, el proceso de inclusión digital, el acceso a internet, el uso de dispositivos móviles y el acceso a la salud de la población. La mejor forma de obtener esta información es establecer un contacto directo con las personas y crear una conexión para lograr entender lo que nos quieren transmitir. Lo anterior no se

logra simplemente con una búsqueda de internet, por lo cual hay que hacer desplazamientos a la zona.

**Paso 3:** Durante el desarrollo de la aplicación se realizaban diálogos con las personas para obtener una retroalimentación referente a la utilidad de la aplicación.

En la actualidad se presentan procesos altamente cambiantes durante la construcción de un producto para permitir responder mejor a los cambios que pueden surgir a lo largo del proyecto. Se usó SCRUM como marco de trabajo ágil, garantizando entregar resultados que agregan valor a los usuarios con un proceso de desarrollo incremental e iterativo. Con anterioridad, al hacer el lanzamiento de un producto, se gastaba tiempo en su producción y cuando salía al mercado se tapaba con una manta negra y de un momento a otro se destapaba y solo hasta ese momento se veía el resultado. Se diseñaba pensando en el objeto, sin pensar si alguien lo iba utilizar. En la actualidad es muy importante crear comportamientos y personalidades a los productos para que realmente las personas se enamoren del producto y lo usen, mostrarle cómo se usa, qué fascinante es la experiencia con el producto, saber cómo las personas van a usar la aplicación, por esta razón se usa la técnica del diseño centarado en personas en la creación de soluciones innovadoras que dan respuestas a las verdaderas necesidades de las comunidades.

Se realizó un muestreo estratégico o por conveniencia que es una técnica no probabilística y no aleatoria de muestreo buscando la facilidad de acceso y la disponibilidad de las personas de formar parte de la muestra. Este procedimiento se utilizó en la fase inicial para la selección de personas en la etapa de observación y de pruebas por considerarlo menos costoso, no tener los medios para realizar un muestreo probabilístico y facilitar el acceso y la familiaridad con las personas. El muestreo se realizó por medio de voz a voz, correo electrónico y contacto a familiares y amigos cercanos involucrados con el tema de la salud.

Los instrumentos para la interacción con el personal médico se realizaron a través de entrevistas personales, por video conferencia o llamadas directamente a celular. La estrategia en la realización de preguntas fue permitir a los médicos hablar sobre el estado de la salud actual en Colombia, y con un enfoque propositivo, abordar el problema de la salud en las áreas rurales de Colombia. En las iteraciones se iba mostrando un paso a paso de la solución y los médicos daban su opinión en cuanto a mejoras, comentaban sus experiencias en el uso de dispositivos móviles para temas relacionados con la salud.

Con las personas en las áreas rurales se brindó una información paso a paso de la aplicación y se usó una encuesta con preguntas construidas a partir de lo que pensaban sobre la aplicación. La encuesta fue realizada en papel físico y con lapiceros, para poder tener cercanía con los encuestados y realizar un mejor acercamiento con los potenciales usuarios de la aplicación.

# **5 PRESENTACIÓN Y ANÁLISIS DE RESULTADOS**

#### **5.1 Mapa de ruta**

Esta sección tiene como finalidad describir en forma general las etapas y cada uno los pasos realizados para tener un referente al momento de leer la validación de la solución y comprender los pasos que se siguieron en cada una de las iteraciones.

Los pasos que se describen a continuación se realizaron de manera iterativa con el fin de obtener el producto que funcione y eliminar el mayor riesgo posible.

**Paso 1 - Empatía:** Se realizaron visitas a las zonas rurales para interactuar con pobladores de las veredas y conocer su experiencia al momento de acceder a los servicios de salud especializada; simultáneamente se les realizaron entrevistas para conocer la forma en que acceden a la consulta especializada y explorar su pensamiento acerca de la posibilidad de utilizar aplicaciones móviles para la atención en salud. Se tuvo interacción con las personas en el parque principal, se realizó la visita al puesto de salud y además se realizaron entrevistas. También se realizaron entrevistas a médicos especialistas para conocer de su experiencia y tener una validación profesional de la solución.

De igual manera se tuvieron en cuenta los resultados de las entrevistas

**Paso 2 - Definir e idear:** La información obtenida en las visitas de campo a las zonas rurales y los diálogos o entrevistas a la población y al personal médico fueron un insumo para idear la posible solución a las necesidades descubiertas.

De las entrevistas con los médicos especialistas se tomaron sugerencias consideradas válidas para tener en cuenta durante el proceso del desarrollo de la aplicación. Algunas de ellas están relacionadas con la conveniencia de poder evaluar la calidad del servicio para tener en cuenta las oportunidades de mejora, definir bien los protocolos de servicio y la atención porque es posible que le lleguen al médico un gran número de notificaciones en los períodos de descanso en donde el especialista no va a realizar la consulta, evitaría los desplazamientos innecesarios y agilizaría las atenciones de urgencia, considerar que el pago se haga por consulta y no por turnos para racionalizar los tiempos invertidos en las consultas, tener presente que la clasificación del triaje sea automática, considerar que un staff de médicos especialistas puedan colaborar interdisciplinariamente para otorgar mayor confianza en los diagnósticos y los tratamientos.

**Paso 3 - Prototipar y validar:** Se crearon *wireframes* <sup>4</sup> de la aplicación con el fin de mostrar a las personas una posible solución a las necesidades. Se contactaron algunos médicos a los cuales se les comentó la problemática a partir de la experiencia obtenida con el paso 1 y se realizaron validaciones de la idea por medio del prototipo.

**Paso 4 – Lean Canvas:** Se realizó la documentación del plan A a través de la creación del modelo de negocio utilizando un formato llamado *Lean Canvas<sup>5</sup>* (ver Figura 25 y Tabla 1) propuesto por el proceso *Running Lean*, que permite documentar la visión inicial y tener un mapa táctico y el modelo del producto. Este modelo de negocio también facilita que las iteraciones se ajusten hasta encontrar un modelo de negocio estable que no lleve a pérdidas de tiempo y terminar con el fracaso del proyecto.

### **5.1.1 Validación de la solución**

 $\overline{a}$ 

<sup>4</sup> Es la estructura y el concepto básico de un diseño<https://bit.ly/2qybQ8T>

<sup>5</sup> Lienzo para que los emprendedores definan la idea de negocio<https://bit.ly/2HiDsYY>

La solución propuesta es una aplicación móvil que facilita la interacción entre los médicos especialistas y los pacientes, especialmente aquellos de las áreas rurales. En esta sección se presenta el proceso y la experiencia de validación de esta solución.

Inicialmente, se realizaron acercamientos a potenciales usuarios en zonas rurales en el departamento de Antioquia, específicamente en los pueblos. No obstante, frente a la necesidad de definir un criterio que permitiera identificar los lugares donde se pudiera hacer el estudio, se tomó como referente el documento: "Indicadores de competitividad de Antioquia y sus regiones" (2017) elaborado por una Comisión Tripartita conformada el Departamento de Antioquia, el Área Metropolitana, el Municipio de Medellín y la Universidad de Antioquia, financiado por la Cámara de Comercio de Medellín. En el documento se reconoce que existe una abundante literatura sobre la competitividad que ha dado lugar a un numeroso y variado conjunto de definiciones, así como interpretaciones desde el punto de vista de las variables que la determinan y su medición. Teniendo en cuenta estas dificultades, se tomó la decisión de adoptar como criterio el Indicador Global de Competitividad porque determina la relación entre los factores Infraestructura, Calidad de Vida, Capital Humano, Geografía y Localización, Fortaleza Económica, Gestión Pública y Recursos Naturales que es algo así como la síntesis de las variables tenidas en cuenta para definir la competitividad. Metodológicamente el estudio tuvo en cuenta las nueve subregiones en que se encuentra dividida Antioquia y se encontró que la subregión Norte tiene el promedio de índice de competitividad del Departamento, razón por la cual se eligió para el presente estudio. En esta subregión norte se encuentran localidades como Carolina del Príncipe que cuenta con 5403 habitantes, Gómez Plata con 16101, El Salto con 1500 y Guadalupe con 6300 habitantes.

En la página del Ministerio TIC se puede encontrar la documentación del proyecto y la ubicación de los puntos que están actualmente instalados.

En Carolina del Príncipe hay un proyecto llamado Internet Al Parque que expone una red pública WIFI totalmente gratis, la cual abarca varias cuadras a la redonda con buena señal de navegación, entendiendo como buena señal de los teléfonos celulares las ondas de radio que operan dentro de cierta frecuencia comprendida entre -50 dBm y -120 dBm. Se realizaron pruebas con un celular alrededor de cinco cuadras del parque y la intensidad de la señal era excelente – buena.

La información obtenida permitió conocer que el 92.85% de las personas entrevistadas poseen teléfono celular, de ellos el 53.57% poseen teléfono de gama media. El 35.71% de los entrevistados se conecta a internet por wifi y datos, 67.85% considera que la señal es buena y el 57.14% piensa que su teléfono puede soportar una aplicación de salud (ver Tabla 2).

Se logró determinar que el acceso a Internet y a un teléfono móvil inteligente no es una limitante para desarrollar una aplicación móvil que permita atender las consultas médicas especializadas a los pobladores de áreas rurales que permita una mejorar las relaciones médico-paciente. como un medio que permite a las personas del área rural interactuar con el médico y especialista.

### **5.2 Evolución de la aplicación**

Esta sección forma parte de la validación de la solución y describe de forma detallada los pasos 1, 2 y 3 planteados en la sección 5.1 Mapa de ruta, que se basan en las fases de *Design Thinking.*

A medida que se realizaban las iteraciones y se iban realizando los avances en la presentación de los prototipos, se iba identificando el Mínimo Producto Viable.

### **5.2.1 Descripción de iteraciones**

Con base en los pasos 1, 2 y 3 descritos en la sección 5.1 Mapa de ruta, se empezó el desarrollo de las iteraciones. A continuación, se muestra el proceso y los resultados logrados al finalizar cada iteración realizada.

#### **5.2.1.1 Iteración 1:**

**Paso 1 – Empatía:** De acuerdo al primer acercamiento e interacción con las personas de las zonas rurales se logró evidenciar que el tiempo de espera para acceder a una atención médica especializada es de días e incluso meses, además que el dinero que se gastan en transporte para asistir a la cita es elevado tomando como referencia el nivel económico de las personas. Se concluye que las personas en el área rural necesitan poder acceder de forma más rápida y con bajo costo a una atención médica.

**Paso 2 - Definir e idear:** La primera idea que nació estuvo basada en el funcionamiento del sistema de salud actual donde se acude a la EPS y se solicita una cita médica general, el médico de la EPS remite a un especialista que trabaja en una IPS con la que tiene convenio. Con este modelo en mente se ideó una aplicación donde el paciente busca al médico en una lista de hospitales clasificados por especialidad para ver mejor su acople según un ranking. La [Figura 1](#page-44-0) muestra el *User Story Map<sup>6</sup>* que se construyó para esta iteración.

 $\overline{a}$ 

<sup>6</sup> Representación gráfica que interpreta una descripción simple de las características de un producto <https://bit.ly/2EGpLhj>

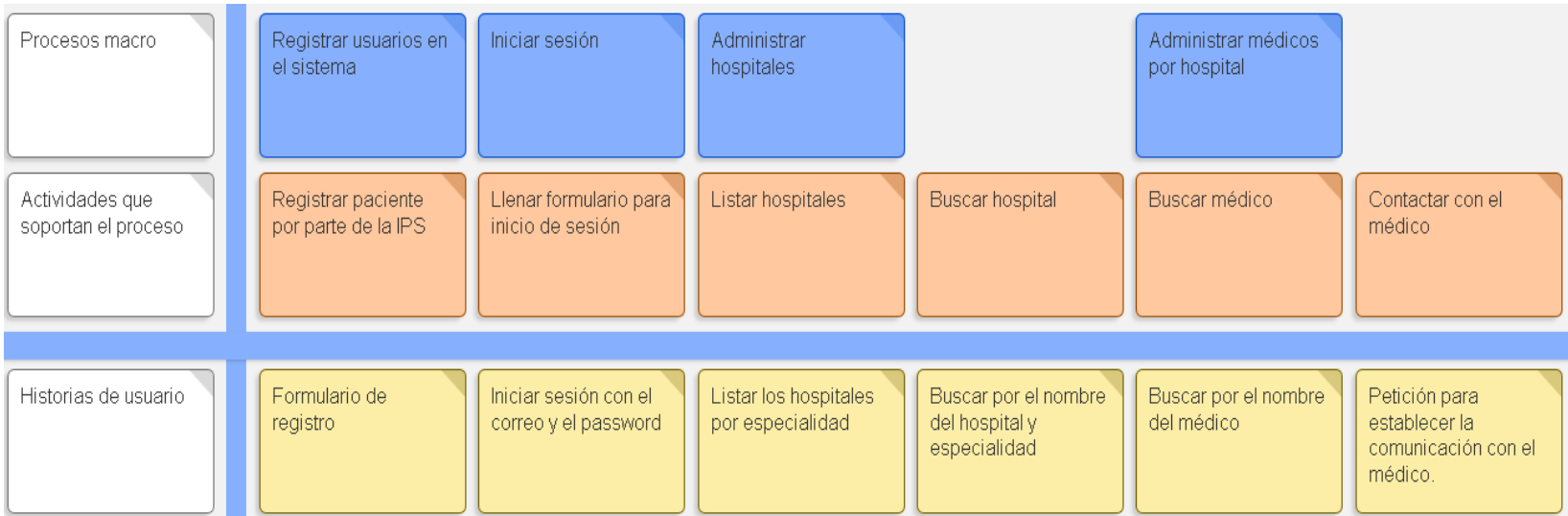

<span id="page-44-0"></span>Figura 1 Iteración 1 - User Story Map

**Paso 3 – Prototipar y validar:** La primera versión de la aplicación incluía las EPS y las IPS como contacto inicial del paciente. En la [Figura 2](#page-45-0) se muestra la pantalla principal de la aplicación que es el inicio de sesión.

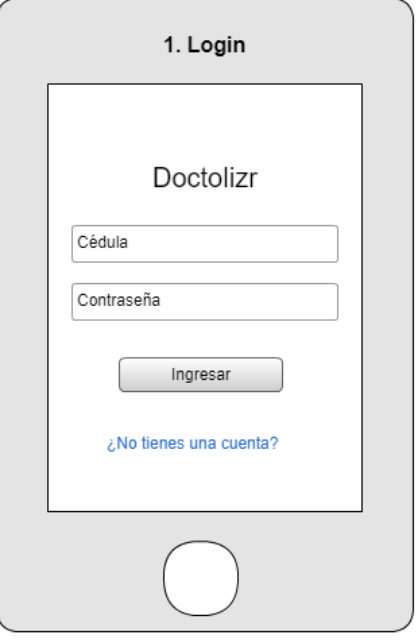

Figura 2 Iteración 1 - Inicio se sesión

<span id="page-45-0"></span>La cuenta del usuario la crea la EPS al cual el usuario pertenece. Si el usuario no tiene una cuenta, solicita una a la EPS seleccionando **¿No tienes una cuenta?**

En la [Figura 3](#page-46-0) se muestra una lista de hospitales con una descripción de la especialidad a la que el hospital presta servicio, ya que no todos los hospitales trabajan todas las especialidades.

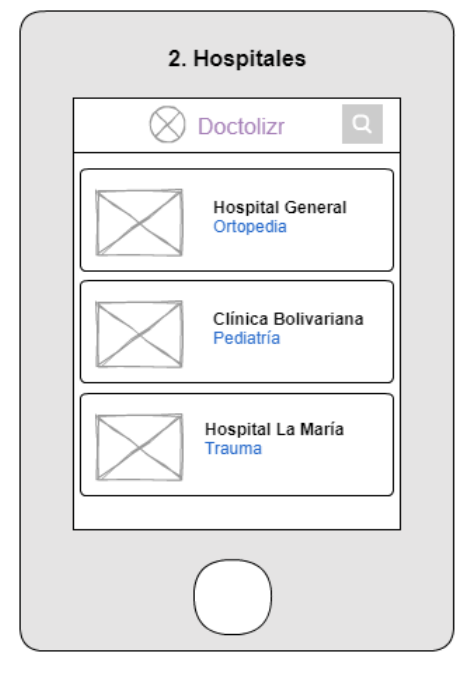

Figura 3 Iteración 1 - Lista de hospitales por especialidad

<span id="page-46-0"></span>Cuando seleccionan el hospital aparece una lista de los doctores disponibles como muestra la [Figura 4.](#page-47-0) A los doctores se les hace un llamado **Doc-Toc** (Tocarle la puerta al doctor). El doctor decide si responde al llamado o lo rechaza.

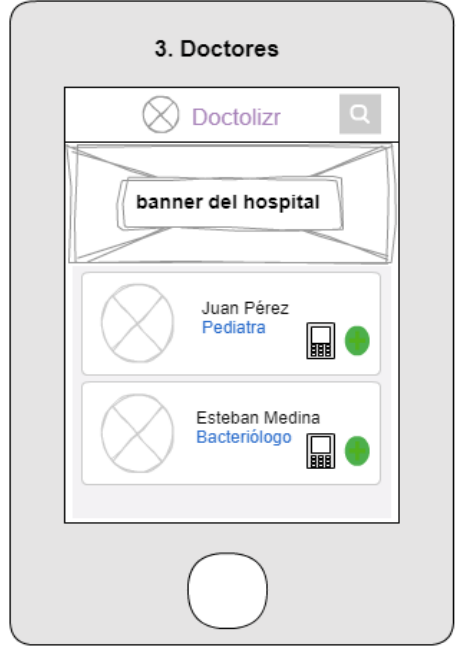

Figura 4 Iteración 1 - Disponibilidad de doctores por hospital

<span id="page-47-0"></span>En la [Figura 5](#page-48-0) se muestra el **Doc-Toc** enviado al doctor

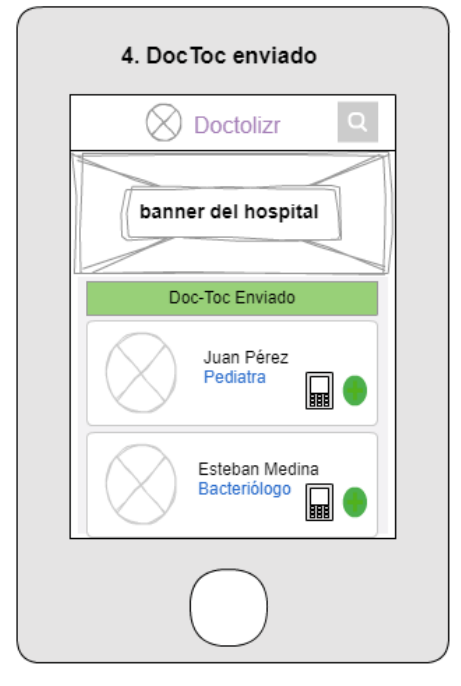

Figura 5 Iteración 1 - Doc-Toc enviado

<span id="page-48-0"></span>En el perfil del doctor se puede observar una nueva petición de consulta como se muestra en la [Figura 6.](#page-49-0) Si el doctor acepta el **Doc-Toc** (llamado) se va a establecer la comunicación entre el doctor y el paciente.

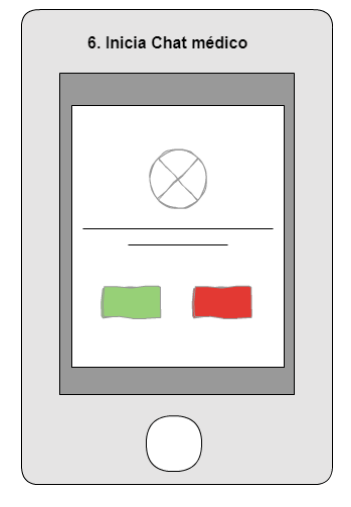

Figura 6 Iteración 1 - Solicitud de llamado al médico

<span id="page-49-0"></span>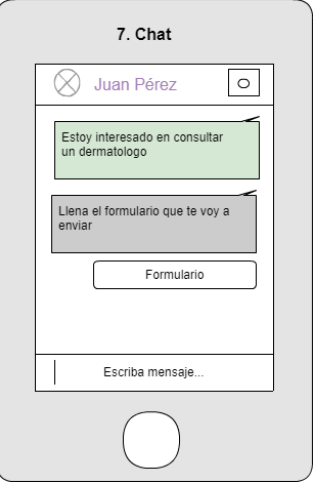

<span id="page-49-1"></span>Figura 7 Iteración 1 - Chat entre el médico y el paciente

En la [Figura 7](#page-49-1) se muestra la ventana del chat, se observa el icono de una cámara para indicar que es posible enviar imágenes. El doctor siempre en la primera consulta envía un formulario básico (Anamnesis).

<span id="page-50-0"></span>En la [Figura 8](#page-50-0) se muestra el formulario (Anamnesis) que tiene que llenar el paciente durante la primera consulta.

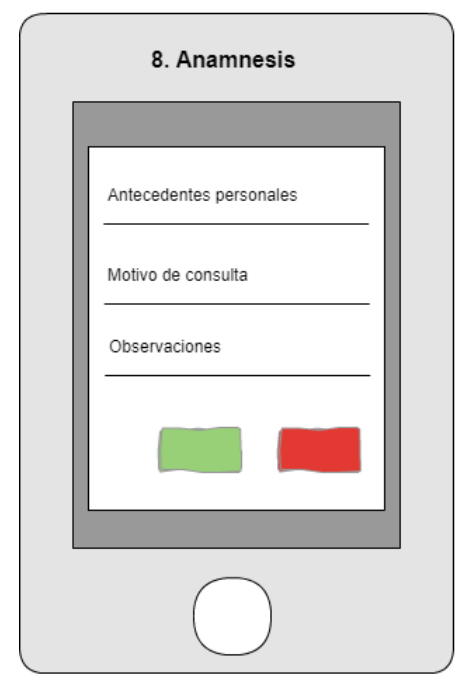

Figura 8 Iteración 1 - Anamnesis

Otra funcionalidad de la aplicación es permitir iniciar la búsqueda por especialidad como muestra la [Figura 9](#page-51-0) donde el paciente va a poder buscar por el nombre de la especialidad para que la búsqueda sea más fácil.

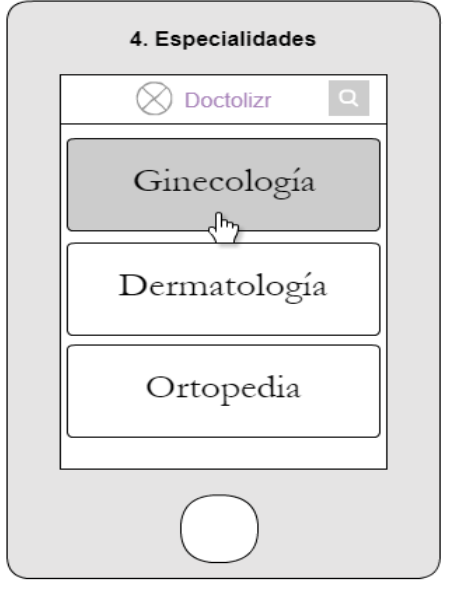

Figura 9 Iteración 1 - Búsqueda por especialidad

<span id="page-51-0"></span>Después de seleccionar la especialidad se despliega una lista de los doctores organizados por un ranking de reputación y el usuario selecciona el doctor con quien quiere la valoración como muestra la [Figura 10.](#page-52-0)

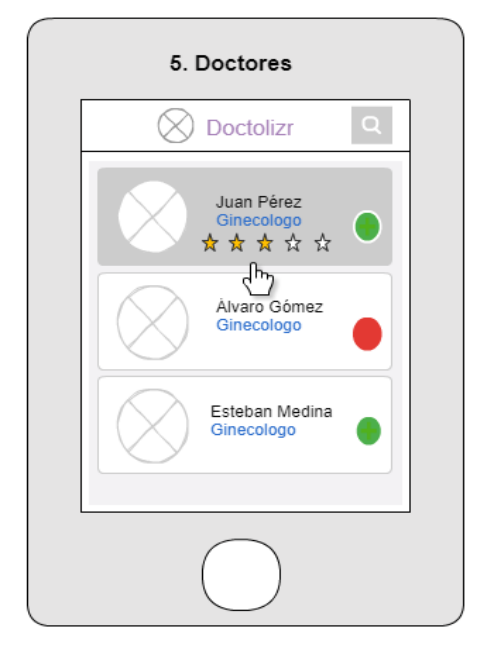

Figura 10 Iteración 1 - Lista de doctores por especialidad

<span id="page-52-0"></span>Otra funcionalidad de la aplicación se muestra en la [Figura 11,](#page-53-0) la búsqueda del médico si ya se conoce el nombre del médico que se quiere consultar, con lo que se permite realizar una búsqueda directa.

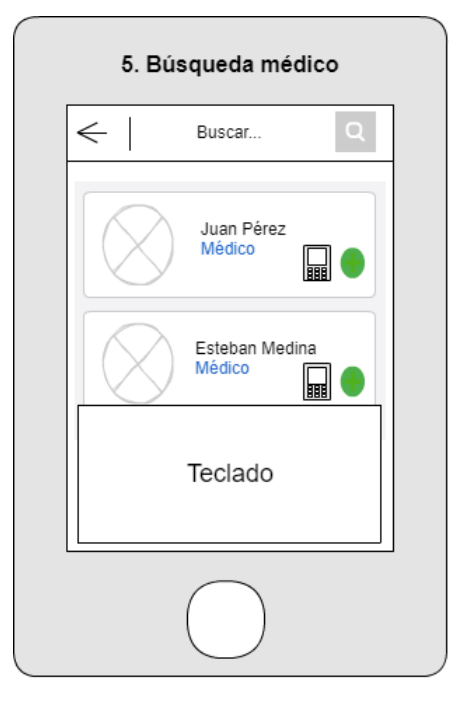

Figura 11 Iteración 1 - Funcionalidad de búsqueda del médico

<span id="page-53-0"></span>**Resultado de la primera iteración:** De acuerdo con los diálogos realizados con el personal médico, el sector de la salud no está en su mejor momento, y esta solución incluye la EPS con lo que se podría perder el objetivo del acercamiento paciente – médico – especialista por el mismo modelo de salud. Se concluye quitar las EPS como actor de la solución. Por otra parte, un simple chat no satisface complemente la solución.

#### **5.2.1.2 Iteración 2**

**Paso 1 - Empatía:** Se regresa a las zonas rurales a entender mejor la experiencia que tienen las personas al solicitar una cita con un médico especialista, al entablar los diálogos con la población se realizan las preguntas ¿Cómo identifica qué especialista es el que necesita para su atención? Y en caso de saber el especialista que necesita ¿Cómo pide una cita directamente con el especialista?

**Paso 2 – Definir e idear:** Las respuestas sintetizadas del paso 1 tienen como común denominador que las personas no saben qué especialista necesitan, salvo que sea de un dolor que ya esté siendo tratado, pero para nuevos síntomas acuden siempre al centro de salud o a la EPS y no piden citas directas con el especialista. No saben por ejemplo si necesitan un neurólogo o un cardiólogo. A partir de estos diálogos con las personas se descubre otro factor al momento de acceder a una cita con un especialista, que es la especialidad que necesita el paciente quien termina siempre acudiendo al médico general para que lo oriente y remita donde el especialista que necesita, cuando pudo haber recibido atención directamente por parte de un especialista.

La idea principal que se obtiene en esta iteración es la de facilitar a las personas en principio a encontrar a qué especialidad acudir por medio de unas palabras claves o síntomas. También pensando en las personas se agrega la funcionalidad de búsqueda automática de forma que permita orientar al paciente para que no sea éste quien busque el especialista uno por uno, sino que sea la aplicación que envíe una notificación de forma automática a los especialistas disponibles.

La [Figura 12](#page-55-0) muestra el *User Story Map* que se construyó a para esta iteración.

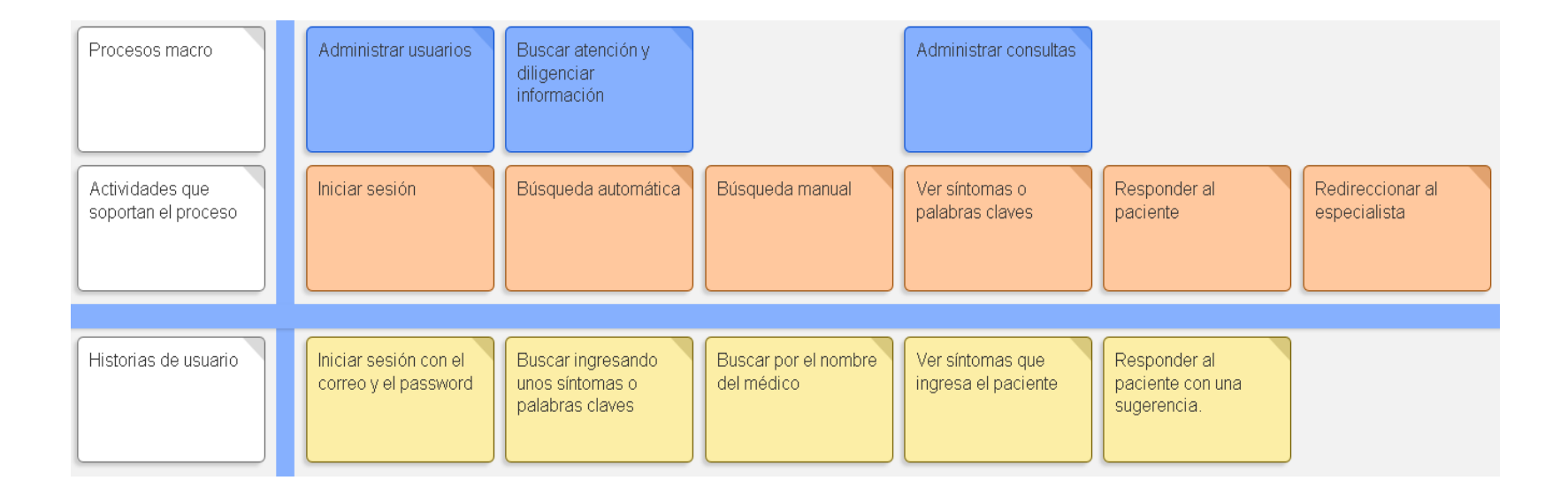

<span id="page-55-0"></span>Figura 12 Iteración 2 - User Story Map

**Paso 3 – Prototipar y validar:** Esta iteración facilita a los usuarios la posibilidad de encontrar a qué especialidad acudir por medio de unas palabras claves o síntomas. Para lograr este propósito fue necesario acudir a dos posibilidades de búsqueda: una manual y una automática. En principio se entiende que la opción manual será útil para los casos en que las personas quieran ser atendidas por un especialista de su preferencia y tendrán que hacer búsquedas manuales. La opción automática cobra importancia para los casos en que las personas requieren que la misma aplicación les facilite la búsqueda y envíe la notificación a los especialistas disponibles (ver [Figura 13\)](#page-56-0)

La aplicación cuenta con dos tipos de búsqueda, una manual y otra automática como muestra la [Figura 13.](#page-56-0)

Al seleccionar la búsqueda del especialista de forma manual se despliega una lista de posibles médicos donde se puede buscar por el nombre y seleccionarlo de la lista como se muestra en la [Figura 14.](#page-57-0)

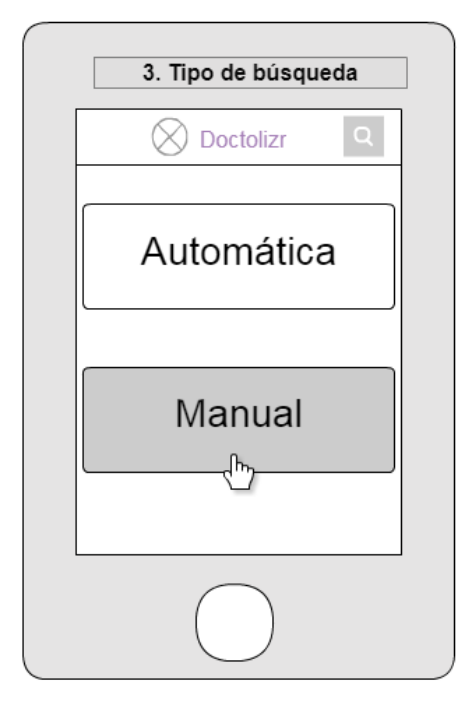

<span id="page-56-0"></span>Figura 13 Iteración 2 - Tipo de búsqueda (Automática o manual)

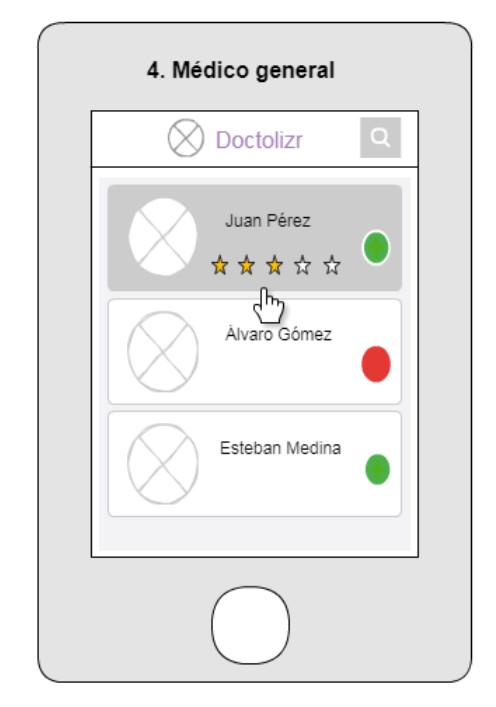

Figura 14 Iteración 2 - Lista de médicos

<span id="page-57-0"></span>Si selecciona el tipo de búsqueda automática se abre una pantalla en donde se debe ingresar las palabras claves por lo que se desea consultar como se muestra en la [Figura](#page-58-0)  [15.](#page-58-0)

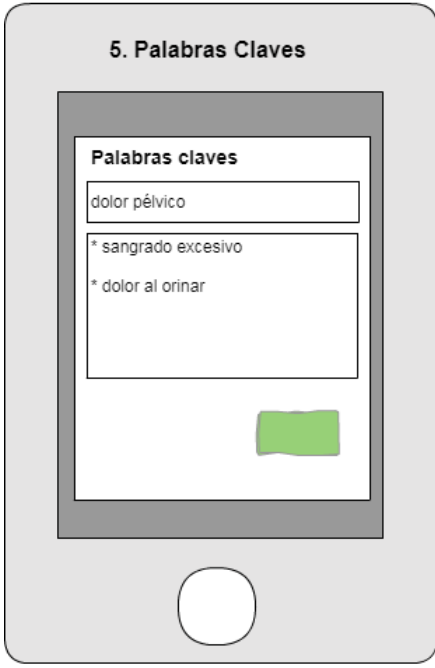

Figura 15 Iteración 2 - Palabras claves ingresadas por el paciente

<span id="page-58-0"></span>Al enviar las palabras claves le llega una notificación al médico con una nueva consulta y las palabras claves como se aprecia en la [Figura 16.](#page-59-0)

El médico le envía la respuesta al paciente y si ve que la consulta requiere de un especialista notifica al paciente y sugiere un especialista inscrito a la aplicación para que lo valore, como se observa en la [Figura 17.](#page-59-1)

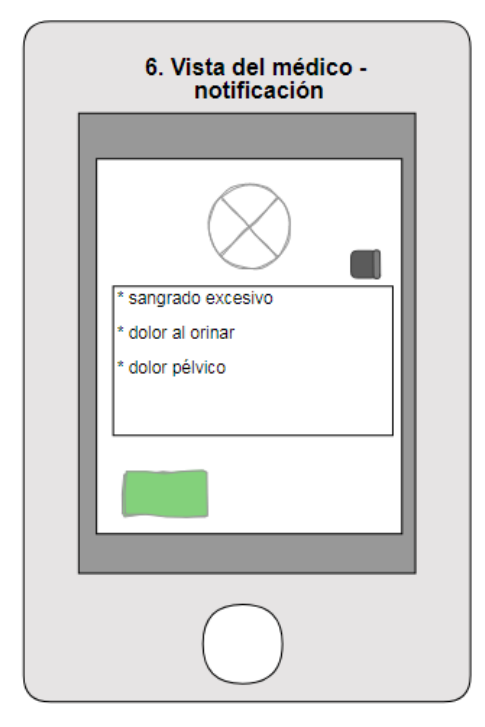

<span id="page-59-0"></span>Figura 16 Iteración 2 - Notificación al médico con las palabras claves

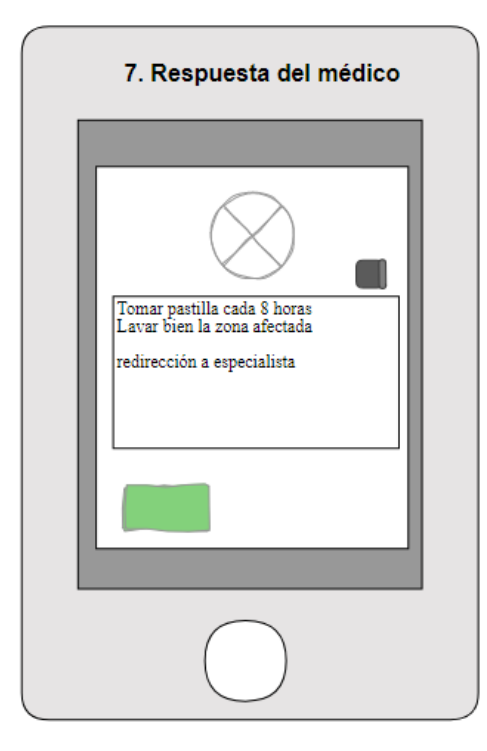

<span id="page-59-1"></span>Figura 17 Iteración 2 - Respuesta del médico y redirección al especialista

**Resultado de la iteración 2:** Los diálogos que se tuvieron en la iteración 2 tuvieron buena aceptación. El médico Juan David Puyana manifestó que es importante que la aplicación permita al paciente la orientación sobre qué especialista es el que necesita, por su parte la dermatóloga Claudia Carmona comparte que la aplicación es perfecta para el sector rural, pero que tiene que estar muy bien definido el protocolo de cada servicio, también resultado de gran importancia para el ejercicio de su profesión que la aplicación permita el registro de soportes fotográficos y que los pacientes tomen fotos de buena calidad.

Se dio un acuerdo común de que es más fácil acceder a un especialista de esta forma que a través de una lista de hospitales como se había planteado en la iteración anterior.

Con esta iteración se concluye que la solución debía combinar elementos de la primera y la segunda iteración.

### **5.2.1.3 Iteración 3**

**Paso 1 – Empatía:** Las principales conclusiones de las validaciones o iteraciones anteriores son:

- En la interacción médico paciente debe haber un intercambio de contenido (imágenes principalmente) como soporte a la atención.
- La selección de la especialidad requerida por un paciente no solo requiere de una descripción inicial de los síntomas del paciente sino por lo general de la interacción con personal médico.
- En algunos casos intervienen diferentes especialistas en una consulta.

**Paso 2 - Definir e idear:** Con base en los anteriores descubrimientos, se propone en esta nueva iteración una aplicación de tipo red social. Este tipo de aplicaciones permite una comunicación continua entre los participantes de una conversación, en la cual se puede combinar el texto con material de soporte como imágenes, adicionalmente permite la participación de varios actores; este último punto es importante para la selección de la

especialidad requerida ya que un especialista puede invitar a quien él considere de utilidad para el paciente.

En la aplicación el paciente registra el motivo de consulta y los síntomas por los que desea recibir una atención con un componente adicional, la aplicación no solo se queda en el registro de unos síntomas, se introduce el concepto de muro de consulta que tiene las herramientas necesarias para interactuar entre los mismos médicos y entre los médicos y el paciente. A través del muro el paciente tiene la posibilidad de describir mejor su enfermedad y enviar imágenes de evidencia.

El muro no solo permite una interacción pregunta y respuesta, sino que permite la creación de un grupo multidisciplinario de médicos que interactúan y comparten sus puntos de vista en un área de discusión privada donde se generan conclusiones sobre la consulta del paciente. Por decisión grupal se tiene la posibilidad de solicitar información al paciente o darle respuesta.

La [Figura 18](#page-62-0) muestra el *User Story Map* que se construyó para esta iteración.

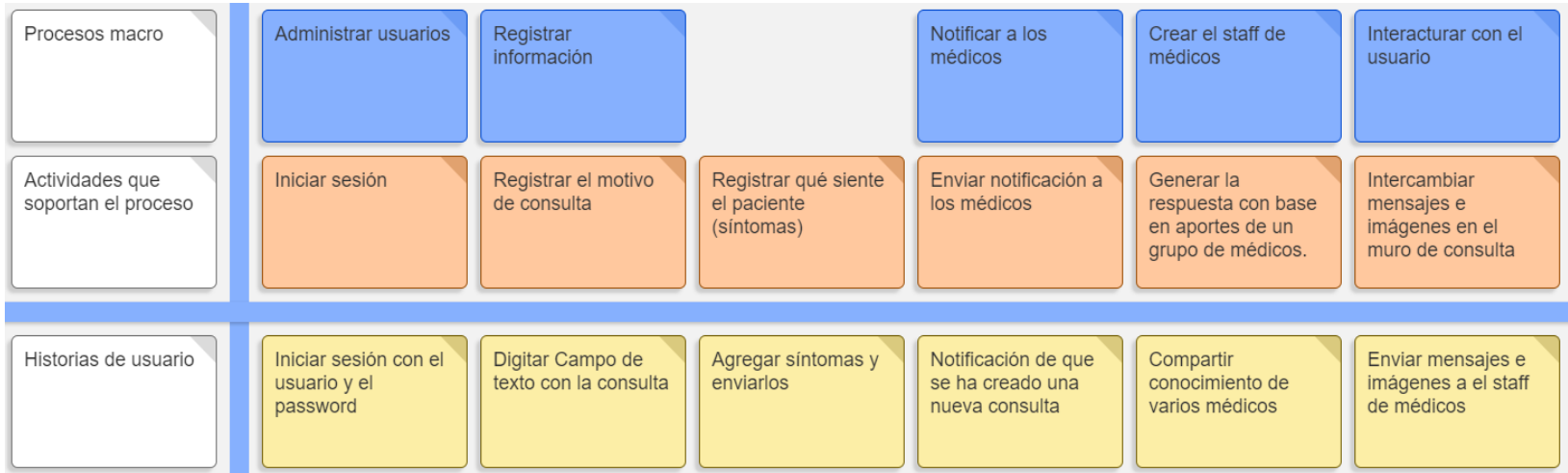

<span id="page-62-0"></span>Figura 18 Iteración 3 - User Story Map

En esta iteración se opta por crear una versión funcional de la aplicación para permitir la interacción con los usuarios y de esta manera facilitar el entendimiento del uso de la aplicación y tener retroalimentaciones más cercanas a la realidad.

La [Figura 19](#page-63-0) muestra la pantalla de inicio de sesión de la aplicación.

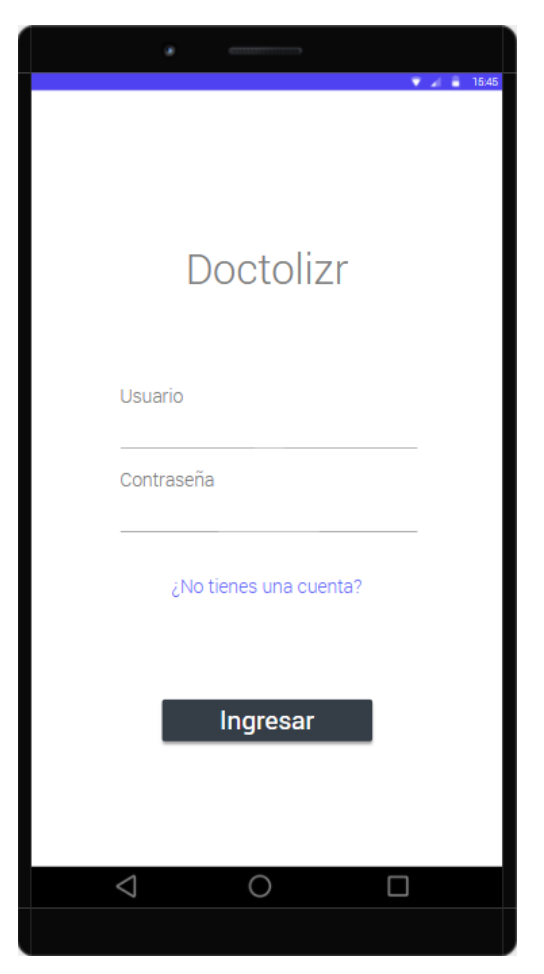

Figura 19 Iteración 3 - Inicio de sesión

<span id="page-63-0"></span>Por primera vez el usuario con rol de paciente ingresa a la aplicación y agrega una nueva consulta desde el botón de "agregar consulta" (botón flotante con el símbolo **+**), como se muestra en la [Figura 20.](#page-64-0)

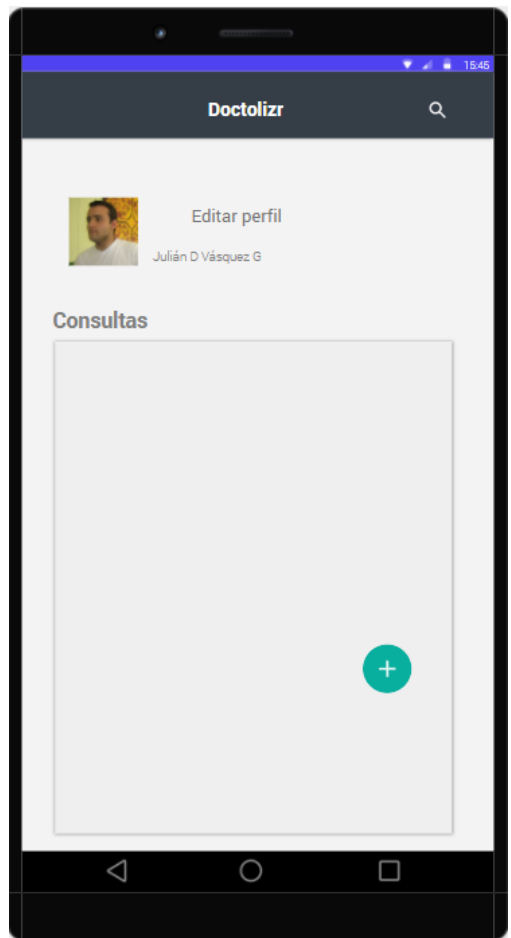

Figura 20 Iteración 4 - Lista de consultas

<span id="page-64-0"></span>Para agregar una consulta se escribe el motivo de consulta de forma breve y se escriben 3 síntomas de la enfermedad como muestra la [Figura 21.](#page-65-0)

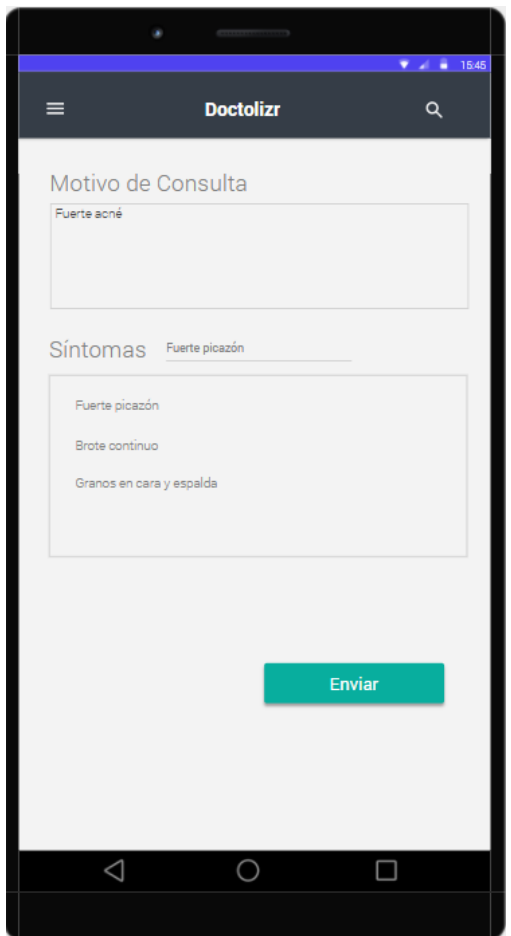

Figura 21 Iteraciones 3 - Agregar consulta

<span id="page-65-0"></span>Al enviar los síntomas se envía notificación a los médicos generales y especialistas quienes pueden ver un tablero de consultas como se aprecia en la [Figura 22.](#page-66-0)

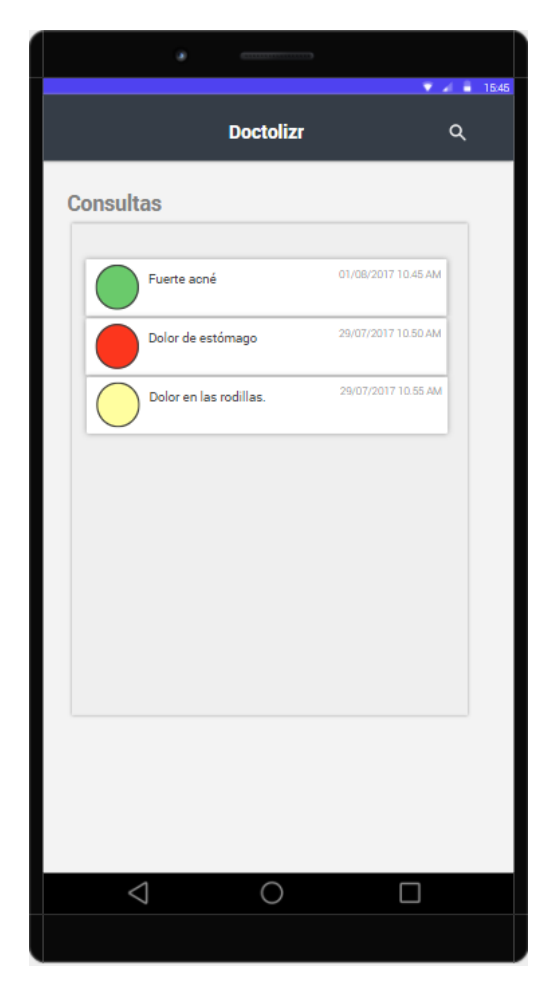

Figura 22 Iteración 3 - Tablero de consultas de los médicos

<span id="page-66-0"></span>Pensando en cómo el médico o el paciente va a visualizar las consultas, se llega a la conclusión que es necesario introducir a la consulta un estado, de esta forma el médico no va a ingresar consulta por consulta para identificar si la consulta no ha sido atendida o si la consulta ya ha sido cerrada. Conociendo visualmente el estado de la consulta por medio de un elemento de visualización permitirá al médico ser más eficiente al momento de gestionar las consultas y al paciente saber su consulta en qué estado se encuentra de forma más rápida. Por esta razón en el tablero de consultas se muestra un semáforo para que tanto el paciente como el médico identifiquen el estado de la consulta, si el semáforo está en verde es una consulta que ya ha sido cerrada, si el semáforo está en amarillo, es una consulta que tiene una respuesta, pero no se ha cerrado y si el semáforo está en rojo la consulta no ha sido respondida. La analogía del semáforo se usa porque es una convención internacional perfectamente comprendida por toda clase de usuarios.

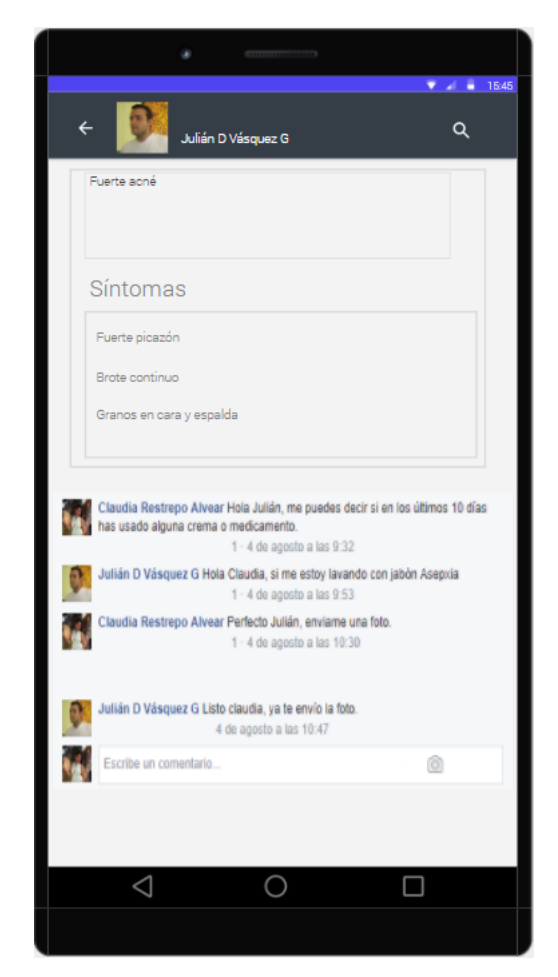

Figura 23 Iteración 3 - Muro de consulta, staff de médicos

<span id="page-67-0"></span>El personal médico al seleccionar la consulta entra a lo que se denomina el muro de la consulta que se observa en la [Figura 23,](#page-67-0) un staff de médicos que comparten su conocimiento para darle la mejor respuesta al paciente.

El paciente desde la aplicación podrá ver el resumen de consultas como se observa en la [Figura 24.](#page-68-0)

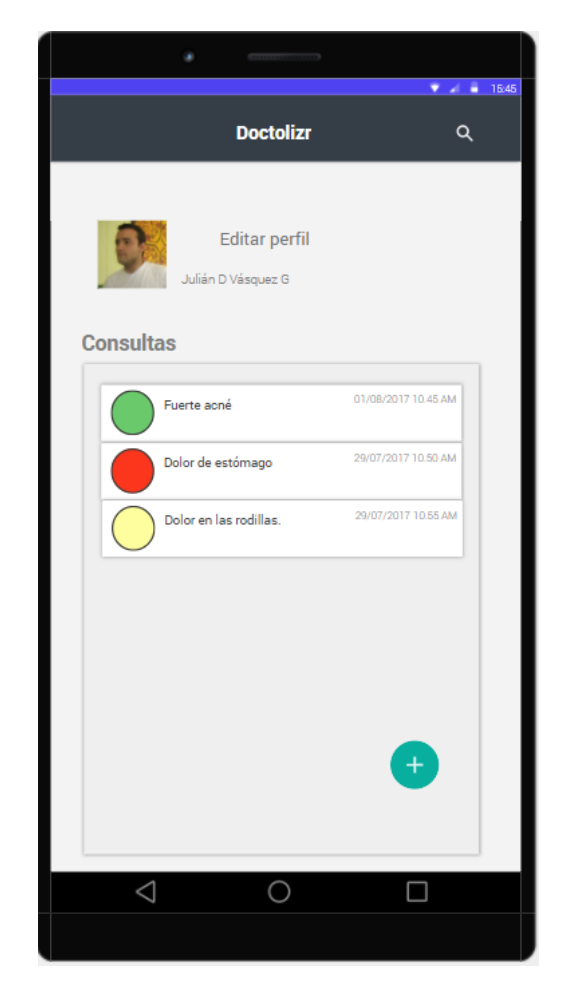

Figura 24 Iteración 3 - Resumen de consultas del paciente

<span id="page-68-0"></span>**Resultados de la tercera iteración:** Todos los diálogos que se tuvieron coinciden en que la aplicación es totalmente viable, es conveniente la idea de formar el staff de médicos para darle la respuesta al paciente y que el paciente se sienta confiado. Es de aclarar que el staff médico es variable puesto que él se conforma cuando les llega una consulta a los médicos que en ese momento se encuentren conectados en línea.

El personal médico con el que se dialogó afirma que las bondades de la aplicación están dadas porque los pobladores rurales no tienen que desplazarse hasta los centros urbanos, agrega valor a la atención primaria en salud porque la consulta es atendida por grupos de médicos que aporta cada uno desde los conocimientos que tienen y, finalmente, descongestiona los servicios de urgencias. Como aspectos a mejorar sugieren que se ajuste el tiempo de consulta a media hora, hacer una clasificación de las consultas típicas para ubicarlas dentro de los distintos niveles de *triage*, incluir la posibilidad de enviar videos cortos y poder hacer seguimiento a la evolución del paciente cada 48 a 72 horas.

Cabe resaltar la importancia que los médicos dieron a la posibilidad de actuar en red. Varios de los comentarios se dirigieron a destacar la interacción de los médicos del staff ya que la aplicación posibilita la constitución de una red social de especialistas que, de acuerdo con esto, y dependiendo del tipo de consulta, el staff puede compartir conocimientos y experiencias, pero el médico que atiende la consulta es quien cobra el servicio y transfiere el 2% para el negocio. Las afirmaciones de los médicos permiten inferir que a través de esta red social se enriquecen sus conocimientos y les permite tocar temas que algunos de ellos pueden desconocer. Por otra parte, afirman que les genera confianza la toma de decisiones en red porque lo hacen con mayores y mejores argumentos ya que son compartidas por los colegas, lo cual les deja tranquilos y, además, con esto también ganan los pacientes porque los diagnósticos y tratamientos son más efectivos.

# **5.3 Modelo de negocio**

En este trabajo se utilizó el Business Model Canvas propuesto por el proceso *Running Lean* llamado Lean Canvas, el cual se muestra en la [Figura 25.](#page-70-0) La numeración indica el orden en que debería formularse el canvas.

| Problema (Top 3)            | Solución               | Única Propuesta de<br>Valor | Ventaja Injusta | <b>Segmento de Clientes</b> |
|-----------------------------|------------------------|-----------------------------|-----------------|-----------------------------|
|                             |                        |                             |                 | 2                           |
|                             |                        | 3                           | <b>Canales</b>  |                             |
|                             | <b>Métricas Claves</b> |                             |                 |                             |
|                             |                        |                             | 5               |                             |
| <b>Estructura de Costos</b> |                        |                             | Ingresos        |                             |
|                             |                        |                             | б               |                             |

Figura 25 Running Lean - Lean Canvas

<span id="page-70-0"></span>A continuación, se presenta el análisis y resultados para cada una de las secciones del Lean Canvas.

## **5.3.1 Identificar los problemas y el segmento de clientes**

Las tres problemáticas son:

.

- 1. Acceso insuficiente a una atención médica especializada por parte de la población rural.
- 2. Pocas posibilidades de la población rural de viajar a la ciudad debido a las condiciones de dispersión, aislamiento y falta de dinero.
- 3. Detección tardía de enfermedades en las áreas rurales.

Para la definición del segmento de clientes se realizaron los siguientes pasos:

## 5.3.1.1 Distinguir entre clientes y usuarios

Por medio de visitas y diálogos con las personas de las zonas rurales se logra identificar quienes son posibles clientes y usuarios.

## 5.3.1.2 Clientes

- Propietarios de las fincas o dueños de los negocios que pagarían consultas para ellos, para sus familiares e incluso para sus empleados y ahorrar gastos de transporte en caso de que tengan que desplazarse a la ciudad.
- IPSs que quieren mejorar la cobertura en las áreas rurales y de esta forma mejorar su servicio. Las IPSs tienen convenios con diferentes EPSs y a través del régimen subsidiado deben garantizar la salud a las personas afiliadas, por lo cual la IPS le propone a la EPS que ha ampliado su portafolio en las áreas rurales y usarían y pagarían por usar la aplicación.
- Las clínicas de especialistas que se comportan como una IPS en cuanto a que tienen también convenios con la EPS y también ampliarían su portafolio para nuevos convenios de atención en las áreas rurales.
- El Ministerio de salud y las secretarias de salud departamentales que cuentan con programas independientes o con las universidades públicas pagarían por el uso de la aplicación y garantizar el acceso a la salud en el área rural.
#### 5.3.1.3 Usuarios

- Personas en las áreas rurales puesto que son ellas las que acceden al servicio de consulta especializada a través de la aplicación. En otros términos, son ellos los que hacen uso directo de la aplicación para que atiendan sus consultas.
- **Los médicos que son los encargados de recibir, estudiar y dar respuesta a las consultas a través de la aplicación.**

**5.3.1.2 Dividir el amplio segmento de clientes dentro de los más pequeños:** Con el fin de validar el funcionamiento de la aplicación fueron seleccionados 9 médicos para atender las consultas, .Es necesario aclarar que las consultas se hicieron a los médicos por dos razones: la primera, porque son ellos los que en primera instancia atenderán las consultas y, la segunda, porque a ellos será a quienes las IPS les preguntarán si la aplicación realmente funciona y sirve para dar respuesta a los usuarios y de esta forma podrían proponer a la EPS un nuevo convenio de atención en las áreas rurales.

## **5.3.2 Propuesta de valor**

Pensando en los beneficios que pueden tener los usuarios se creó la propuesta de valor que se basa en la atención médica a distancia ahorrando costos de desplazamiento, identificación temprana de enfermedades.

## **5.3.3 Solución**

Teniendo en cuenta los tres principales problemas identificados y presentados en el numeral 5.3.1, para el segmento de clientes se planteó una propuesta en borrador para cada uno de estos problemas que abordan de manera general la solución.

## **5.3.4 Canales**

El canal es el medio por donde se va a difundir la aplicación, para la definición de los canales es importante tener en cuenta todos, así algunos al principio no sean aplicables, pero pueden escalar y aplicar en una etapa posterior del proyecto. Se planeó iniciar con amigos que trabajan en el sector salud, luego contactar con las secretarías de salud, el ministerio de salud, las IPSs, los centros educativos de las zonas rurales y por último la difusión por avisos de Google, Facebook y la difusión por radio y televisión.

#### **5.3.5 Ingresos y estructura de costos**

Estos dos cajones brindan información de la viabilidad del negocio, lo primero que se hizo fue realizar el MVP y mostrarlo al personal médico, en las respuestas que se obtuvieron todas coincidían en que se debía pagar por consulta debido a que si se pagaba por turno podía haber personal profesional que ni siquiera estuviera pendiente de la aplicación y cobrara su turno. Con esta respuesta en mente se pensó que cada consulta va a tener precio, este precio lo paga si bien la IPS que subscribe a un médico o en algunos casos el paciente que quiere una atención particular, como puede ser el caso de los dueños de fincas o de negocios en las áreas rurales. Para los ingresos se planteó un valor por cada médico que suscriba la IPS y porcentaje del valor de la consulta cerrada.

Para la estructura de costos se tuvo en cuenta el costo del proceso de desarrollo para construir el MVP.

#### **5.3.6 Métricas claves**

Una empresa o *startup* vive mientras tenga dinero para mantenerse y crecer. Es importante tener métricas para saber en qué estado está la empresa, existen métricas de vida o muerte como conocer con qué velocidad gastamos el dinero, para saber en qué momento se puede entrar en crisis financiera, métricas de crecimiento para saber si la empresa va en aumento y cómo la empresa está creciendo, con qué velocidad y si se cumplió con la meta y métricas de rendimiento como los KPIs que son objetivos medibles.

En el caso particular de la aplicación propuesta se usarán las siguientes métricas: Burn rate: Cuánta plata se está gastando al mes y cuanta plata se tiene en el banco

Retention Rate: El porcentaje de usuarios que siguen con la app instalada (usándola) Customer Acquisition Cost: Cuánto me cuesta adquirir un cliente, si el cliente lo obtuve por un canal pago o gratis.

Ingresos – gastos mensuales.

# **5.3.7 Ventaja injusta**

- La aceptación y base de datos de especialistas
- La aceptación y base de datos de pacientes
- La aceptación y base de datos de IPSs

La [Tabla 1](#page-74-0) muestra el Lean Canvas construido para la aplicación.

<span id="page-74-0"></span>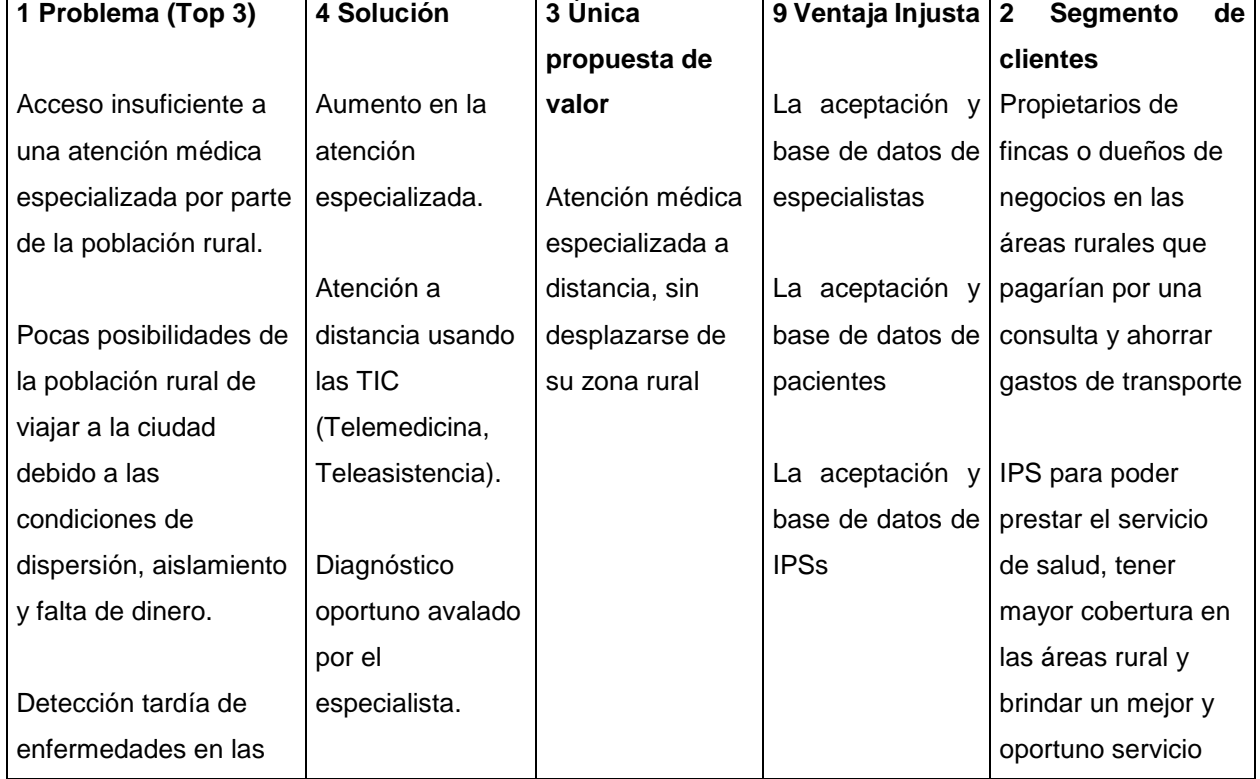

# Tabla 1 Lean Canvas

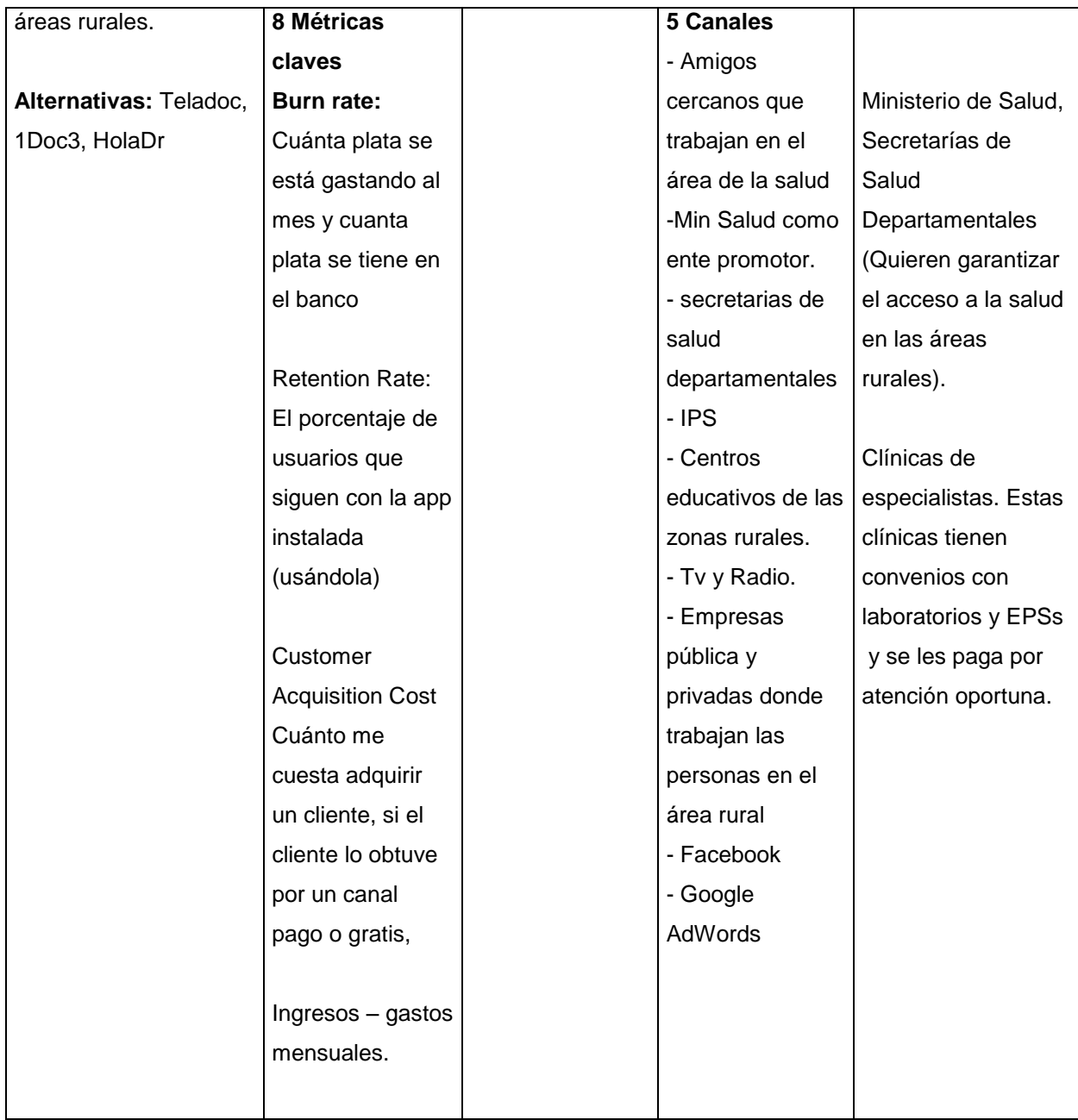

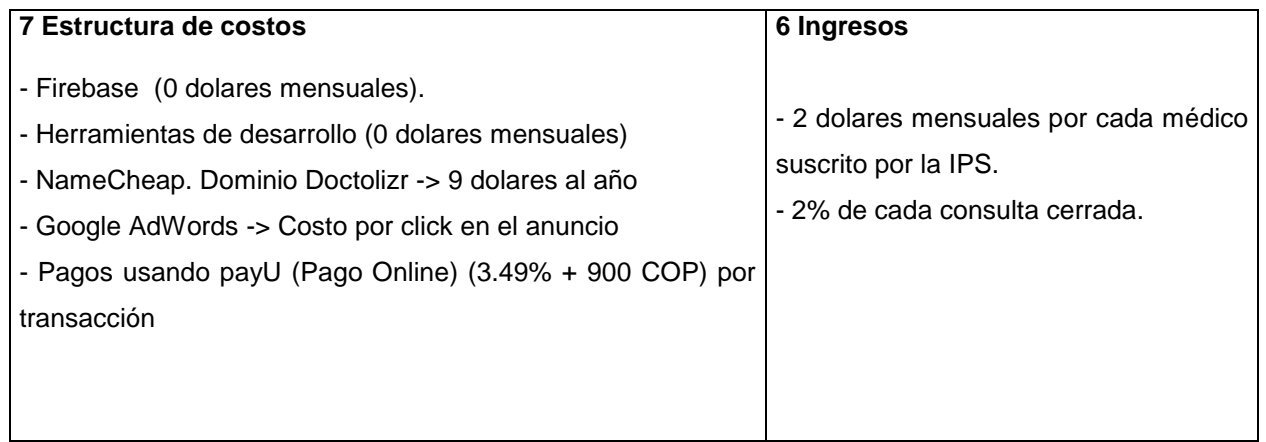

# **5.4 Desarrollo de software**

El desarrollo de software de la aplicación se realizó usando React Native que es un proyecto creado por Facebook, para desarrollar aplicaciones móviles multiplataforma. Las aplicaciones multiplataforma son atributos conferidos a programas informáticos o métodos y conceptos de cómputo que son implementados e interactúan en múltiples plataformas informáticas.

Las aplicaciones creadas con React Native se denominan aplicaciones *Bridged,* es decir, aplicaciones que hacen uso de tecnologías web, en este caso la librería Reactjs y componentes nativos. Al final se obtiene una aplicación nativa que es una forma de código de programación que se configura para funcionar en un sistema operativo específico.

# **5.4.1 Herramientas usadas**

.

- El *User History Map* se creó con la aplicación cardboardit (2017)
- Los *wireframes* se crearon con la aplicación Cacoo (2017)
- El prototipo se creó con el programa Justin Mind (2017)
- Para el repositorio de código se usó Github (2018)
- Para la administración de los *epics* y las historias de usuario se agregó la herramienta ZenHub a Github.
- El editor de código que se usó fue Visual Studio Code.
- Para crear el emulador de Android se usó el programa Genymotion

# **5.5 Mínimo Producto Viable**

Mientras se iban desarrollando las características de la aplicación definidas en la tercera iteración, en paralelo se consolidaba el Mínimo Producto Viable que consistió en la aplicación móvil compilada para dispositivos móviles con el sistema operativo Android. Se obtuvo un Mínimo Producto Viable funcional con aprobación de las personas contactadas para su revisión. A continuación, se describen las funcionalidades y características de la aplicación.

Luego de todo el desarrollo se consultó mediante una entrevista el grado de satisfacción de los potenciales usuarios (ver Tabla 3). Los resultados muestran que al 50% le parece una solución muy buena, el 100% la ve viable, el 100% estaría dispuesta a usarla, el 40% afirman que les ahorra palta y tiempo, el 60% opinan que lo más útil de la aplicación es que les permite interactuar con varios médicos.

La [Figura 26](#page-79-0) muestra la pantalla de inicio de sesión de la aplicación.

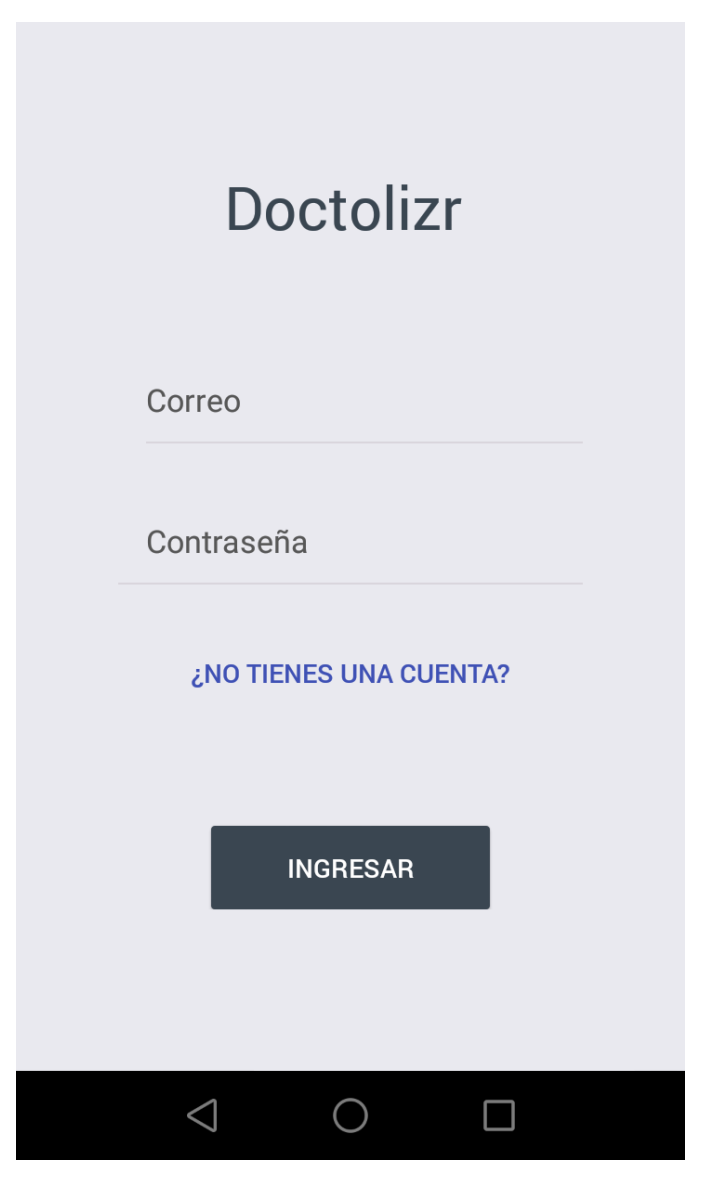

Figura 26 MVP - Inicio de sesión.

<span id="page-79-0"></span>Si se selecciona ¿NO TIENES UNA CUENTA? se muestra la pantalla de creación de una nueva cuenta como se observa en la [Figura 27.](#page-80-0)

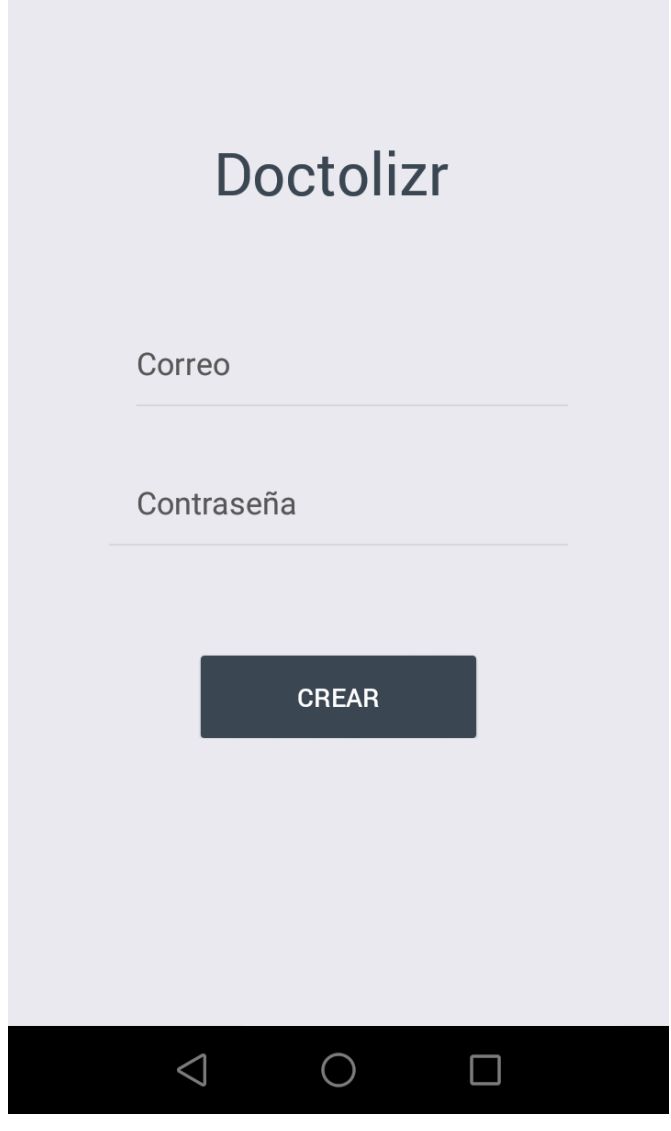

Figura 27 MVP – Crear nueva cuenta.

<span id="page-80-0"></span>Una vez creada la cuenta se selecciona el perfil para usar la aplicación, Paciente, Médico general o especialista como se muestra en la [Figura 28.](#page-81-0)

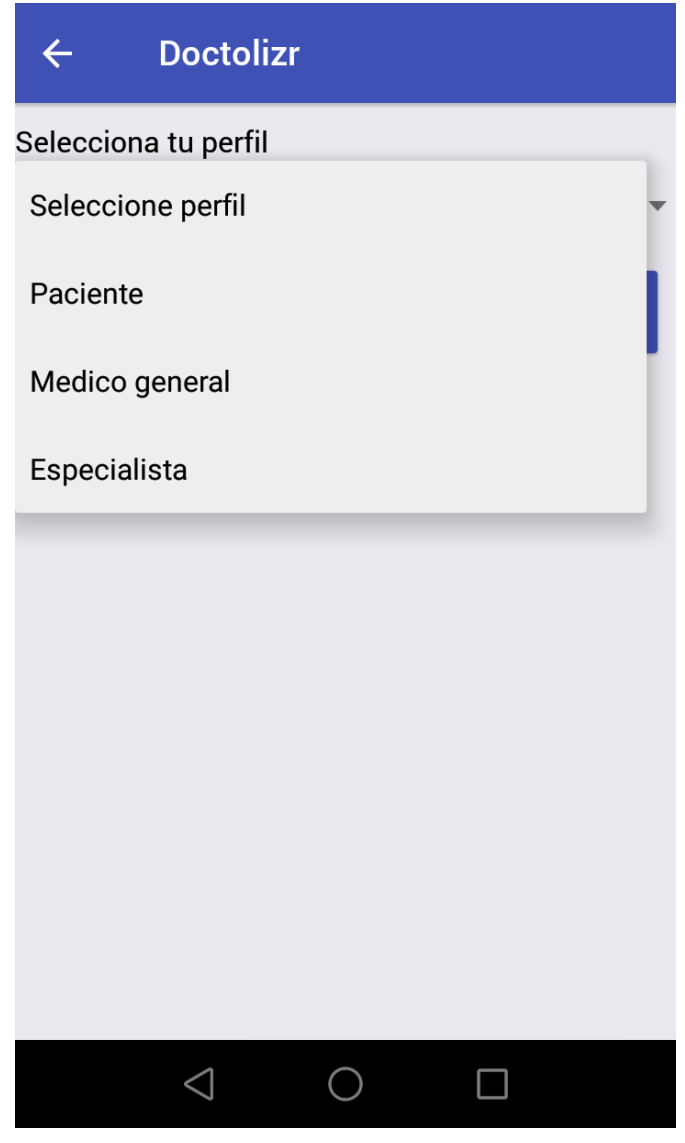

Figura 28 MVP - Seleccionar perfil.

<span id="page-81-0"></span>Al ser la primera vez que el usuario con rol de paciente ingresa a la aplicación aparece una lista de consultas en blanco, el paciente puede agregar una nueva consulta desde el botón de "agregar consulta" (botón flotante con el símbolo **+**), como se muestra en la [Figura 29.](#page-82-0)

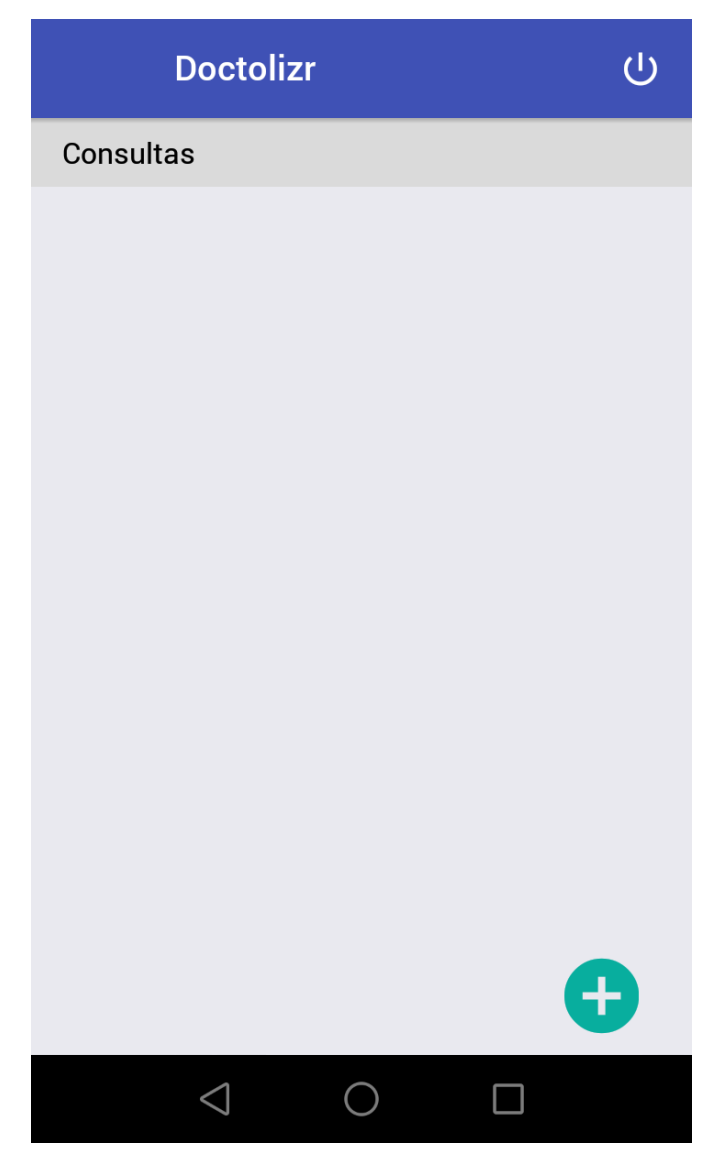

Figura 29 MVP – Lista de consultas del paciente.

<span id="page-82-0"></span>Para agregar una consulta se escribe el motivo de consulta de forma breve se escriben 3 síntomas de la enfermedad como muestra la [Figura 30.](#page-83-0)

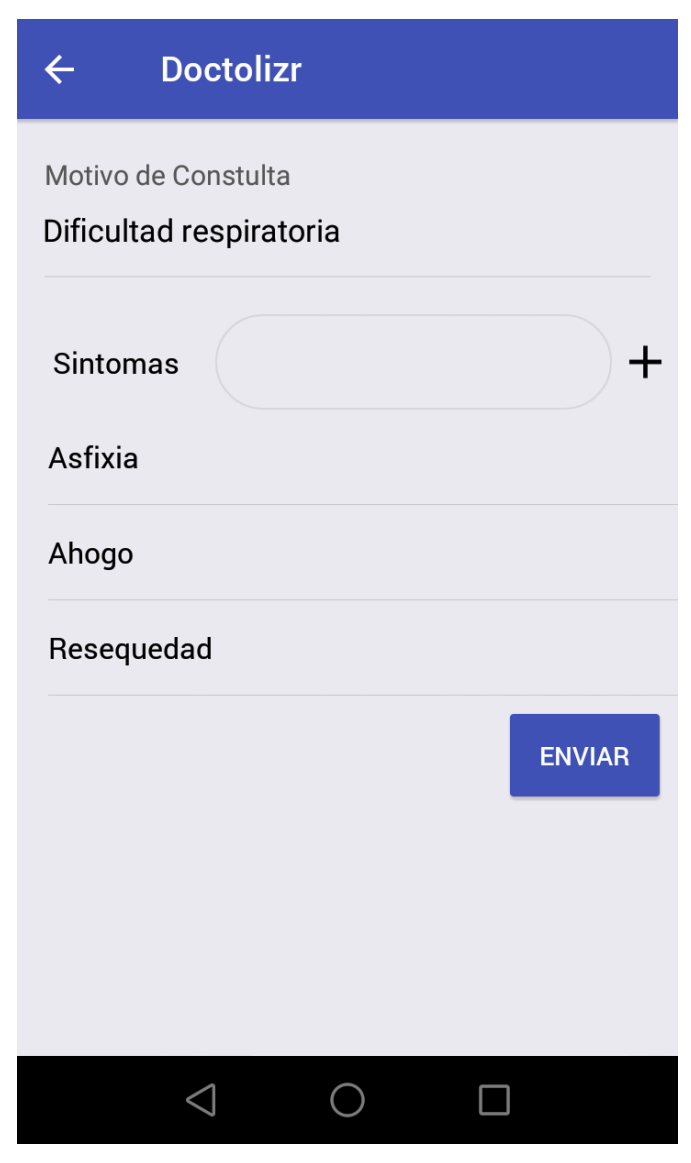

Figura 30 MVP – Ingresar información de la consulta.

<span id="page-83-0"></span>Al enviar los síntomas se envía notificación a los médicos generales y especialistas quienes pueden ver un tablero de consultas como se aprecia en la [Figura 31.](#page-84-0) En el perfil del médico no aparece el botón de agregar consulta.

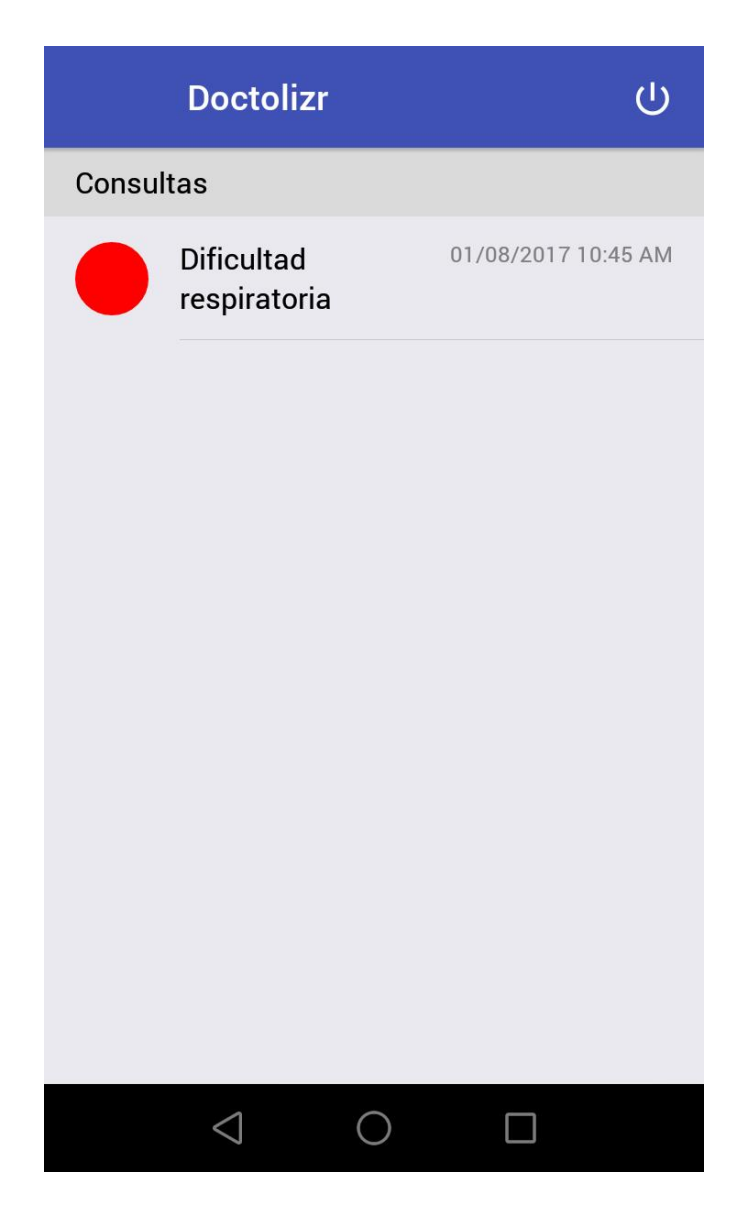

Figura 31 MVP – Lista de consultas de los médicos.

<span id="page-84-0"></span>El paciente al ingresar a la consulta accede a la interacción con el médico, tiene la opción de escribir un mensaje, tomar una foto y enviarla o subir una imagen que se ha tomado previamente desde la cámara como se observa en la [Figura 32.](#page-85-0)

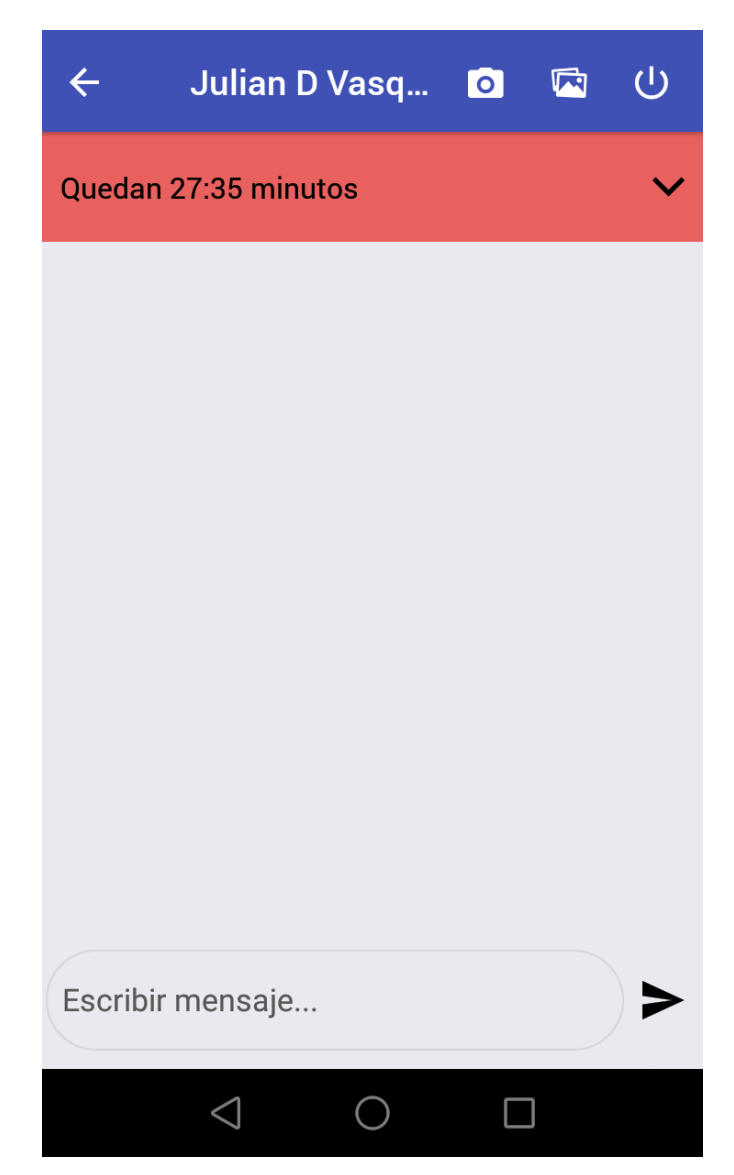

Figura 32 Iteración 3 - Resumen de consultas del paciente

<span id="page-85-0"></span>En la [Figura 33](#page-86-0) se puede observar el resultado cuando un paciente envía un mensaje. Aparece la imagen de perfil del paciente, si no tiene registrado el nombre aparece el correo y el texto del mensaje enviado.

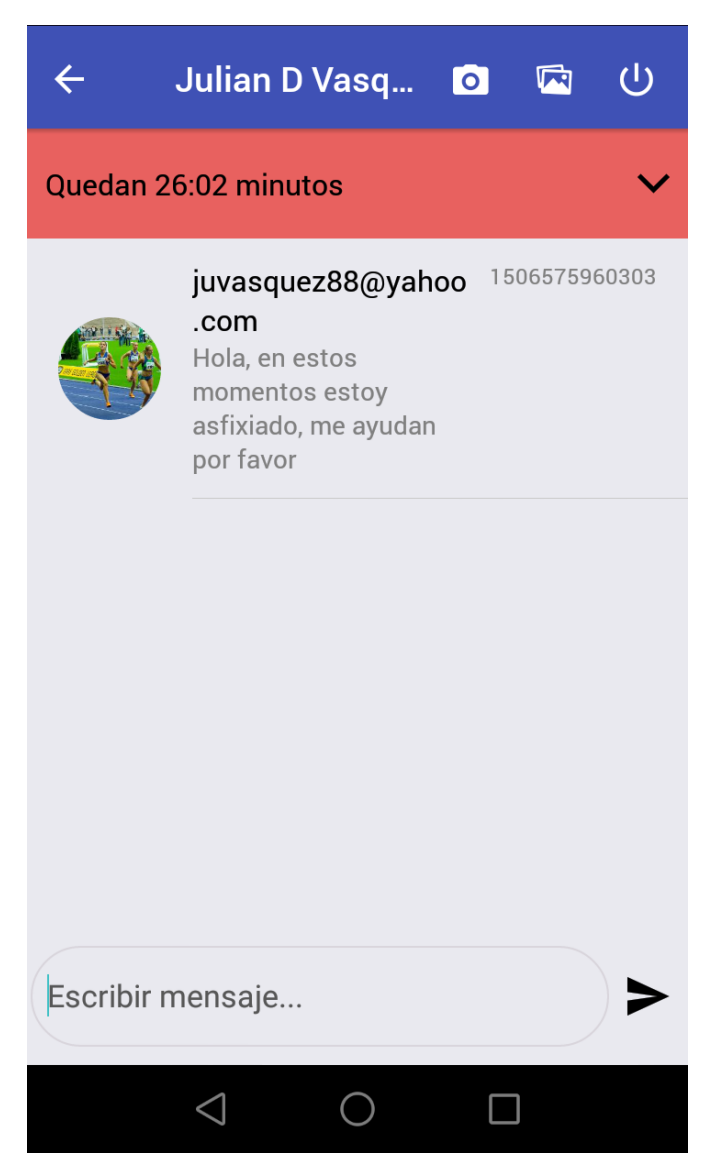

Figura 33 MVP – Mensaje enviado por el paciente

<span id="page-86-0"></span>El médico puede visualizar la información de la consulta, tiene la opción de enviar imágenes o fotos tomadas desde la cámara a otros médicos, responder al paciente y es el encargado de cerrar la consulta, como se aprecia en la [Figura 34.](#page-87-0)

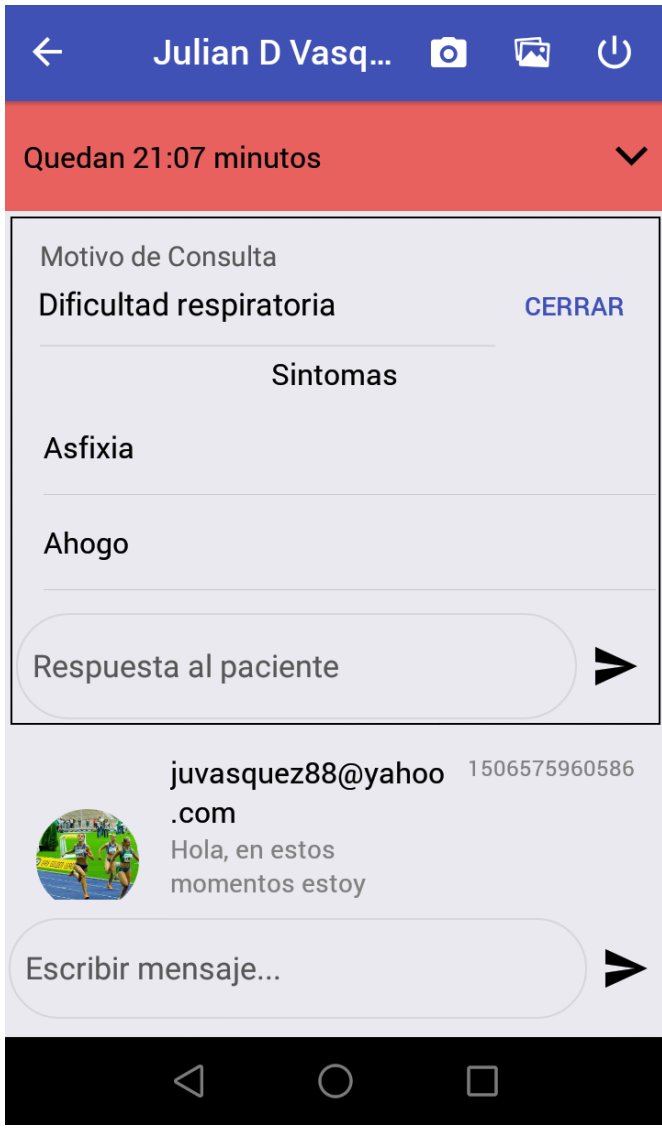

Figura 34 MVP – Staff de médicos

<span id="page-87-0"></span>Una vez terminada la consulta, el paciente tiene la opción de calificar la atención como muestra la [Figura 35.](#page-88-0)

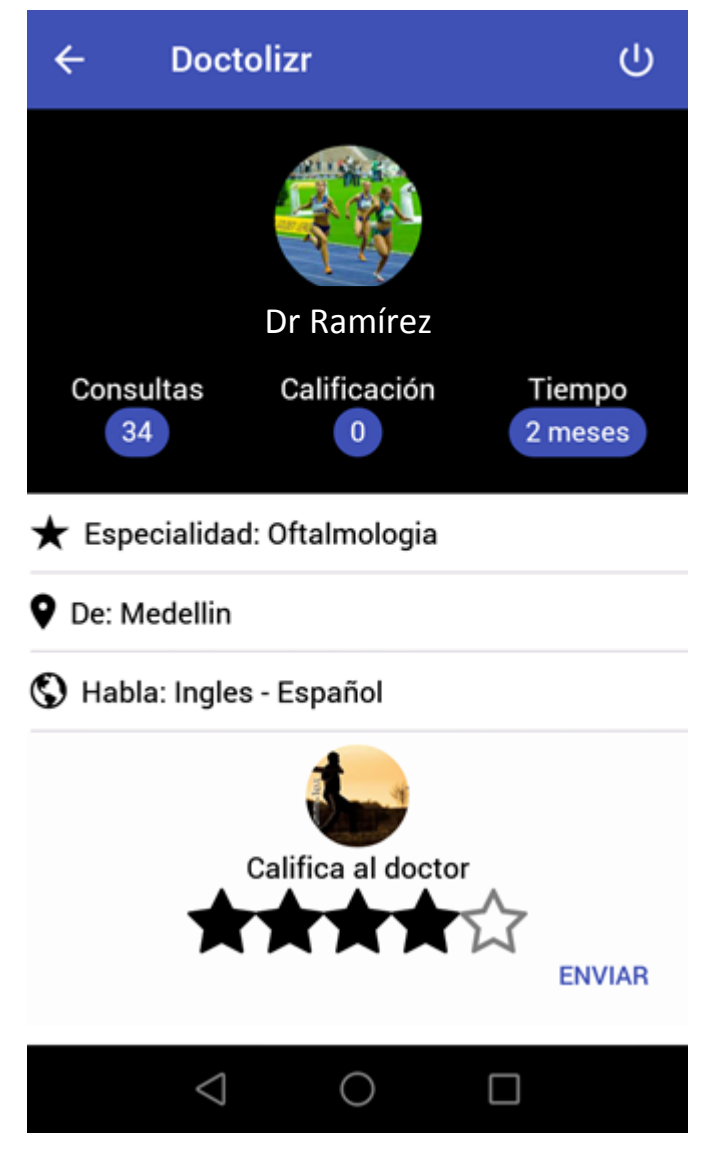

Figura 35 MVP – Calificación de la atención

<span id="page-88-0"></span>Esta interfaz atiende las inquietudes de médicos especialistas entrevistados que consideran de vital importancia este tipo de evaluaciones porque son las que permiten las mejoras permanentes en la atención de las consultas y los tratamientos.

**Validación de Mínimo Producto Viable:** Las personas pudieron interactuar con la aplicación y dar su punto de vista. Las personas encuestadas afirman que les parece una excelente solución porque se puede establecer una comunicación fácil y directa con los médicos, pueden ser atendidos de forma rápida, se va a poder consultar desde el propio celular sin necesidad de desplazarse a la ciudad. Con la aplicación las personas

visualizaron mejoras en la atención médica de su familia, por ejemplo, consultar a los médicos por los hijos que se enferman con frecuencia. Las partes más útiles de la aplicación que identificaron las personas fueron:

- 1. En una misma consulta se puede tener una respuesta por parte de varios médicos.
- 2. La interacción con los médicos por medio de fotos, por ejemplo, en problemas de la piel que el médico necesita ver la zona afectada.
- 3. Poder consultar en un día o en una semana más de una vez.
- 4. El registro de los síntomas

Tabla 2 Consolidado de respuestas a las entrevistas del **¡Error! No se encuentra e l origen de la referencia.**

| Pregunta                                                                                                    | Respuesta           | Porcentaje |
|----------------------------------------------------------------------------------------------------|---------------------|------------|
| Pregunta 1.1 ¿Si tiene que<br>realizar una consulta médica<br>especializada a quién acude<br>primero?                                   | EPS                 | 50         |
|                                                                                                    | Médico general      | 42.85      |
| Pregunta 1.2 ¿Cómo accede a<br>la atención por parte de un<br>especialista?                                                             | Cita                | 42.85      |
|                                                                                                    | Remisión            | 46.42      |
| Pregunta 1.3 ¿Cuánto es el<br>tiempo que se demora para<br>recibir una atención por parte<br>de un especialista?                        | 1 - 2 semanas       | 17.85      |
|                                                                                                    | 2 - 4 semanas       | 35.71      |
|                                                                                                    | 4 - 8 semanas       | 21.42      |
|                                                                                                    | 12 a 16 semanas     | 10.71      |
| Pregunta 1.4 ¿Cuánto se<br>gasta en tiempo y plata para<br>desplazarse donde el<br>especialista?                                        | 7 - 50 mil pesos    | 42.85      |
|                                                                                                    | 60 - 100 mil pesos  | 14.28      |
|                                                                                                    | 120 - 200 mil pesos | 14.28      |
| Pregunta 1.5 ¿Estaría<br>interesado en instalar una<br>aplicación móvil que permita<br>la interacción<br>con el especialista? ¿por qué? | SI                  | 96.42      |
|                                                                                                    | <b>NO</b>           | 3.57       |
| Pregunta 1.6 ¿Cómo se<br>imagina un proceso diferente<br>para acceder a la atención por<br>parte de un especialista?                    | SI                  | 85.71      |
|                                                                                                    | <b>NO</b>           | 14.28      |
| Pregunta 2.1 ¿Tiene Celular?                                                                                                    | SI                  | 92.85      |

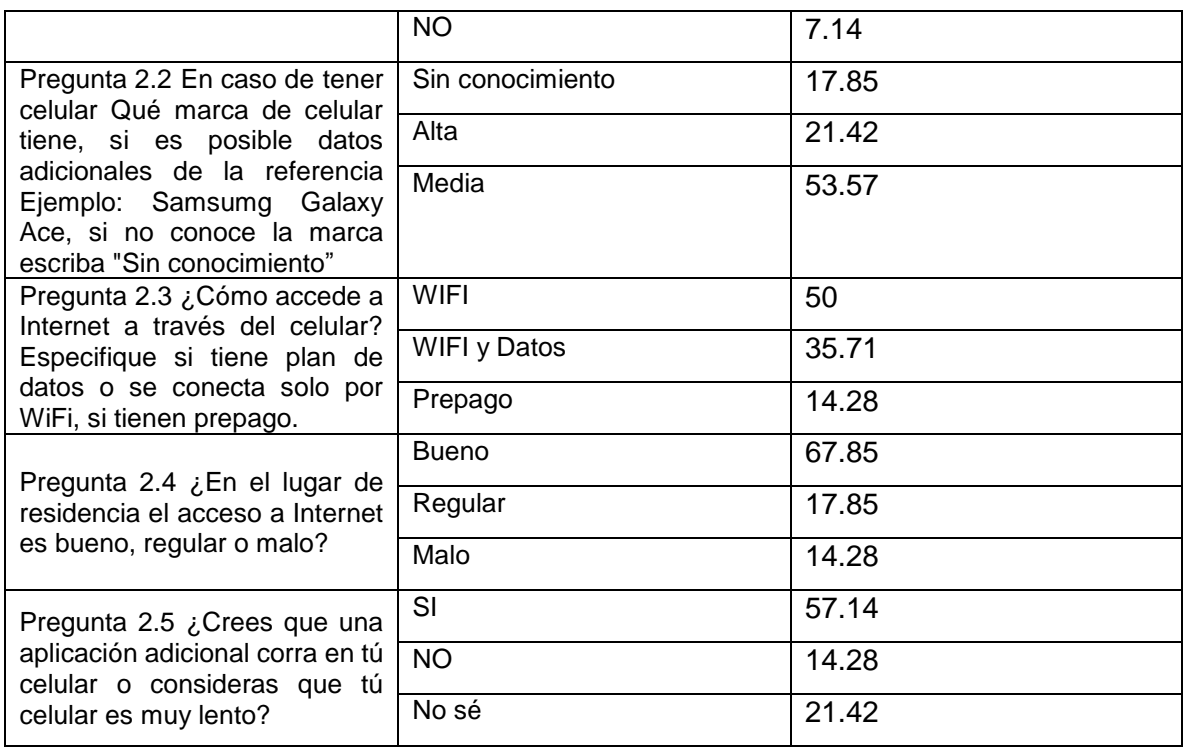

A continuación, se presentan las gráficas correspondientes a los datos obtenidos a través de las entrevistas y que sirvieron de base para la toma de las decisiones:

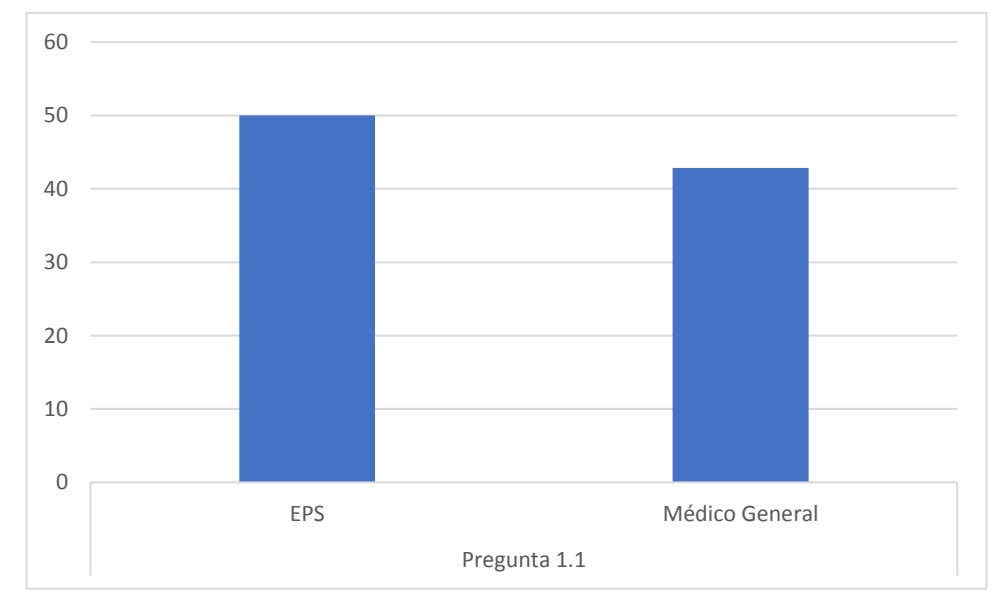

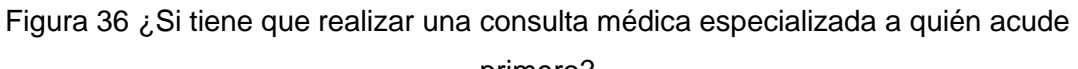

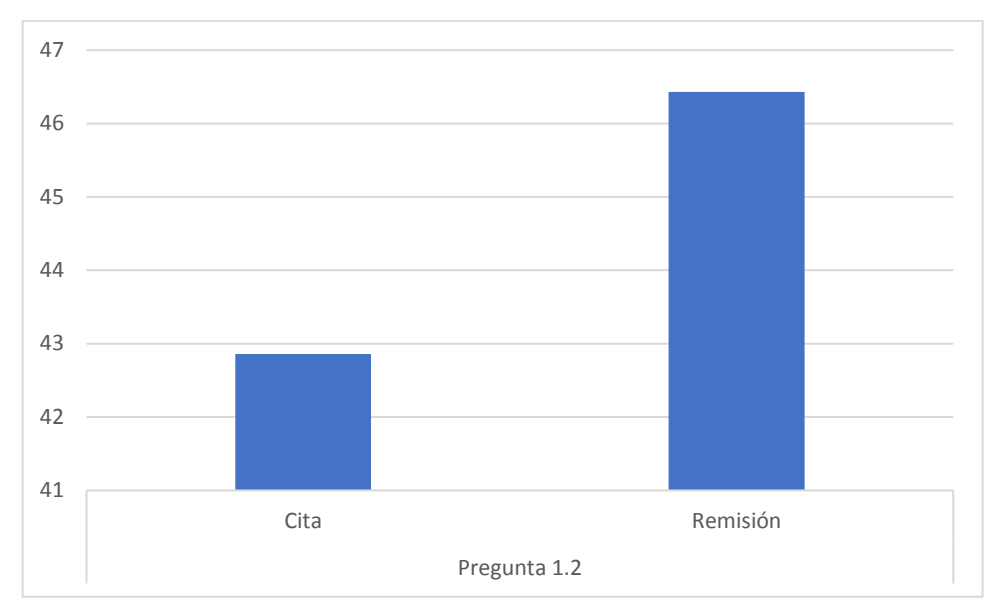

Figura 37 ¿Cómo accede a la atención por parte de un especialista?

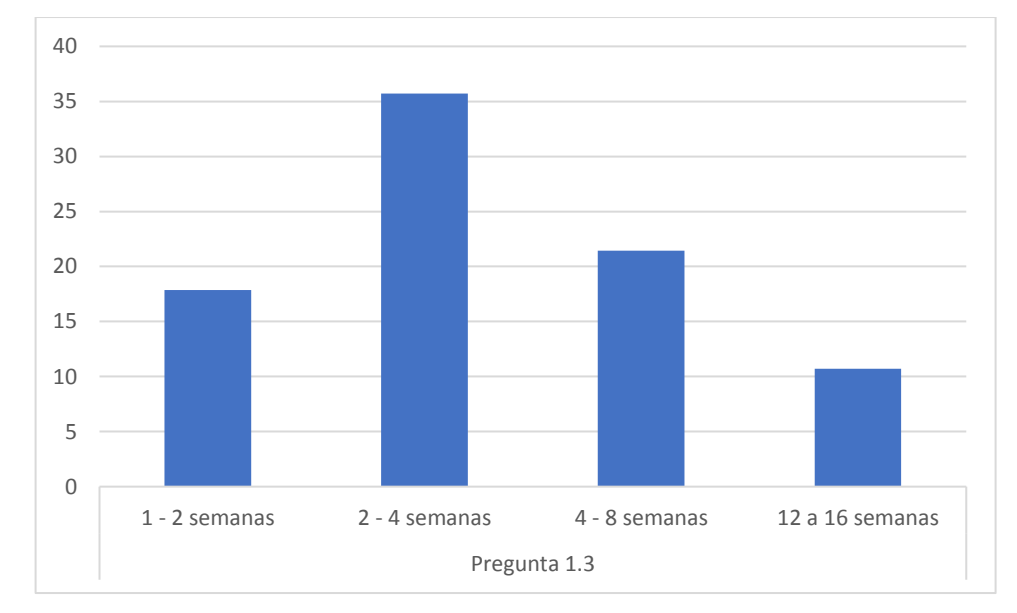

Figura 38 ¿Cuánto es el tiempo que se demora para recibir una atención por parte de un especialista?

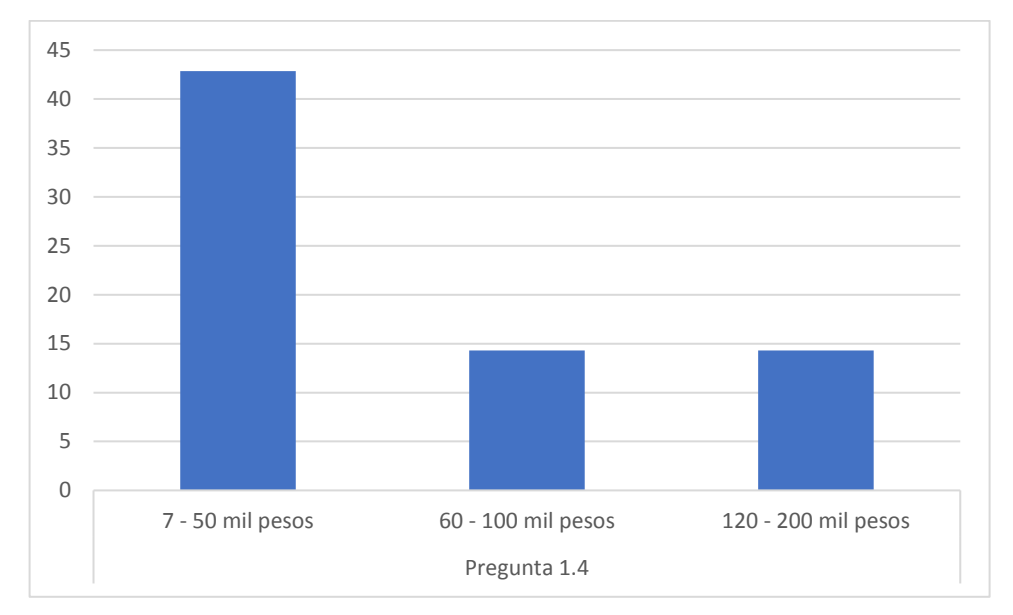

Figura 39 ¿Cuánto se gasta en tiempo para desplazarse donde el especialista?

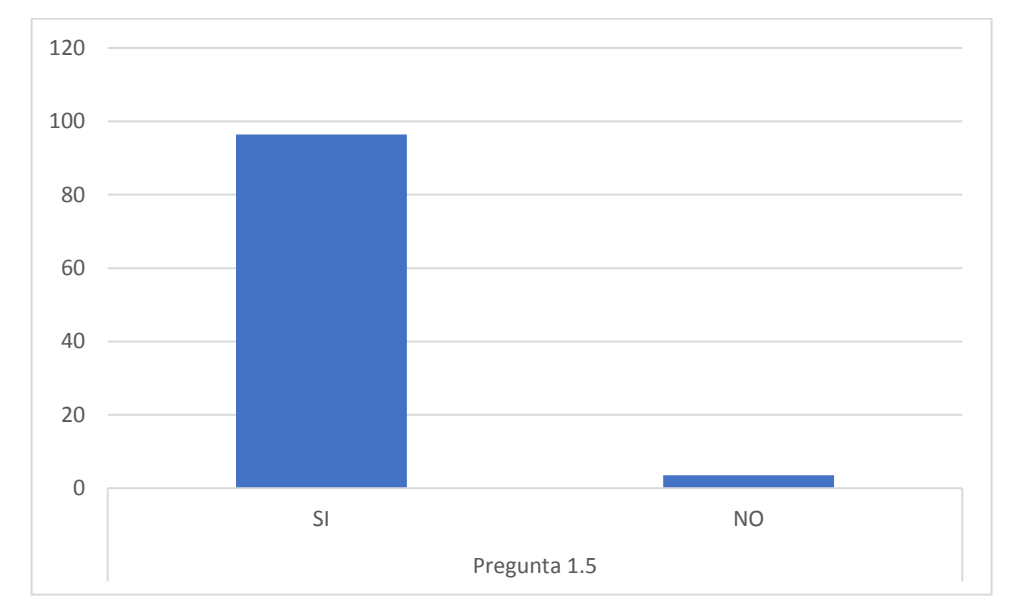

Figura 40 ¿Estaría interesado en instalar una aplicación móvil que permita la interacción con el especialista?

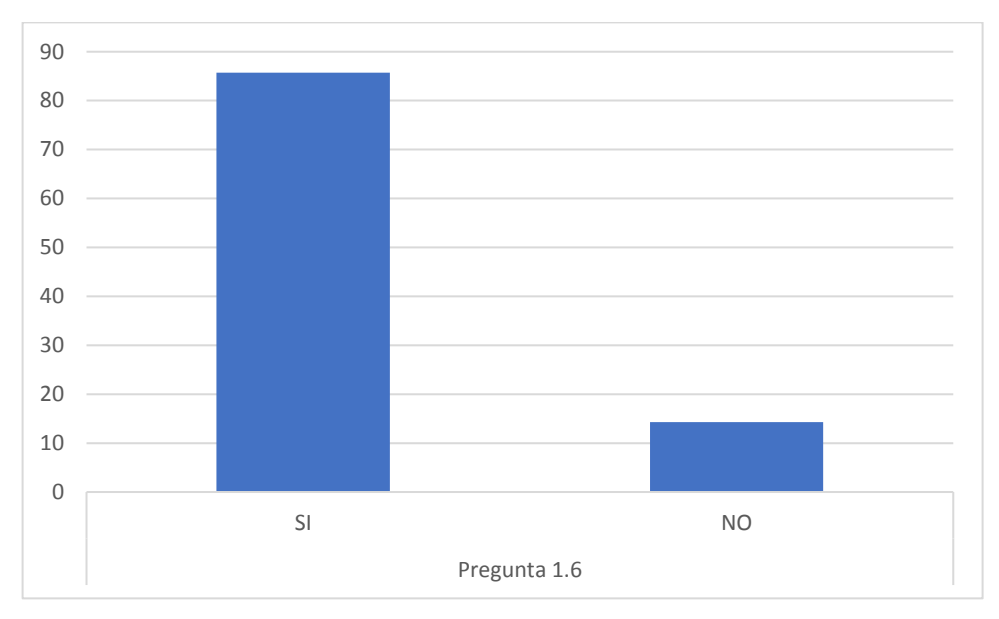

Figura 41 ¿Cómo se imagina un proceso diferente para acceder a la atención por parte de un especialista?

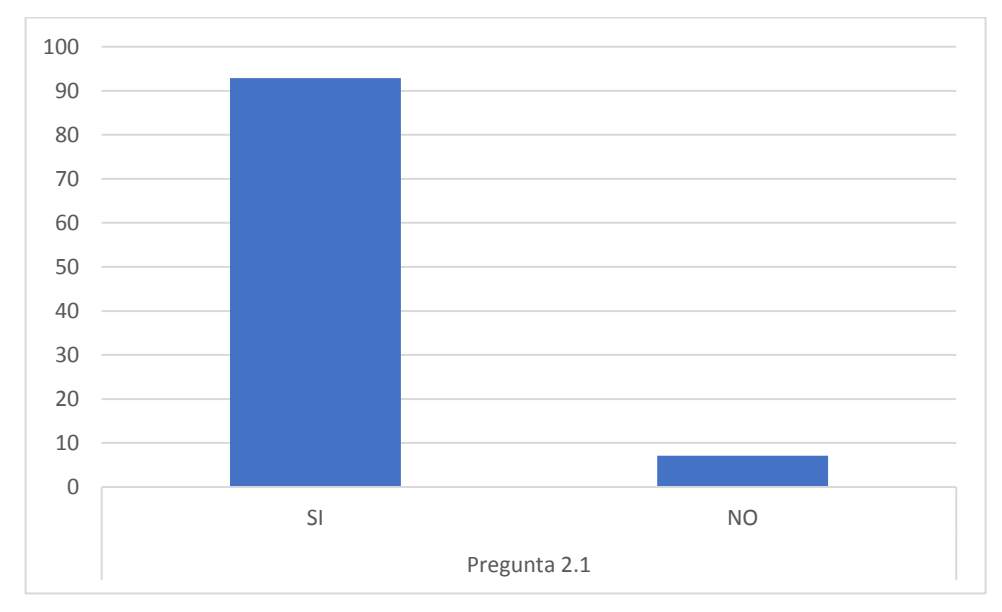

Figura 42 ¿Tiene Celular?

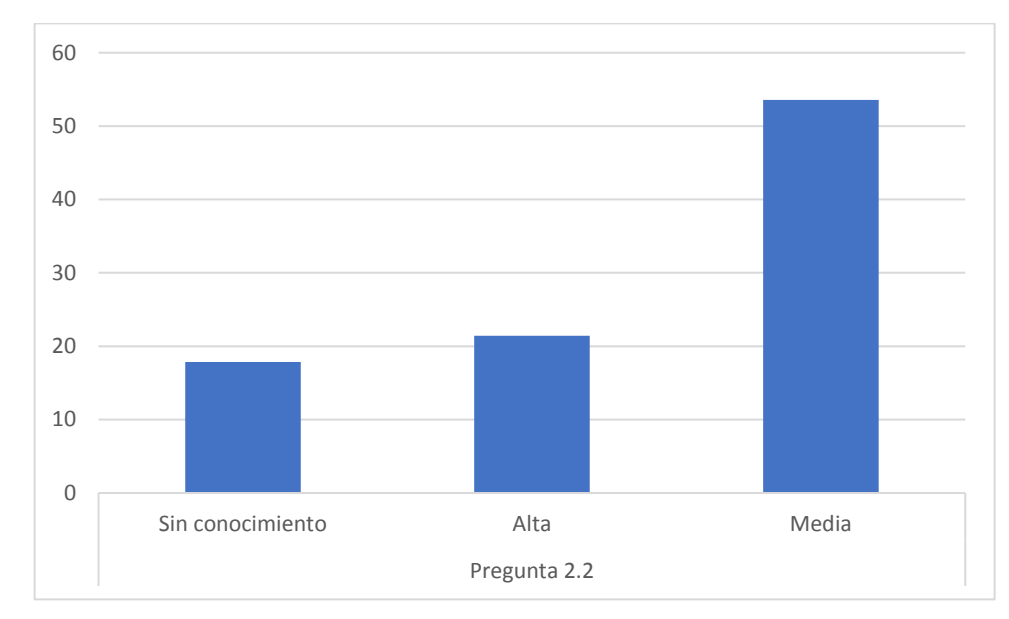

Figura 43 En caso de tener celular, ¿qué marca de celular tiene? si es posible datos adicionales de la referencia del celular

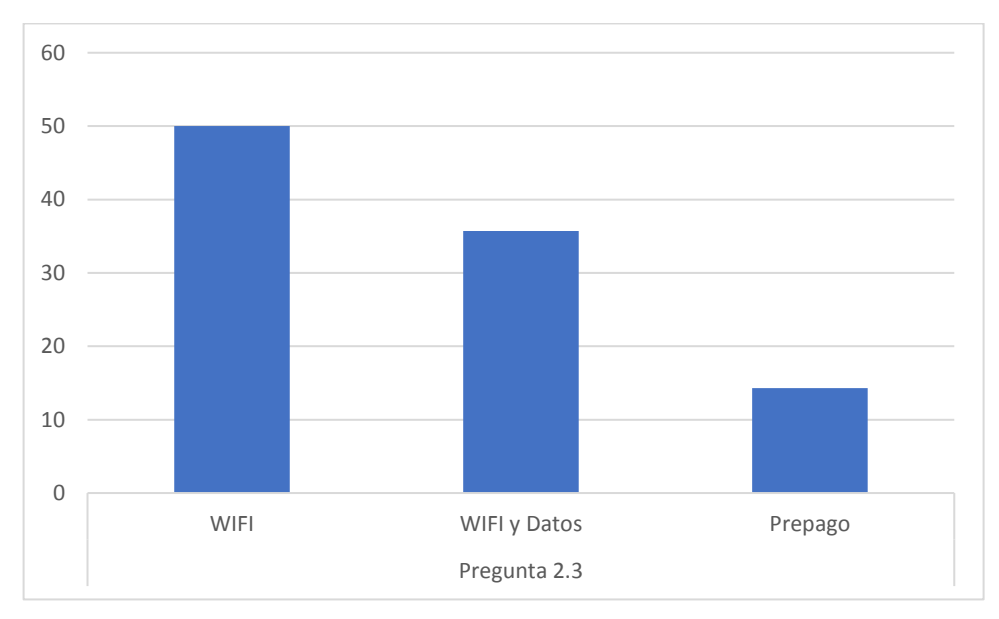

Figura 44 ¿Cómo accede a Internet a través del celular?

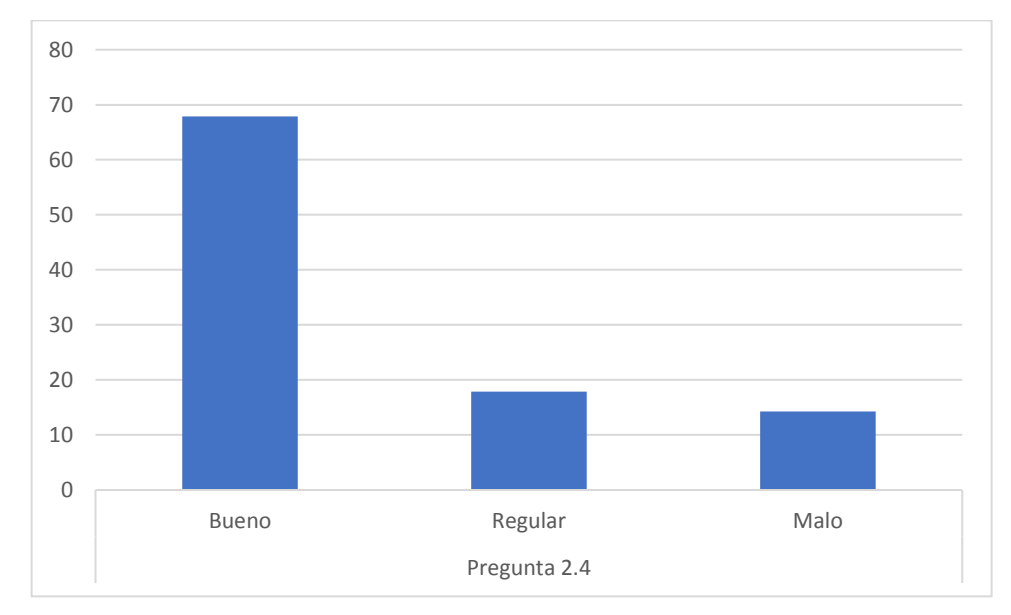

Figura 45 ¿En el lugar de residencia el acceso a Internet es bueno, regular o malo?

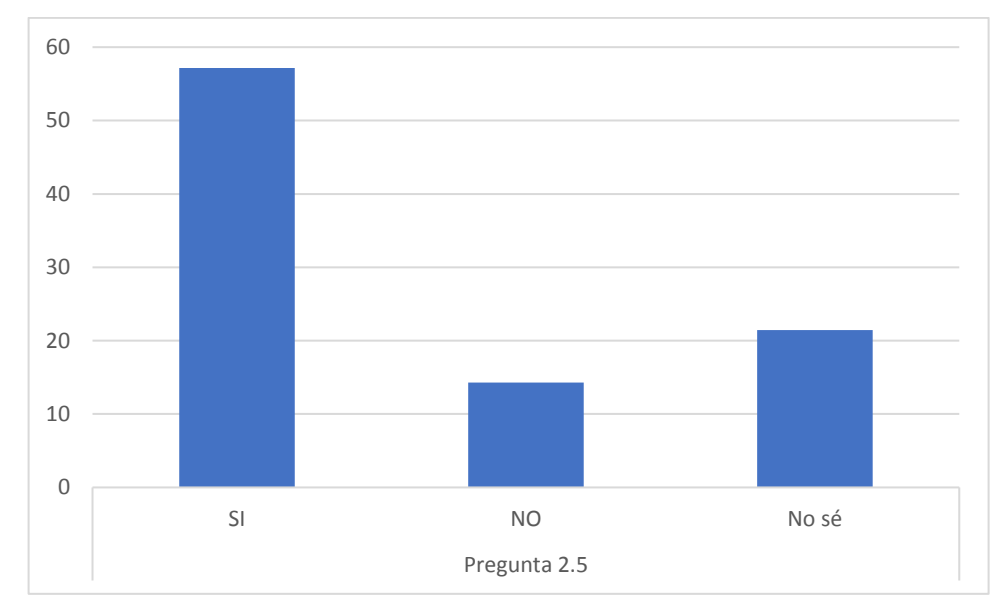

Figura 46 ¿Crees que una aplicación adicional corra en tú celular?

| Pregunta                                                                                | Respuesta              | Porcentaje |
|-----------------------------------------------------------------------------------------|------------------------|------------|
| Pregunta 1 ¿Qué te parece la<br>aplicación como solución?                               | <b>Buena</b>           | 30         |
|                                                                                         | Muy buena              | 50         |
|                                                                                         | Excelente              | 20         |
| Pregunta 2 ¿La ves viable y<br>por qué?                                                 | SI                     | 100        |
|                                                                                         | <b>NO</b>              | 0          |
| Pregunta 3 ¿Tú cómo<br>paciente la usarías?                                             | SI                     | 100        |
|                                                                                         | <b>NO</b>              | 0          |
| Pregunta 4 ¿Cómo puede<br>ayudar la aplicación a los<br>pacientes?                      | Evitar traslados       | 30         |
|                                                                                         | Ahorrar plata y tiempo | 40         |
|                                                                                         | Recibir atención       | 30         |
| Pregunta 5 ¿Qué parte del<br>demo o la aplicación<br>encontraste más útil y por<br>qué? | Interactuar con varios | 60         |
|                                                                                         | médicos                |            |
|                                                                                         | Ingresar los síntomas  | 30         |
|                                                                                         | Subir imágenes         | 10         |
| Pregunta 6 ¿Hay algo que<br>crees que falta a la<br>aplicación?                         | SI                     | 20         |
|                                                                                         | <b>NO</b>              | 80         |

Tabla 3. Consolidado de respuestas a las entrevistas del 5

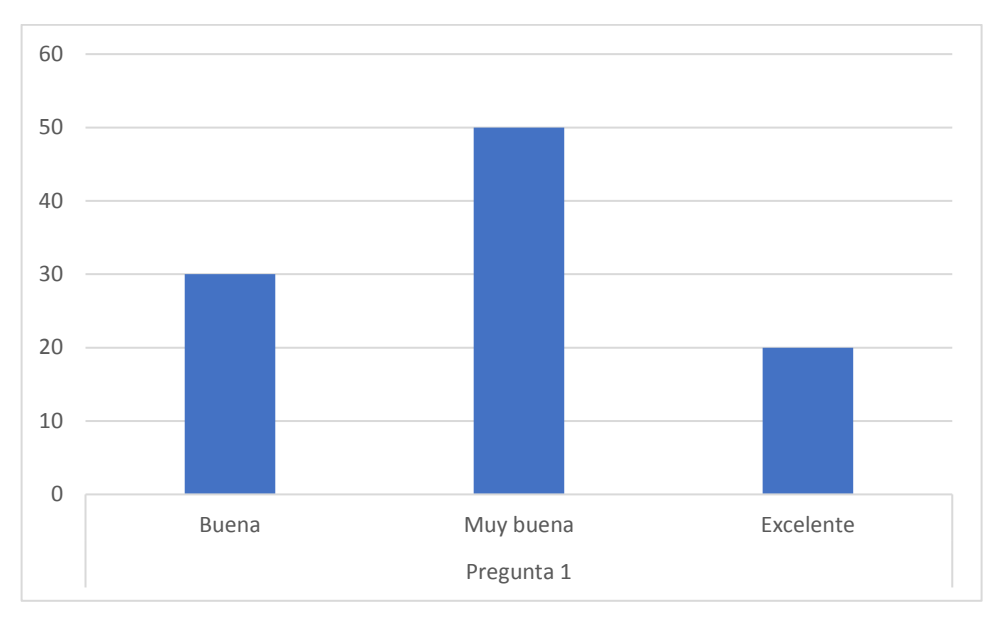

Figura 47 ¿Qué te parece la aplicación como solución?

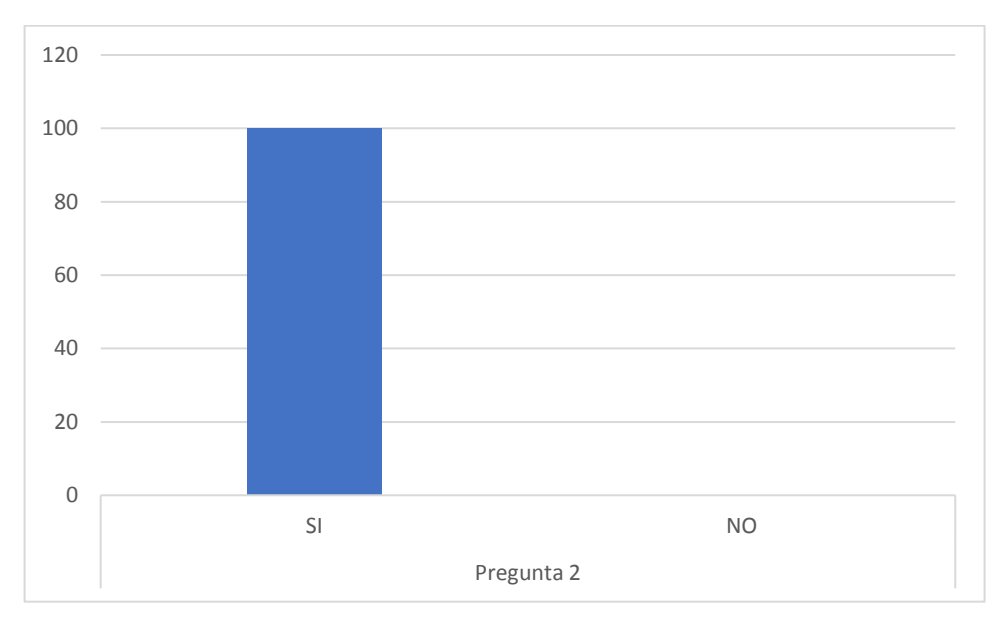

Figura 48 ¿La ves viable y por qué?

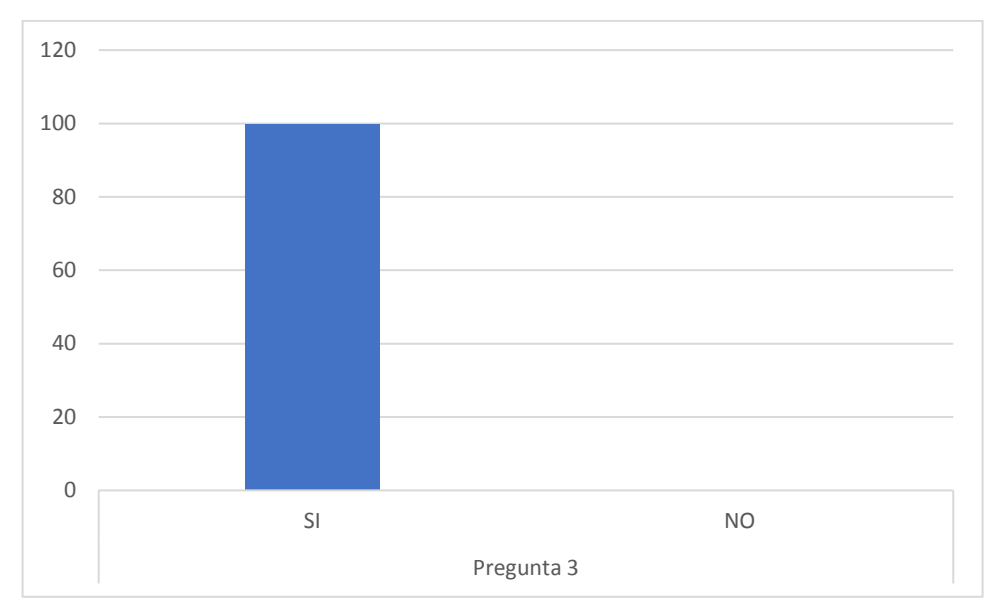

Figura 49 ¿Tú cómo paciente la usarías?

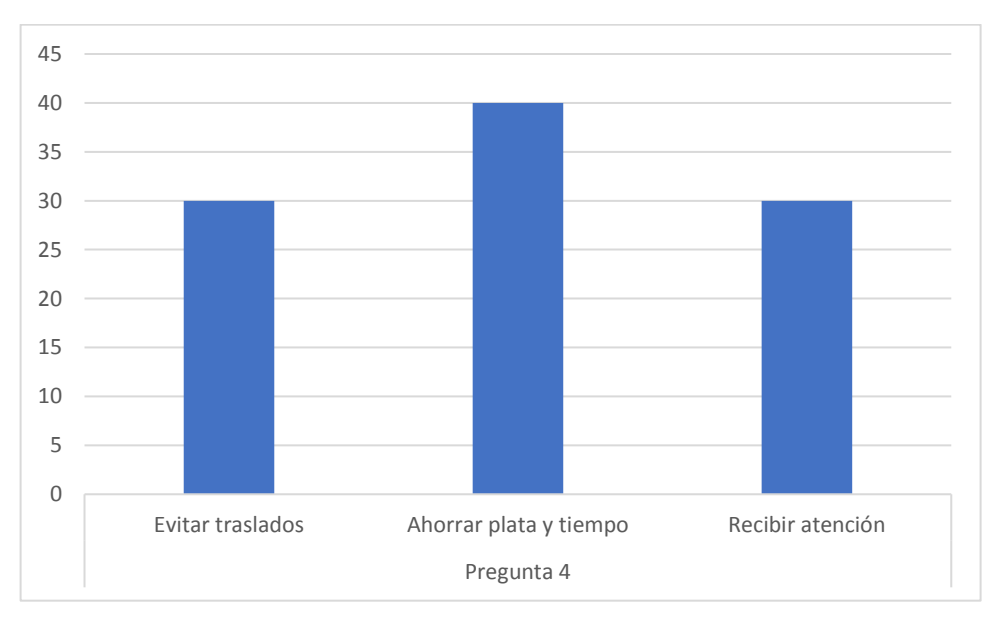

Figura 50 ¿Cómo puede ayudar la aplicación a los pacientes?

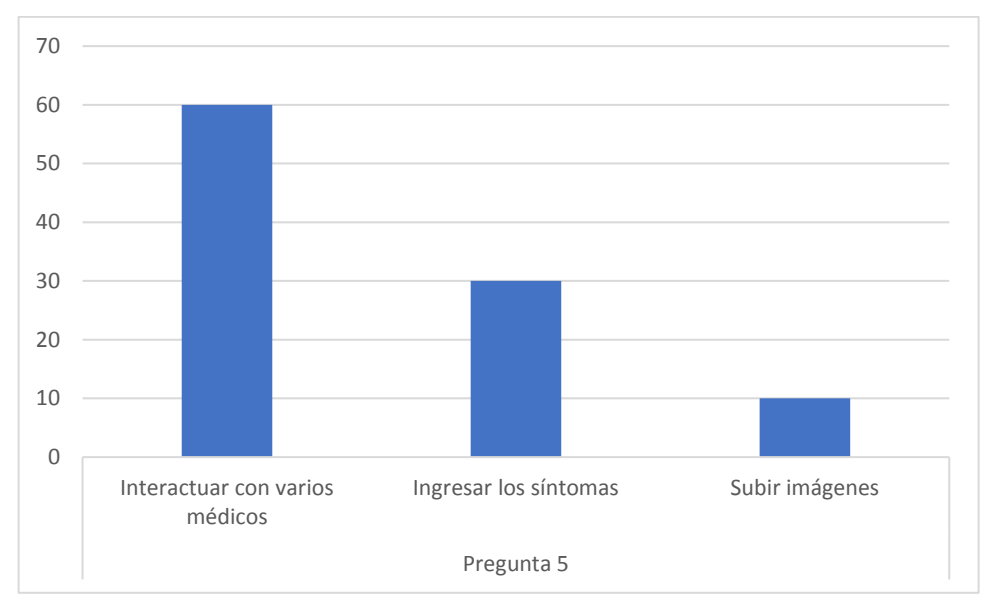

Figura 51 ¿Qué parte del demo o la aplicación encontraste más útil y por qué?

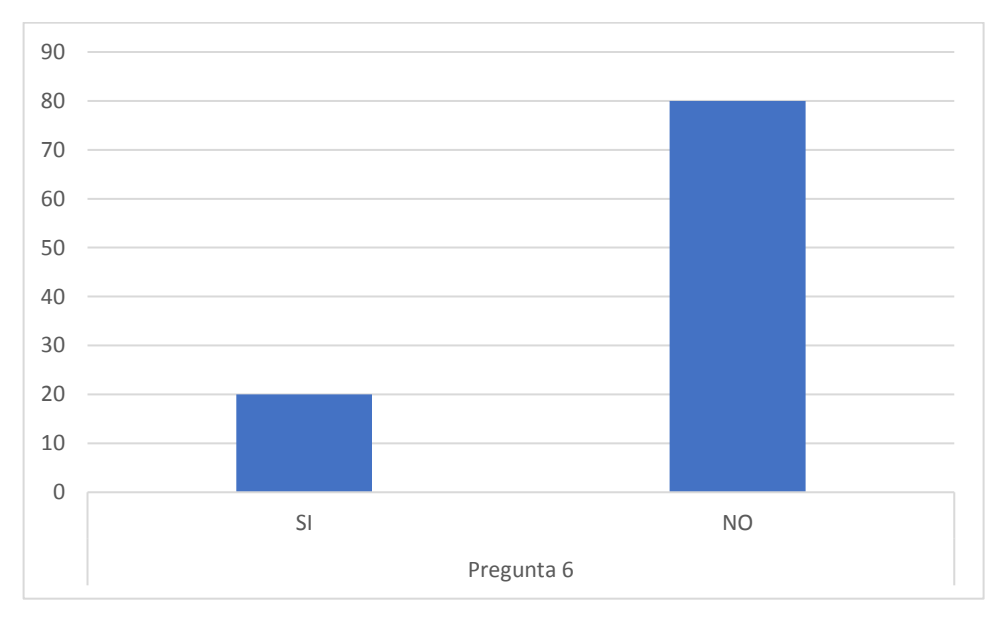

Figura 52 ¿Hay algo que crees que falta a la aplicación?

## **6 TRABAJOS FUTUROS**

Se plantean los siguientes trabajos futuros:

1. Agregarle un módulo de inteligencia artificial y *Machine Learning* que aprenda de las consultas que se van registrando en la plataforma con el fin de sugerir automáticamente la especialidad que se requiere.

2. Aumentar el número de validaciones de la solución con potenciales pacientes y especialistas para refinar el MVP y el modelo de negocios, incluyendo personas por fuera de Antioquia.

3. Generar información estadística que permita identificar de qué población se genera la mayor cantidad de consultas, conocer qué síntomas se consultan con mayor frecuencia y clasificar los síntomas por población para saber las enfermedades más frecuentes por población y mejorar los programas de salud y prevención en las regiones.

4. Ejecutar un piloto de la aplicación en dispositivos con diferentes capacidades técnicas con el fin de asegurar que la aplicación se pueda llevar al mercado colombiano caracterizado principalmente por dispositivos de gama media.

## **7 CONCLUSIONES**

• Se logra comprobar que el proceso *Running Lean* permite iterar del plan A hasta el plan que funcione. La importancia que tiene la validación del problema, la validación de la solución y el ciclo que empieza con una idea que se construye, con el fin de aprender e iterar rápido para acercarnos a un Mínimo Producto Viable. Siguiendo el proceso *Running Lean* se generan productos que sí agregan valor al usuario.

• La aplicación logra superar el acceso insuficiente a una atención médica especializada por parte de la población rural debido a que los médicos especialistas se encuentran disponibles en mayor número porque la conexión es vía internet.

• La aplicación permite acortar las distancias que tienen que recorrer los pobladores rurales y se disminuyen sus gastos porque ya no tendrían que recorrer grandes distancias debidas a las condiciones de dispersión, aislamiento y falta de dinero.

• Se pueden detectar más rápidamente las enfermedades debido a que las consultas se hacen a través de internet y no se requiere la presencia del médico.

- La aplicación genera informes educativos que orientan la educación en salud dependiendo de la frecuencia con que se presenten las enfermedades.
- Con esta aplicación no solo uno sino varios médicos dan la respuesta, lo cual le otorga confianza al paciente.

• A pesar del auge de las aplicaciones móviles, incluso en el campo de la salud, aún existen muchas necesidades sin resolver para los diferentes actores como son los médicos generales, especialistas, pacientes y entidades de salud. Este trabajo hizo un aporte a una de las principales problemáticas expresadas por médicos y pacientes cual es la de conectar a los médicos a través de una aplicación móvil.

• De acuerdo con las apreciaciones de los médicos entrevistados, se puede pensar en el perfeccionamiento de la aplicación como, por ejemplo, precisar los protocolos de atención para evitar que lleguen notificaciones ambiguas o superfluas.

• La aplicación permite que los desplazamientos de los pobladores rurales en busca de atención médica especializada se hagan oportunamente, evitando que se desplacen cuando no es necesario o que no esperen mucho tiempo cuando en realidad es realmente grave.

• Los médicos consultados consideran que es más estimulante trabajar con pago por consultas porque esto les genera un mayor compromiso y son partidarios que se notifique con preferencia a aquellos médicos que son más activos en la aplicación.

• Una mejora progresiva se relaciona con la clasificación de consultas típicas que vayan direccionando y especificando automáticamente el triaje.

# **8 ANEXOS**

Se presentan los *sprints* que se definieron para el proyecto.

## **8.1 Anexo 1**

Se decidió la duración de cada sprint de la siguiente forma:

**Sprint 1:** 4 semanas

**Sprint 2:** 4 semanas

**Sprint 3:** 4 semanas

**Sprint 4:** 4 semanas

# **8.1.1 Sprints 1 – 3**

**Objetivo:** Realizar actividades de las Iteraciones (1, 2, 3).

- Empatía y acercamiento al área rural
- Definir e Idear la solución
- Prototipar y validar con los usuarios
- Realizar la documentación de la visión inicial

Del *sprint* 1 al *sprint* 3 se realizaron las siguientes tareas de manera iterativa:

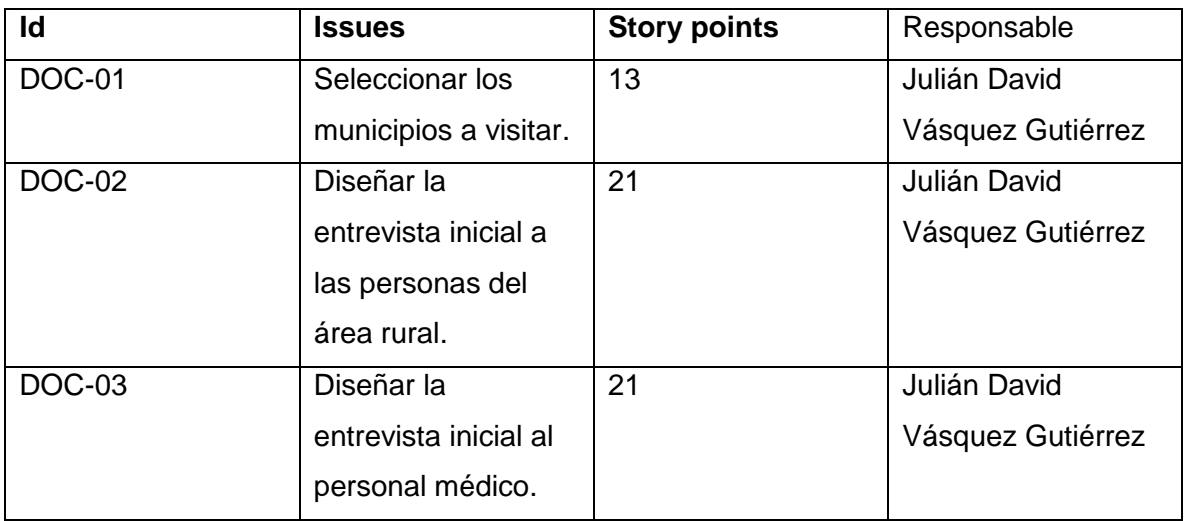

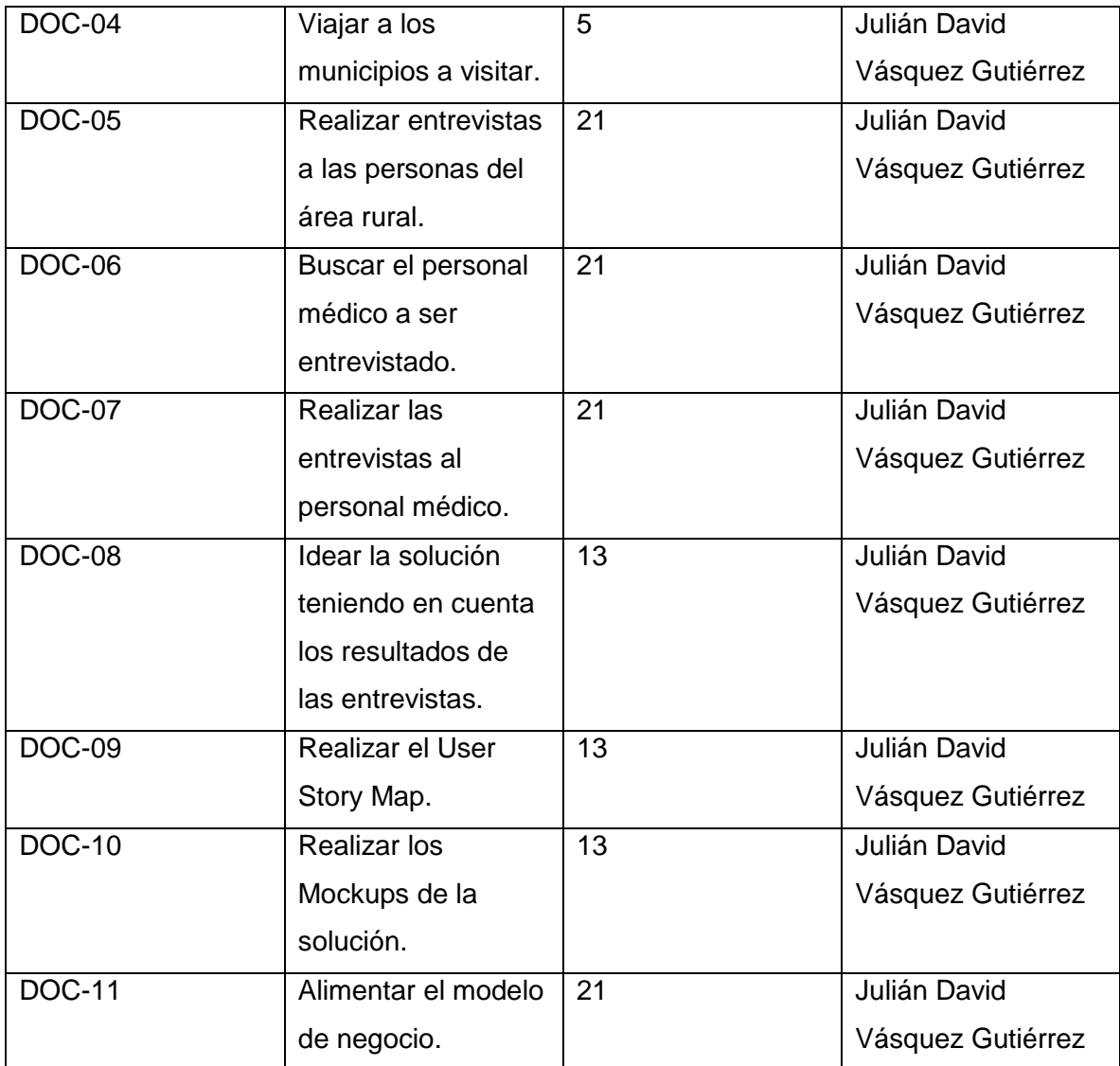

# **8.1.2 Sprint 4**

**Objetivo:** Desarrollo de software de la aplicación móvil

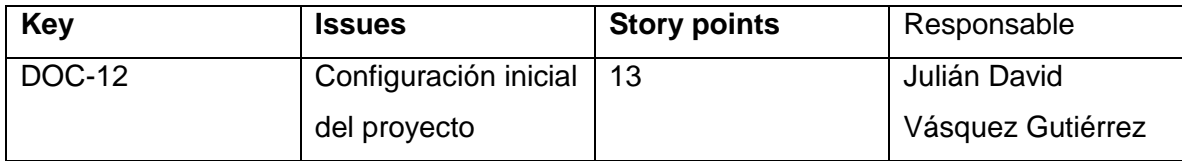

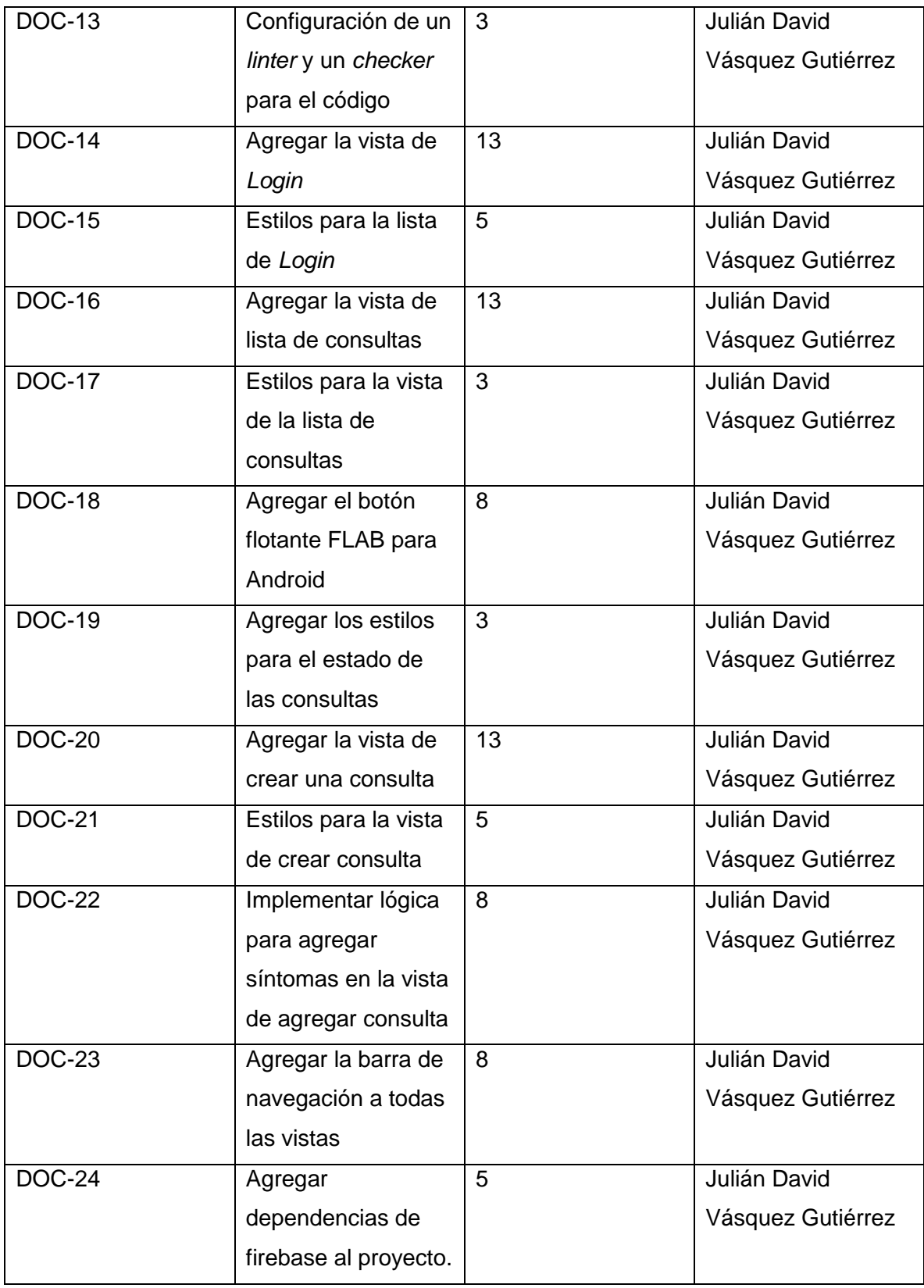

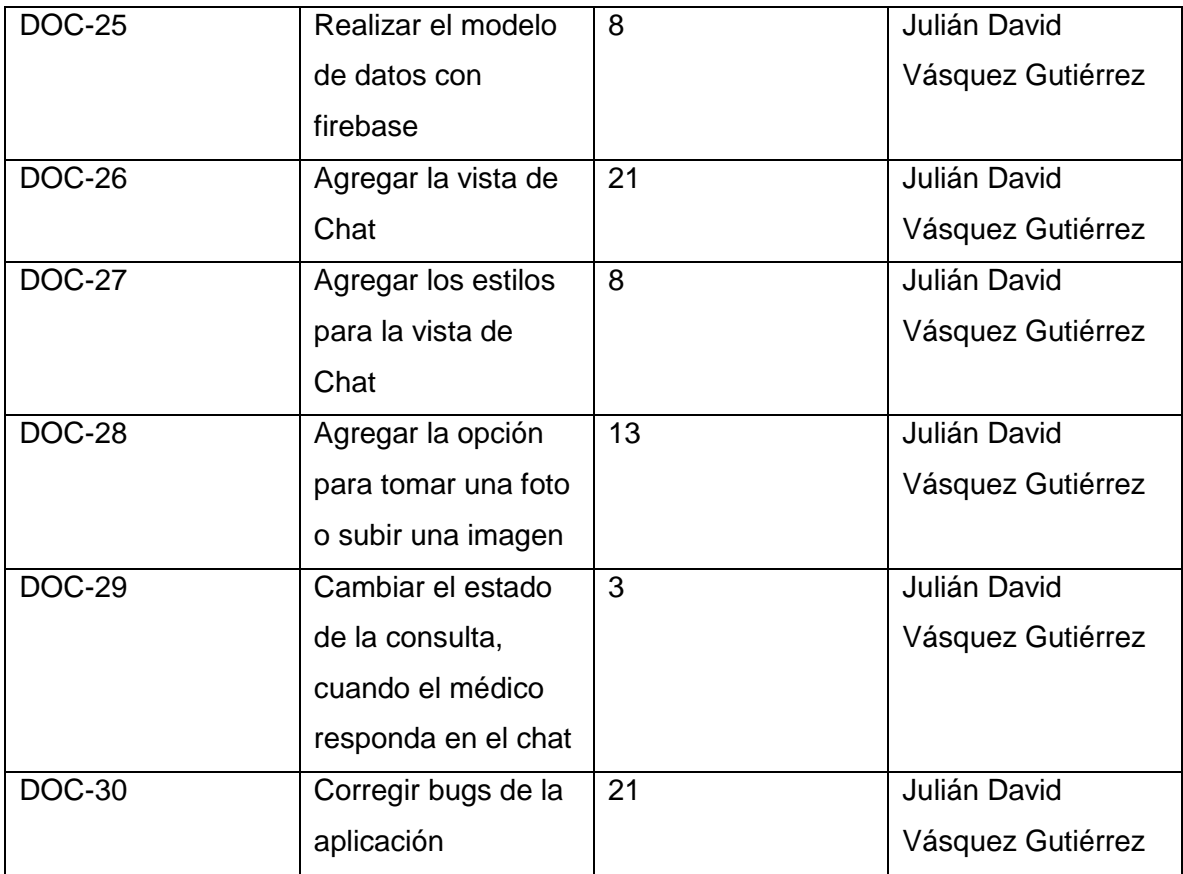

El video de la aplicación se puede ver en el siguiente enlace: [https://youtu.be/6497hF\\_6H58](https://youtu.be/6497hF_6H58)

## **9 BIBLIOGRAFÍA**

BreakThrough Behavioral, Inc. (2015). BreakThrough. Recuperado 21 de noviembre de 2015, de https://www.breakthrough.com/

Cacoo. (2017). Cacoo - Diagramas. Recuperado 10 de septiembre de 2018, de https://cacoo.com/diagrams/

CardBoard. (2017). CardBoard. Recuperado 10 de septiembre de 2018, de https://app.cardboardit.com

CES. (2017). HolaDr - Presentación. Recuperado 10 de septiembre de 2018, de http://www.holadr.co/index.php?option=com\_content&view=article&id=6&Itemid=101

Colombia TIC. (2017). Total telefonía [TIC en Colombia]. Recuperado 4 de septiembre de 2018, de http://colombiatic.mintic.gov.co/679/w3-propertyvalue-47276.html

Congreso de la República. (2008). Ley Estatutaria No. 1266 de 2008. Recuperado de http://www.secretariasenado.gov.co/senado/basedoc/ley\_1266\_2008.html

Congreso de la República. (2010). Ley 1419 del 2010. Recuperado de http://wsp.presidencia.gov.co/Normativa/Leyes/Documents/ley141913122010.pdf Congreso de la República, L. (2015). Ley Estatutaria No. 1751, 13.

Denning, P. J. (2013). Design thinking. *Communications of the ACM*, *56*(12), 29-31. https://doi.org/10.1145/2535915
DNP. (2014). *Bases del plan Nacional de Desarrollo 2014 - 2018* (p. 783). Departamento Nacional de Planeación. Recuperado de https://www.minagricultura.gov.co/planeacioncontrol-

gestion/Gestin/Plan%20de%20Acci%C3%B3n/PLAN%20NACIONAL%20DE%20DESARR OLLO%202014%20-%202018%20TODOS%20POR%20UN%20NUEVO%20PAIS.pdf

Dr. Augusto Ittig. (2014). *I Congreso Iberoamericano de Telesalud y Telemedicina y VII Reunión Regional de ATALACC* (p. 5). Lima, Perú. Recuperado de http://revista.teleiberoamerica.com/numero-2/conferencias/40.Ittig-TelemedicinaAtacama.pdf

Edelmira Pérez Correa, Manuel Pérez Mártinez. (2002). El sector rural en Colombia y su crisis actual. Cuadernos de Desarrollo Rural. Recuperado de http://www.javeriana.edu.co/ier/recursos\_user/documentos/revista51/SCANNER/CDR%20 48/art%EDculo002.pdf

El Banco Mundial. (2015). Datos - Población rural (% de la población total) [Organización Mundial]. Recuperado 19 de noviembre de 2015, de http://datos.bancomundial.org/indicador/SP.RUR.TOTL.ZS

Fundación Cardiovascular de Colombia. (2013). La FCV y el llamado de resultados financieros de Apple [Salud]. Recuperado 21 de noviembre de 2015, de http://www.fcv.org/site/fcv/inicio/fcv-noticias/200-la-fcv-y-el-llamado-de-resultadosfinancieros-de-apple

Github. (2018). Build software better, together. Recuperado 10 de septiembre de 2018, de https://github.com

Ibáñez, C. R., Cadena, Á. Z. D., & Zea, A. T. (2007). TELEMEDICINA: Introducción, aplicación y principios de desarrollo. *CES Medicina*, *21*(1), 77-93.

IBM. (2016, octubre 18). Opera App 1DOC3, el 1er Consultorio Virtual de Habla Hispana, con Watson y Nube de IBM [CTB10]. Recuperado 4 de septiembre de 2018, de https://www-03.ibm.com/press/mx/es/pressrelease/50821.wss

Innova-Avea. (2010). Mobile Ambulance, a life-saver application from Innova. Recuperado 19 de noviembre de 2015, de http://www.innova.com.tr/en/newsdetail.asp?haber=E1AF3D16-2428-4CB4-BE98-E4E82A40417D

Justinmind. (2017). Free prototyping tool to design web & mobile apps – Justinmind. Recuperado 10 de septiembre de 2018, de https://www.justinmind.com/

K. Brauchli, D O'Mahony. (2005). *iPath – a Telemedicine Platform to Support Health Providers in Low Resource Settings* (Vol. 114 Medical and Care Compunetics 2). Recuperado de http://ebooks.iospress.nl/publication/10205

Karim Nader Ch. (2016). Tendencias actuales en telemedicina. Recuperado 4 de septiembre de 2018, de http://www.elhospital.com/temas/Tendencias-actuales-entelemedicina+110677

Kolumbien (Ed.). (2014). *Plan indicativo de expansión de cobertura de energía eléctrica 2013 - 2017*. Bogotá: UPME.

Lozano, E. C., Gomez, M. R., & Fuquene, O. J. (2007). *DISEÑO E IMPLEMENTACION DE UN SISTEMA DE INFORMACION PARA LA ASIGNACIÓN DE CITAS DE CONSULTA EXTERNA EN LAS ÁREAS DE MEDICINA GENERAL, ODONTOLOGÍA Y PSICOLOGÍA.* Recuperado de

http://www.konradlorenz.edu.co/images/stories/suma\_digital\_sistemas/2009\_01/eleazar.p df

Martín Alaimo. (2014). *Introducción a la Agilidad y Scrum*. Kleer, Agile Coaching and Training. Recuperado de www.kleer.la

Maurya, A. (2012). *Running Lean: Iterate from Plan A to a Plan That Works* (Edición: 2). Sebastopol, CA: O'Reilly Media.

Ministerio de Salud y Protección Social. (2016, enero 1). POLÍTICA DE ATENCIÓN INTEGRAL EN SALUD. Recuperado de

https://www.minsalud.gov.co/sites/rid/Lists/BibliotecaDigital/RIDE/DE/modelo-pais-2016.pdf

MinSalud. (2013). *Resolución número 1552 de 2013* (p. 3). Bogotá. Recuperado de https://www.minsalud.gov.co/sites/rid/Lists/BibliotecaDigital/RIDE/DE/DIJ/resolucion-1552 de-2013.pdf

Minsalud. (2018). Plan Nacional de Salud Rural. Recuperado de https://www.minsalud.gov.co/sites/rid/Lists/BibliotecaDigital/RIDE/DE/PES/msps-plannacional-salud-rural-2018.pdf

MinSalud, S. G. D. (2015). Línea de Base de Telemedicina en Municipios Priorizados - Colombia, 264.

MinTIC. (2017a). *Boletín trimestral del sector TIC - Cifras primer trimestre de 2017* (Boletín trimestral No. 1) (p. 49). Ministerio de Tecnologías de la Información y las Comunicaciones. Recuperado de http://colombiatic.mintic.gov.co/602/articles-55212\_archivo\_pdf.pdf

MinTIC. (2017b). Diseño y medición Indicador Terminales por cada 100 habitantes. Recuperado de https://www.mintic.gov.co/portal/604/w3-article-51641.html

MinTIC. (2018, julio 31). Municipios Conectados al Proyecto de Alta Velocidad. Recuperado de https://colombiatic.mintic.gov.co/679/w3-propertyvalue-36409.html

Ocampo. (2014). Misión para la Transformación del Campo. Recuperado de http://www.congresoeducacionruralcoreducar.com/images/Doc\_web/29.-DOCUMENTO-MARCO-MISION-RURAL-2014-11.pdf

OIT. (2015). ILO | Social Protection Platform | Resource | Global evidence on inequities in rural health protection. New data on rural deficits in health coverage for 174 countries. Recuperado 13 de enero de 2016, de http://www.social-

protection.org/gimi/gess/ShowRessource.action?ressource.ressourceId=51297

OMS. (2011). *Aumentar el acceso al personal sanitario en zonas remotas o rurales mejorando la retención* (p. 72). Impreso en Francia. Recuperado de

http://apps.who.int/iris/bitstream/handle/10665/44538/9789243564012\_spa.pdf;jsessionid= A428C115C7CB764C006129C147400968?sequence=1

Organización Mundial de la Salud. (2008). DECLARACIÓN DE KAMPALA Y PRIORIDADES PARA LA ACCIÓN INTERNACIONAL. Organización Mundial de la Salud. Recuperado de http://www.who.int/workforcealliance/20090521\_Kampala\_Sp.pdf

Pager. Inc. (2015). Pager. Recuperado 21 de noviembre de 2015, de https://pager.com/

Paola Patricia Ruiz, L. Y. A. M. (2013). Tecnologías De La Información Y La Comunicación (TIC) En El Sector Salud. En *TECNOLOGÍAS DE LA INFORMACIÓN Y LA COMUNICACIÓN (TICS) EN EL SECTOR SALUD* (p. 15). Bogotá - Colombia. Recuperado de http://www.bdigital.unal.edu.co/11172/1/laurayanethavellamartinez.2013.pdf

Periódico el Tiempo. (2002). TELEMEDICINA. Recuperado 20 de noviembre de 2015, de http://www.eltiempo.com/archivo/documento/MAM-1335851

Presidencia de la Republica. (2012). Decreto número 0019 de 2012. Recuperado de http://wsp.presidencia.gov.co/Normativa/Decretos/2012/Documents/Enero/10/Dec1910012 012.pdf

Ramírez J. Juan Carlos. (2016, abril). Bienes y servicios públicos sociales en la zona rural de Colombia. Naciones Unidas - CEPAL. Recuperado de https://repositorio.cepal.org/bitstream/handle/11362/38948/S1600317rev2\_es.pdf?sequen  $ce = 4$ 

Richard Wootton, et. (2009). *Telehealth in the Developing World*. 1 Wimpole Street, London W1G 0AE, UK: Royal Society of Medicine Press Ltd. Recuperado de http://www.amazon.com/Telehealth-Developing-World-Richard-Wootton/dp/1853157848

Ries, E. (2011). *The Lean Startup : How Today's Entrepreneurs Use Continuous Innovation to Create Radically Successful Businesses*. New York: Crown Books.

Rodríguez. (2016). Salud y ruralidad en Colombia: análisis desde los determinantes sociales de la salud. *Revista Facultad Nacional de Salud Pública*, *34*(3). https://doi.org/10.17533/udea.rfnsp.v34n3a10

Scrum Alliance, Inc. (2015). Learn About Scrum. Recuperado de https://www.scrumalliance.org/why-scrum

SnapMD, Inc. (2015). SnapMD. Recuperado 21 de noviembre de 2015, de http://snap.md/

Teladoc, Inc. (2015). Teladoc. Recuperado 22 de noviembre de 2015, de http://www.teladoc.com/

The App Date. (2014). Informe 50 mejores Apps de Salud en español. Recuperado de http://www.theappdate.es/static/media/uploads/2014/03/Informe-TAD-50-Mejores-Appsde-Salud.pdf

The Virtual Doctors. (2007, 2015). A Charity At The Intersection Of Technology And Medicine (Telemedicine). Recuperado 18 de noviembre de 2015, de http://www.virtualdoctors.org/

Toro, T. M. (2015). *Aplicación y Evolución de la Telemedicina en Medellín* (67). CES, Medellín.

UDEA. (2017). Indicadores de Competitividad de Antioquia y sus regiones, 33.